#### RÉPUBLIQUE ALGÉRIENNE DÉMOCRATIQUE ET POPULAIRE

MINISTÈRE DE L'ENSEIGNEMENT SUPÉRIEUR ET DE LA RECHERCHE SCIENTIFIQUE

UNIVERSITÉ IBN KHALDOUN DE TIARET.

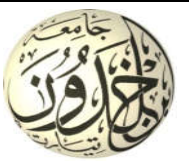

## FACULTÉ DES SCIENCES APPLIQUÉES DÉPARTEMENT GÉNIE CIVIL

## Mémoire de fin d'études en vue de l'obtention du diplôme de Master

Spécialité : Génie Civil

Option : Génie de construction

Présenté par :

AFFANI Fatima Zohra BOUNEKALA Chérifa

*Sujet du mémoire*

# ETUDE D'UNE MOSQUEE EN BETON ARME A CHELEF

*Soutenu publiquement le 26/09/2017 devant le jury composé de :*

Mr, BOUDHERBA.B Président Mme, MIMOUNI Rapporteur Mr, AIT YAHIA .S Examinateur Mr, KHILLOUN.M Examinateur

PROMOTION : 2016/2017

# Remerciement

*Allah le bénéfique soit loué et qu'il nous guide sur la bonne voie*

*Ainsi nous remerciant notre encadreur; Mme.Mimouni pour tous ses conseils et ses orientations pour la réalisation de ce travail, avec Notre Hommages respectueux à son égard.*

*Nos remerciements et nos reconnaissance À Monsieur le chef du département et Mr Haireche Aboubakeur pour leurs bienveillances.*

*Mes remerciement et Ma parfaite gratitude: nos professeurs, pour leur précieuse enseignement durant les Année de nos études universitaires.*

*Nous remercions ceux qui nous ont aidées et témoigner leurs sympathies.*

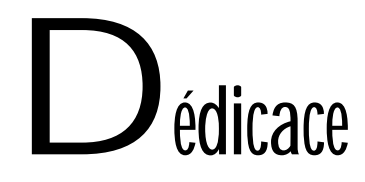

*A mon père et ma mère pour leur dévouement à mon égard; A mes grandes méres (Lhadja Cherifa,Lhadja Aicha) A mon frère (Aouad,Khaled,Moumen) A mes chères sœur, (Houria, Houda). A toute la famille, Bounekala et Messahel A mes très chères (Fatima Zohra Rawnak, Noura,Khaldia,Minoucha ,Imene) qui mon rendu la vie facile pour cette belle réussite. Enfin: A tous ceux que j'ai oubliés, qu'ils m'en excusent.*

Cherifa

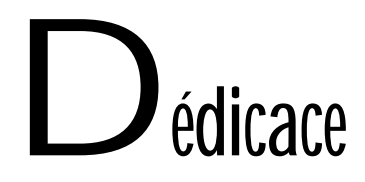

*A mon père et ma mère pour leur dévouement à mon égard; A mes grand pères que j'aime beaucoup A mes grandes méres (Lhadja Fatima,Lhadja Zoubida) A mon frère, Benaissa A mes chères sœur, (Hassna, Zamzam ) A toute la famille, Affani et Hiréche*

*A mes très chères (Cherifa ,Khaldia ,Noura,Twila,Hakima,Minoucha,Amina) qui mon rendu la vie facile pour cette belle réussite. Enfin: A tous ceux que j'ai oubliés, qu'ils m'en excusent.*

Fatima Zohra

#### *Résumé*

Dans le cadre de la préparation de la soutenance du projet du fin d'étude, on a étudié une mosquée constituée d'un RDC et d'un étage .Ce projet est implanté a Chelef qui est classée en zone sismique III selon le RPA99 version 2003.

Le contreventement du bâtiment est assuré par un système de portique auto stables en béton armé.

Le choix des différents éléments constituants la structure est fait conformément aux règlements utilisés actuellement en Algérie(RPA99,BAEL91….).

#### *Abstract*

As part of the preparation for the defense of the end of the study project ,we studied a mosque consists of a ground floor and a floor .This project is located in Chelef which is classified as seismic zone III according to the RPA 99'S version 2003.

The bracing of the building is provided by a system of stable self-skeleton reinforced concrete.

The choice of different constituents structure is in accordance with the regulation currently used in Algeria(RPA99 BAEL91…).

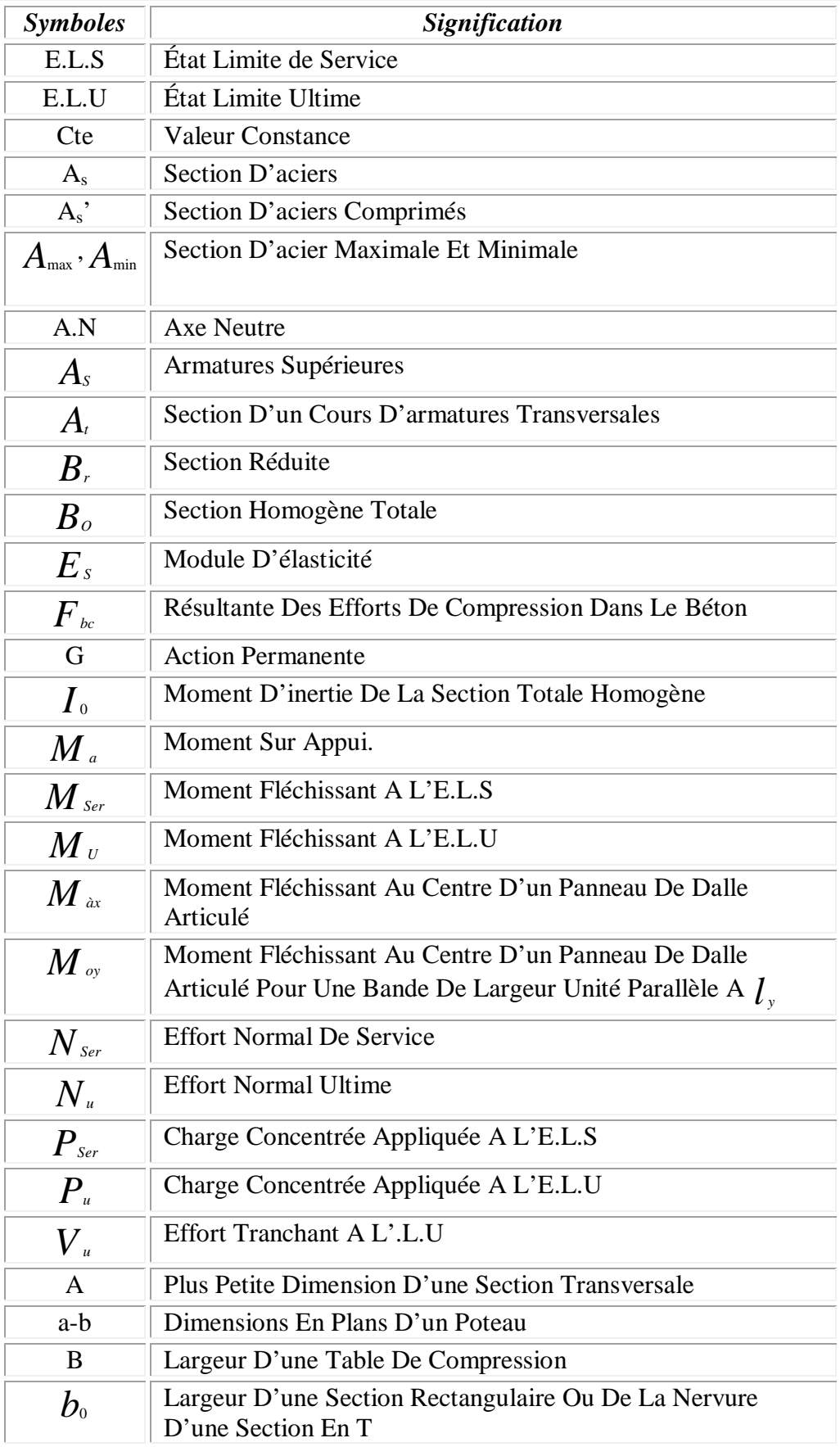

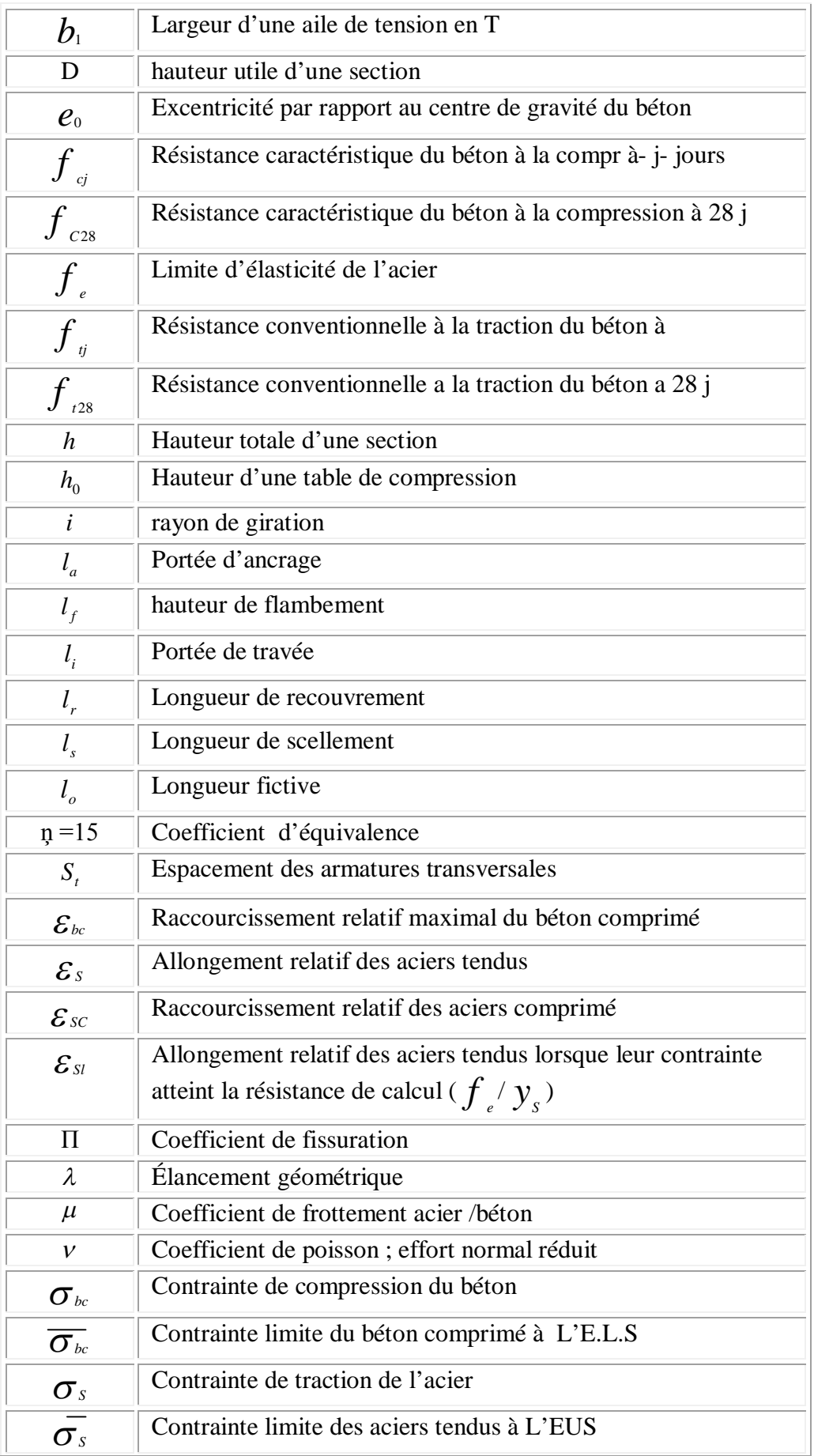

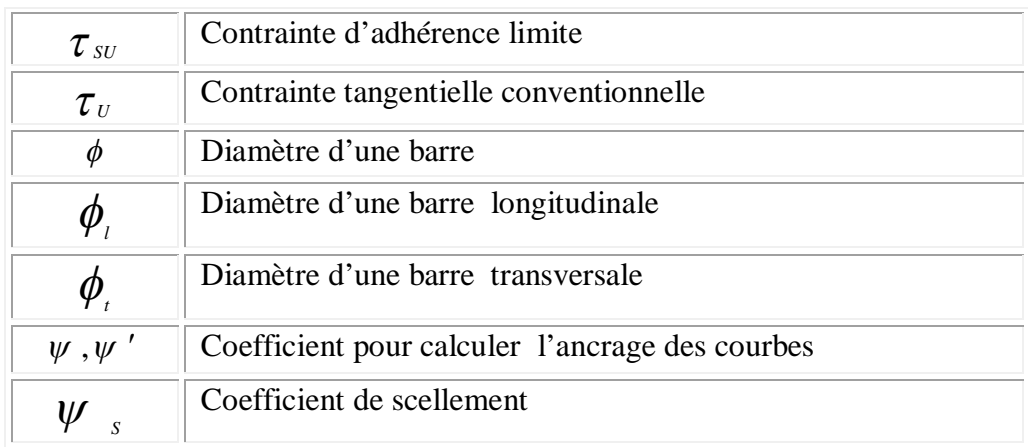

**Liste des figures**

#### **Chapitre – I–**

#### *Présentation du projet*

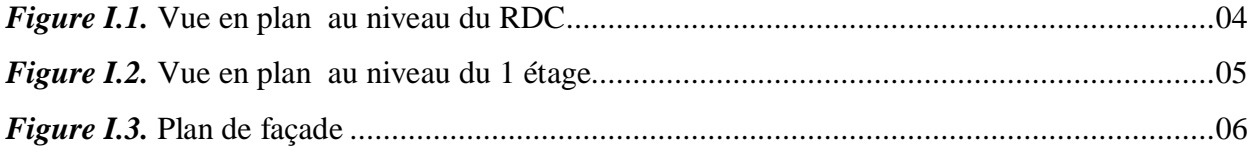

#### **Chapitre** – **II** –

#### *Pré dimensionnement des éléments*

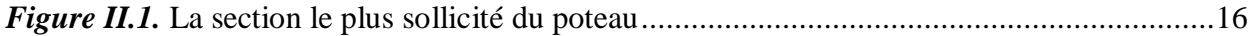

#### **Chapitre** – **III** –

#### *Calcul des planchers*

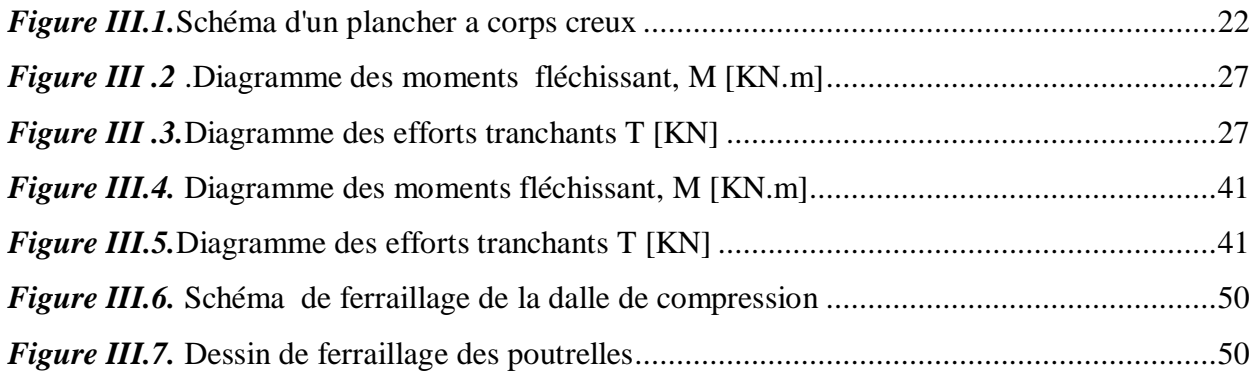

# **Chapitre** – **IV** –

#### *Calcul des éléments non structuraux*

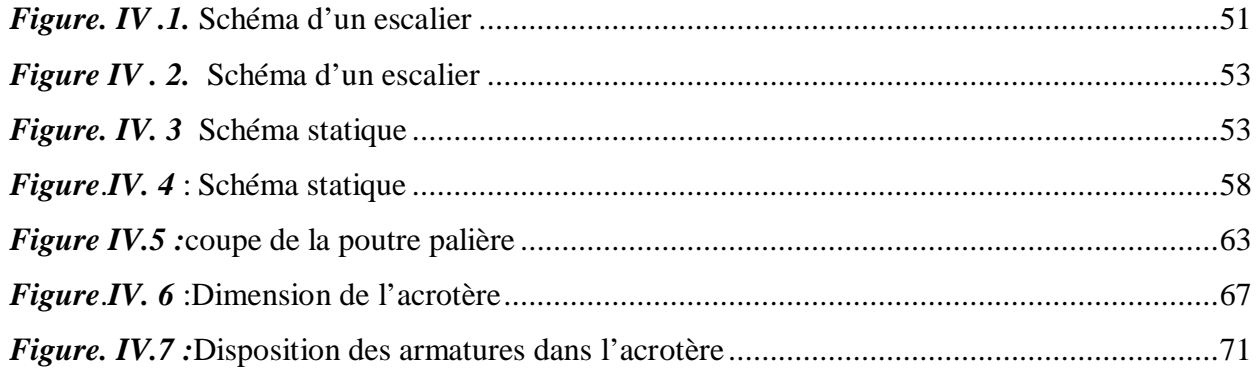

#### **Chapitre** – **V** –

#### *Etude sismique*

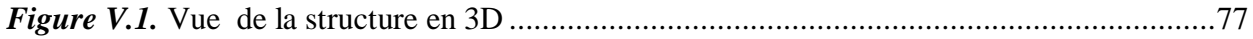

#### **Chapitre** – **VI** –

#### *Etude des portiques*

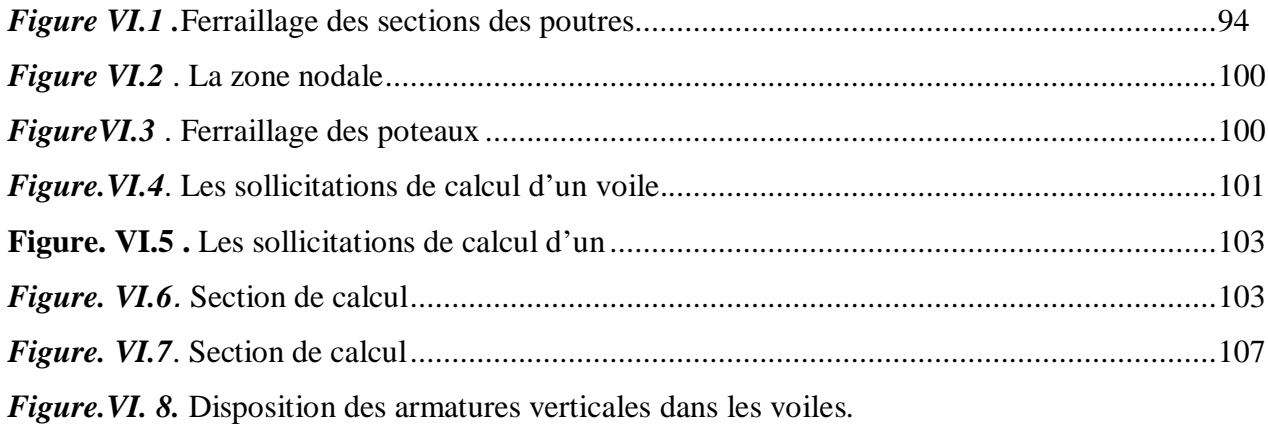

#### **Chapitre** – **VII** –

#### *Etude de minaret et coupole*

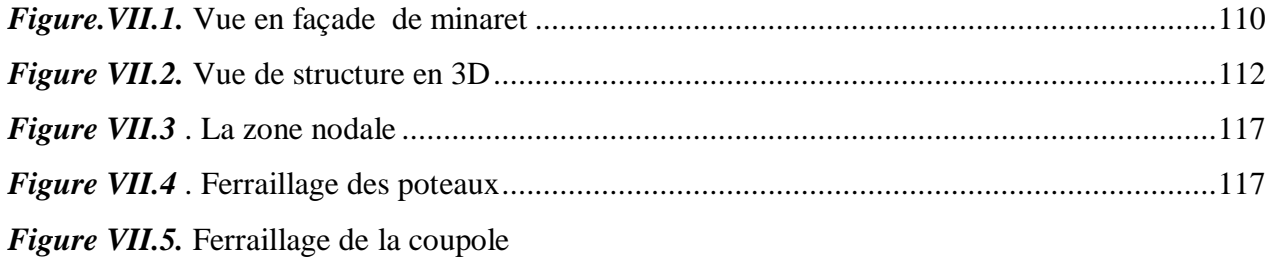

# **Chapitre** – **VIII** –

#### *Calcul des fondations*

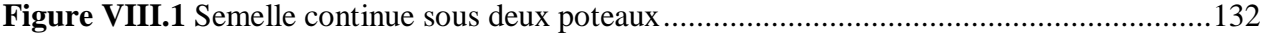

**Liste des tableaux**

# **Chapitre** – **III** –

#### *Calcul des planchers*

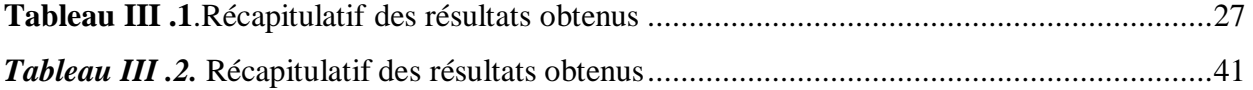

# **Chapitre** – **IV** –

#### *Calcule des éléments non structuraux*

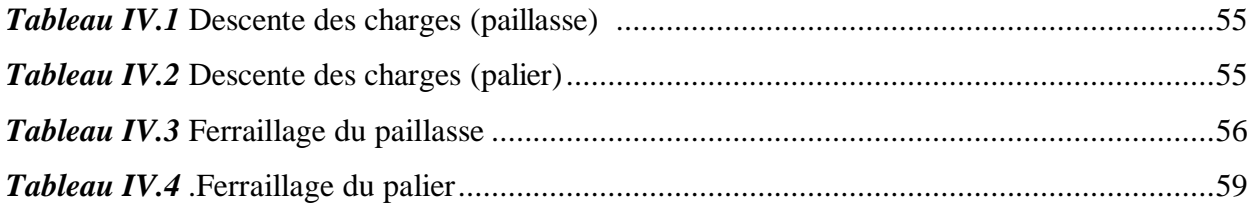

#### **Chapitre** – **V** –

#### *Etude sismique*

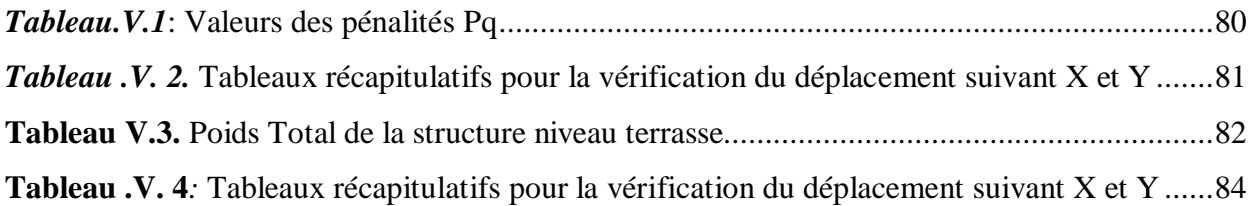

# **Chapitre** – **VI** –

#### *Etude des portiques*

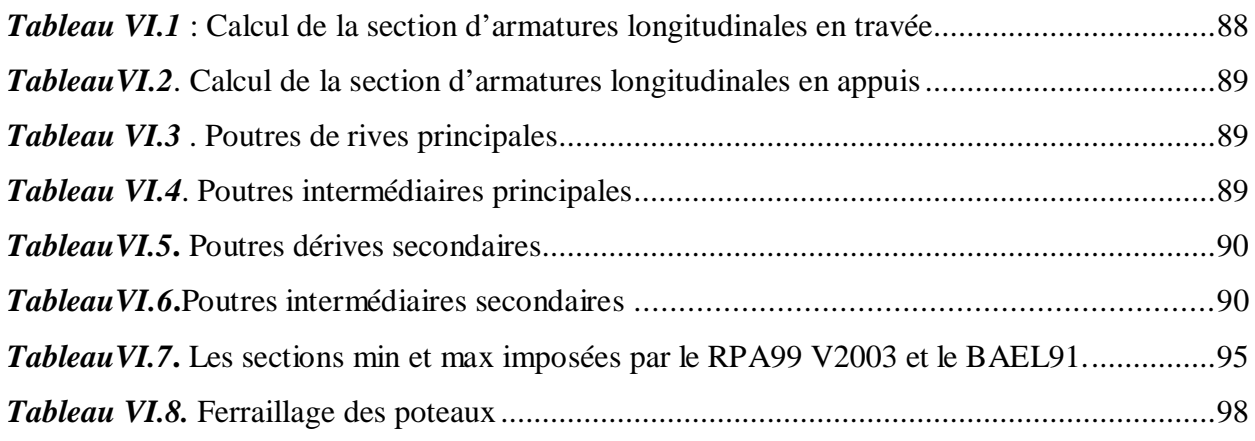

# **Chapitre** – **VII** –

# *Etude de minaret et coupole*

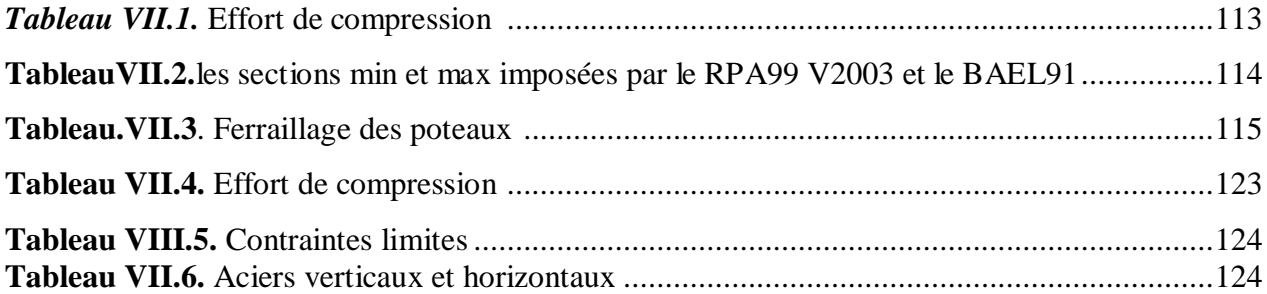

# **Chapitre** – **VIII** –

# *Calcul des fondations*

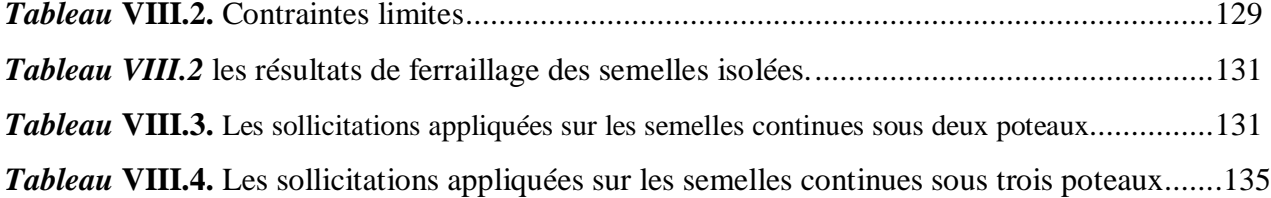

# Chapitre – I –

*Présentation du projet* 

#### **I. Introduction :**

Parmi les catastrophes naturelles affectant la surface de la terre, les secousses sismiques sont sans doute celles qui ont le plus d'effets destructeurs dans les zones urbanisées. Il est malheureusement certain que les séismes continueront à surprendre l'homme.

**a.** La seule chose que nous puissions prédire avec certitude, c'est que plus nous nous éloignons du dernier séisme, plus nous sommes proches du suivant. Face a ce risque et à l'impossibilité de le prévoir, la seule prévision valable est la construction parasismique, Cela signifie construire de manière telle que les bâtiments même endommages ne s'effondrent pas.

**b.** Nous disposons aujourd'hui d'un ensemble de connaissances scientifiques, techniques et de mise en œuvre qui permettent, quelle que soit la région de construire parasismique, c'est à dire de limiter les conséquences d'un séisme. Dans notre pays, on utilise le RPA99 révisé en 2003 comme règlement Parasismique

 Dans le cadre de ce projet de fin d'étude, nous avons procédé au calcul d'une mosqée comportant un RDC et un étage dont le système de contreventement mixte est assuré par des voiles et des portiques.

Le problème posé est d'assurer la résistance de notre construction aux différents effets tout en prenant le côté économique en considération.

Notre travail est structuré comme suit :

**c.** Etude préliminaire du pré-dimensionnement des éléments (poutres; chaînages et plancher) et des éléments verticaux (poteaux)

**d.** Calcul complet et détaillé des différents éléments non structuraux (Acrotère, escalier, Coupoles, minarets).

**e.** Etude des rigidités, suivie d'une étude sismique. En plus, le calcul des portiques longitudinaux et transversaux qui constituent le squelette de notre structure.

**f.** Etude des différents éléments de l'infrastructure .

#### **I.1.Présentation de l'ouvrage étudie:**

Le présent travail est une étude technique d'une structure en béton armé d'une mosquée dans la zone sismique( III )composée de :

- $\checkmark$  Un R,D.C. comportant une salle de prière pour homme.
- $\checkmark$  Un étage comportant une salle de prière pour homme.
- $\checkmark$  Deux coupoles de forme demi sphère.
- $\checkmark$  Deux minarets symétriques d'une hauteur de 28.25m.

Le bâtiment a une forme rectangulaire. symétrique dans les deux sens La circulation verticale est assurée par des escaliers qui permettent de montée jusqu'à l'étage.

#### **I.2 Présentation de l'ouvrage :**

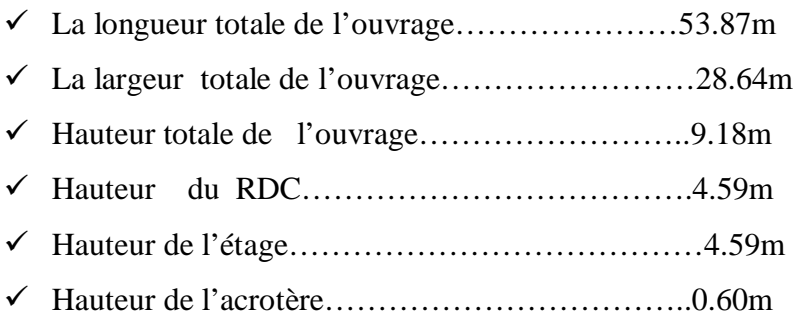

La coupole : Est en forme d'une demi-sphère de rayon 3.68m et d'épaisseur 12cm en béton arme.

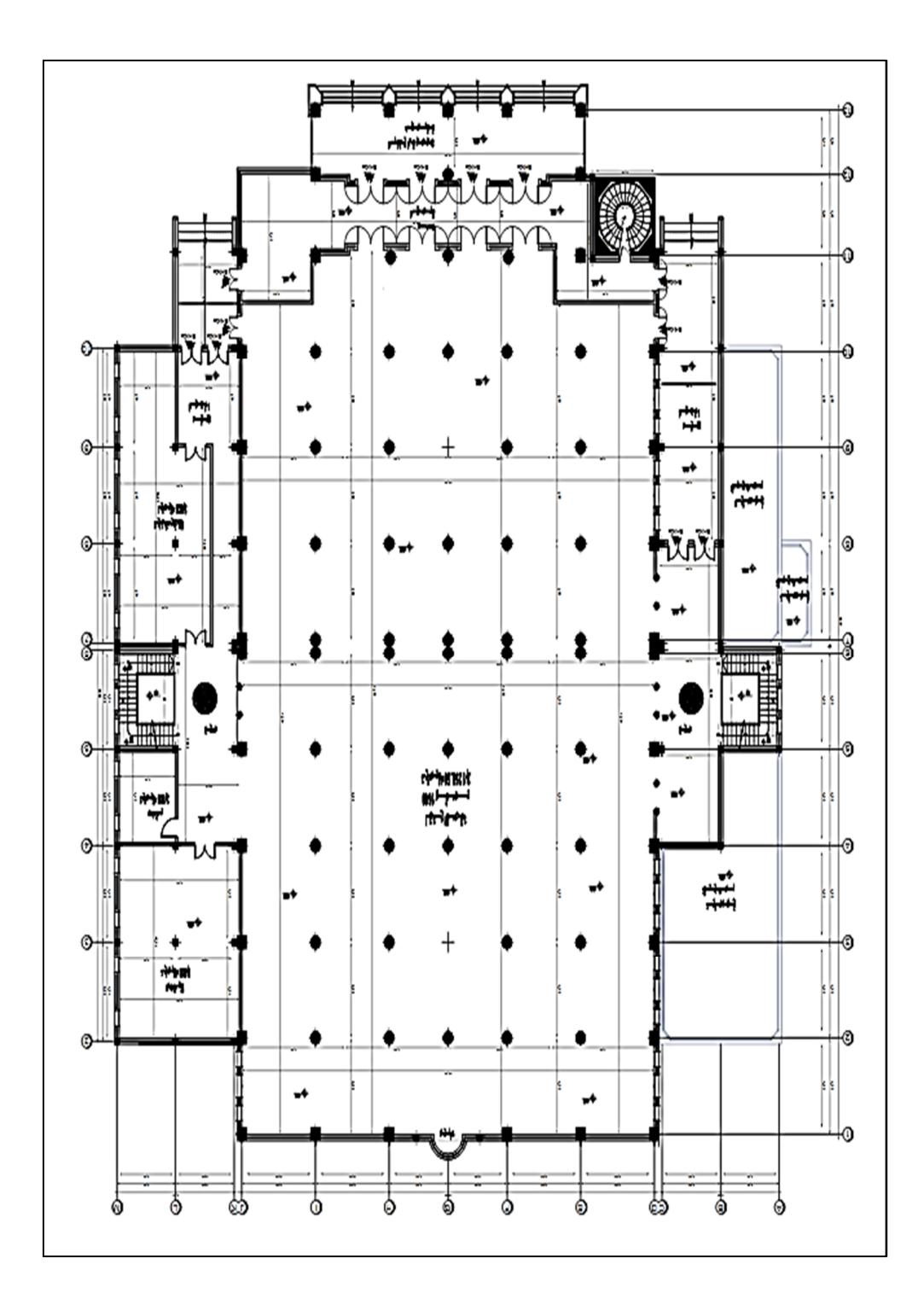

**Figure I.1.** Vue en plan au niveau du RDC

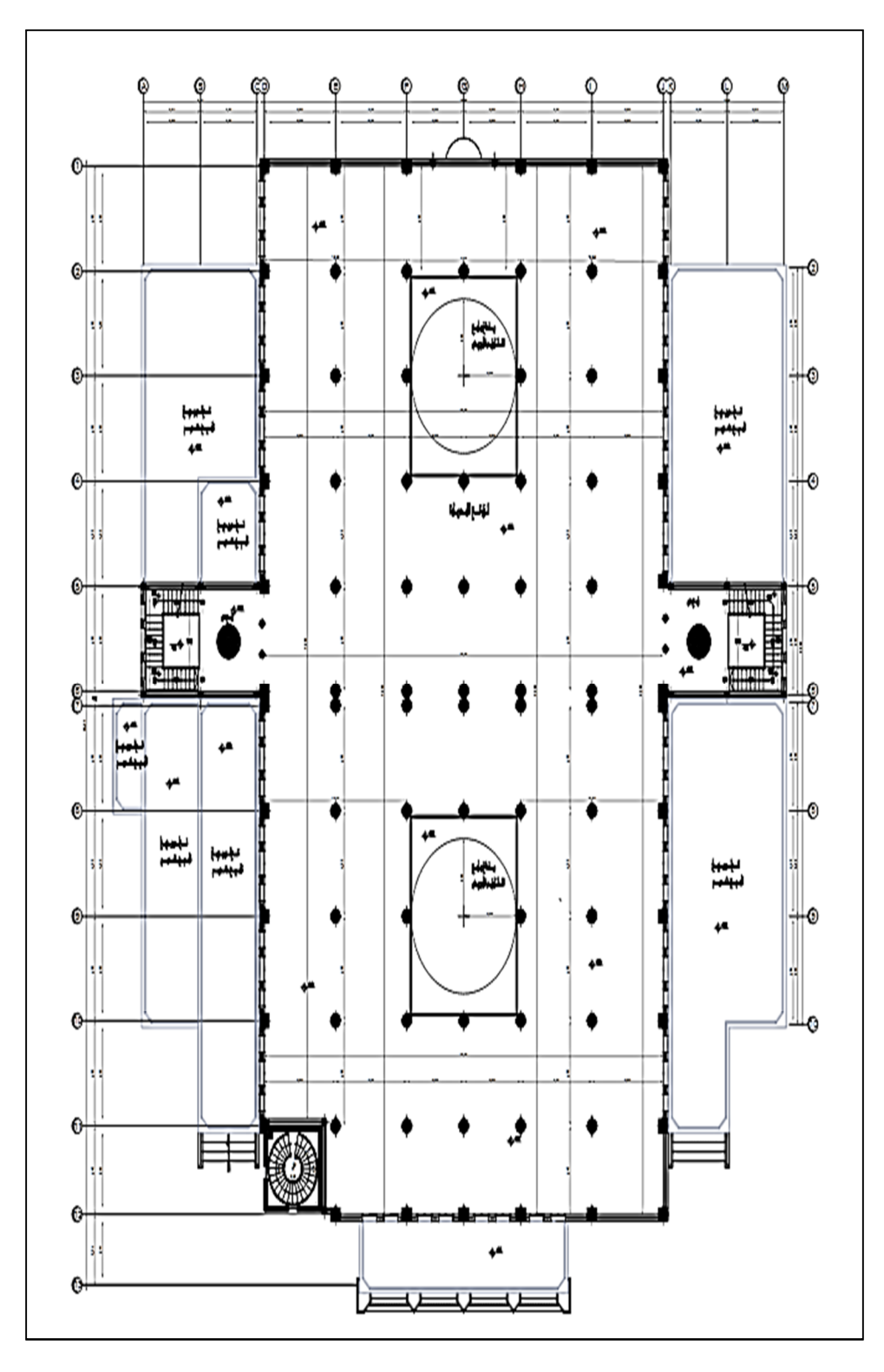

**Figure I.2.** Vue en plan au niveau du 1 étage

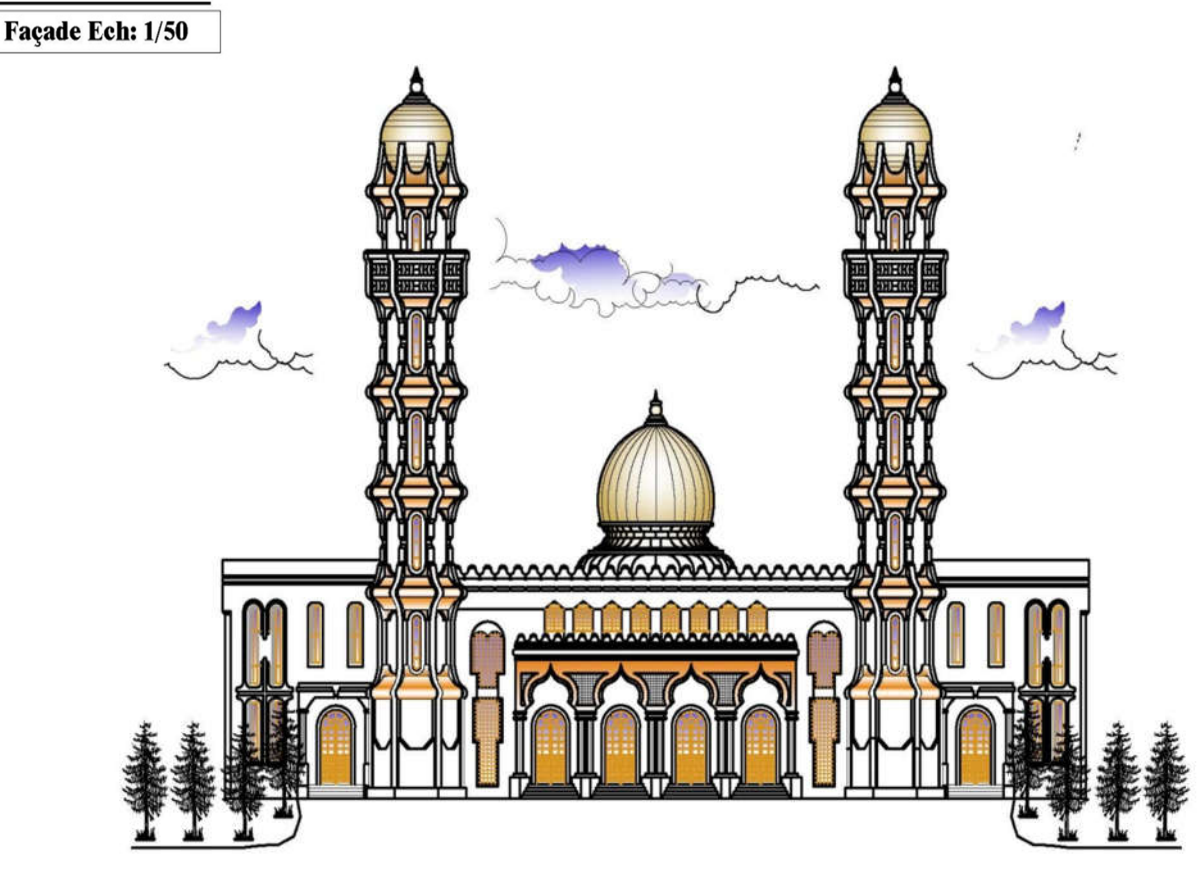

Figure I.3. Plan de façade

#### I.3 caractéristiques géotechniques du sol :

- g. Selon le rapport géotechnique du laboratoire LTPO, le sol d'assise devant recevoir le bloc est caractérise par :
- h. La contrainte du sol est  $\delta_{sol} = 2.5$  bars pour un ancrage D = 1.50 m.
- i. Le poids spécifique de terre  $\gamma = 1.7$  t / m<sup>3</sup>.
- j. L'angle de frottement interne du sol  $\varphi = 35^{\circ}$
- k. La cohésion  $C = 0$  (sol pulvérulent)

#### Données du site :

- La wilaya de Chlef est classée par les RPA99/V2003 en «zone *III*», zone de forte Sismicité.
- $\checkmark$  Le site est classé en (S3), site ferme.
- $\checkmark$  L'ouvrage appartient au groupe d'usage 1B

#### **I.4 Conception de la structure du bâtiment:**

#### **1.Planchers**

Nous avons utilisé un seul type de plancher ; plancher corps creux pour tous les niveaux avec un plancher terrasse d'une forme de pente pour permettre l'écoulement des eaux pluviales vers les conduites d'évacuation.

#### **2. Contreventement :**

Le contreventement est assuré par les éléments structuraux qui concourent à la résistance et la stabilité de construction contre les actions horizontales telle que le séisme et le vent.

En utilisant pour cela :

- Des portiques constituent par des poteaux et des poutres.
- Des voiles intérieurs et dans les deux sens longitudinal et transversal.

#### **3. Escaliers :**

Sont des éléments en gradins, ils permettent la circulation verticales des personnes .

#### **4. Maçonneries :**

Ils se composent d'une enveloppe extérieure isolant de l'humidité et du bruit.

 Les murs de façade sont constitués par double parois en briques creuses, dont l'épaisseur est (15 + 10) cm, séparés par une lame d'air de 5 cm.

Les murs intérieurs de 10 cm d'épaisseur en briques creuses.

#### **5. Revêtement :**

Enduit en ciment pour les murs et les plafonds.

entre les étages. Ils sont construits en B.A.

Carrelage pour les planchers et les escaliers.

#### **6. Fondations :**

L'infrastructure, constitué des éléments structuraux des sous-sol éventuels et le système de fondation doivent former un ensemble résistant et rigide, cet ensemble devra être capable de transmettre les charges sismiques horizontales en plus des charges verticales, de limiter les tassements différentiels .Le système de fondation doit être homogène.

#### **I.5.Hypothèses de calcul :**

Les hypothèses de calcul adoptées pour cette étude sont :

- $\checkmark$  La résistance à la compression du béton à 28 jours : f<sub>c28</sub> = 25 Mpa.
- $\checkmark$  La résistance à la traction du béton : f<sub>t28</sub> = 2.1 Mpa.
- $\checkmark$  Module d'élasticité longitudinal différé : E<sub>Vj</sub> = 10818.865 Mpa.
- $\checkmark$  Module d'élasticité longitudinal instantané : E<sub>ij</sub>= 32164,195Mpa.
- $\checkmark$  Limite élastique du l'acier : f<sub>e</sub> = 400 Mpa.( armatures longitudinales)

 $F_e$  =235 Mpa. (Armatures transversales)

#### **I.6 Caractéristiques des matériaux :**

#### **Béton :**

a) Composition du béton :

Le béton utilisé est un béton courant dosé à 350 kg/m3 de ciment. Sa composition courante pour  $1 \text{ m}^3$  est comme suit:

- $\checkmark$  Ciment : 350kg de CPA325.
- Gravier : 800 litres de 15/25 mm.
- $\checkmark$  Sable : 400 litres de 0/5mm.
- $\checkmark$  Eau : 175 litres d'eau de gâchage.
- b) Résistance du béton :

#### **Compression :**

Un béton est définit par une valeur de sa résistance à la compression

(C.B.A 93, A2.1.1.1) à l'âge de 28 jours f  $c28$  exprimée en(MPa).

La résistance caractéristique à la compression  $f_{cj}$  à l'âge de j  $\leq 60$  jours, est :

- $\checkmark$  f<sub>cj</sub>=j/(4.76+0.83j).f<sub>c28</sub>; pour f<sub>c28</sub>≤40Mpa
- $\checkmark$  f<sub>c</sub>j=j/(1.40+0.95j).f<sub>c28</sub>; pour f<sub>c28</sub>>40Mpa
- $\checkmark$  pour j≥60 jours f<sub>cj</sub>=1.1f<sub>c28</sub>

**n** prévoit une résistance du béton à 28 jours de 25MPa facilement atteinte dans les chantiers régulièrement contrôlés, d'où  $f_{c28}=25Mpa$ 

#### **Traction :**

La résistance caractéristique à la traction du béton à l'âge de j jours est conventionnellement définit par la relation :

 $f_{tj} = 0.6 + 0.06 f_{cj}$  (en MPa)

- $\checkmark$  Cette formule étant valable pour les valeurs de : f<sub>c28</sub>≤60Mpa
- $\checkmark$ Pour f<sub>c28</sub>  $\geq$  60Mpa ;f<sub>tj</sub> = f<sub>cj</sub><sup>2/3</sup>
- $\checkmark$  On aura donc pour :f<sub>c28</sub>=25 Mpa  $\rightarrow$ f<sub>t28</sub>=2.1 Mpa.

#### **Contraintes limites de compression :**

La contrainte admissible de compression à l'état limite ultime (ELU) est donnée Par :

$$
\sigma_{_{bc}\frac{0.85 f c 28}{\theta \gamma_b}}
$$

Avec :  $\gamma_b = 1.5$  pour les cas courants.

 $\gamma_b = 1,15$  pour les situations accidentelles.

La contrainte admissible de compression à l'état limite de service (ELS) est donnée par :

$$
\overline{\sigma}_{_{bc}}{_{_{=0,6\mathfrak{f}_{c28}}}}
$$

Pour :  $f_{c2}g=25Mpa \Rightarrow \overline{\sigma}_{bc} = 25MPa$ 

#### **La contrainte limite de cisaillement prend les valeurs suivantes :**

 $\checkmark$  Cas de fissuration peu nuisible :

 $\bar{\tau}_{U}$  = min(0.2 ·  $f_{c28}/\gamma_{b}$ ; 5*MPa*) = min(3.33Mpa,5Mpa)=3.33Mpa

 $\checkmark$  Cas de fissuration préjudiciable ou très préjudiciable :

 $\bar{\tau}_{U} = \min(0.15 \cdot f_{C28} / \gamma_{b}$ ;  $4MPa) = \min(2.5Mpa, 4Mpa) = 2.5Mpa$ 

#### **Module d'élasticité : (C.B.A 93, A2.1.2) :**

Le module de déformation longitudinale du béton est donné par la formule suivante :

#### **Module instantané :**

Pour les charges appliques avant 24h.

$$
\rm \sim ~E_{ij}\rm =11000.f_{c28}^{1/3}
$$

Le module différé :

Pour les charges de long de durée.

$$
\times \quad E_{vj} = 3700.f_{c28}^{1/3}
$$

Dans notre cas, on a :f<sub>C28</sub>=25 Mpa alors

$$
\checkmark \quad E_{ij} = 32164, 20 MPa
$$

 $E_{\text{V}}$ j = 10818,87MPa

#### **6.2. Acier :**

#### **La limite d'élasticité garantie fe :**

L'acier choisi pour les armatures longitudinales est un acier à haute adhérence HA F<sub>e</sub>E<sub>400</sub> type 1(limite d'élasticité f<sub>e</sub> = 400Mpa), et pour les armatures transversales est un rond lisse  $F_eE_{235}$  ( $f_e = 235Mpa$ ).

Le module d'élasticité longitudinal de l'acier «  $E_s$  » est pris égal à :

 $E_s = 2.10^5 MPa$  (C.B.A 93, A2.2.2)

#### **Contraintes limites :**

- i. Etat limite ultime "ELU" :  $(C.B.A.93 A.4.3.2)$ 
	- $s = f_e / \gamma_s$
	- $\checkmark$  Situations durables :<sub>s</sub>=400/1.15=348Mpa
	- $\checkmark$  Situations accidentelles : <sub>s</sub> =400/1=400Mpa
- ii. Etat limite de service "ELS " : (C.B.A 93 A.4.5.3)

La contrainte de traction des armatures est limitée par :

a. Fissuration peu nuisible : Pas de limitation de la contrainte

b. Fissuration préjudiciable :  $\overline{\sigma}_s = \min(2/3 \cdot f_e; 110 \sqrt{\eta \cdot f_i})$ 

c. Fissuration très préjudiciable :  $\overline{\sigma}_s = \min(f_e/2; 90\sqrt{\eta \cdot f_i})$ 

d.Coefficient de fissuration :  $\overline{\mathcal{L}}$ ↑  $\int$  $=$ 1.6 pour  $H.A$ . 1 pour  $R$ . *H A R L*  $\eta$ 

#### **Module de Young pour les armatures :**

 $E_s = 2 \cdot 10^5 MPa$  et  $\varepsilon_{sl} = f_e / (E_s \cdot \gamma_s)$ 

**Coefficient de scellement:**  $\psi_s = 1.5$  pour *H.A*;

$$
\psi_s = 1 \text{ pour } R.L
$$

#### **Objet des justifications de calcul :**

Selon le CBA 93, les ouvrages et éléments d'ouvrages en béton armé doivent être conçus et calculés de manière à pouvoir résister avec une sécurité appropriée à toutes les sollicitations prévues, et à présenter une durabilité satisfaisante durant toute la période d'exploitation envisagée.

Ils doivent aussi présenter une conception correcte et essentielle en ce qui concerne les dispositions générales de l'ouvrage et les détails constructifs.

Le calcul permet de justifier dans la mesure où il n'existe pas de faute de conception, qu'une sécurité appropriée est assurée :

- $\checkmark$  Vis à vis de la ruine de l'ouvrage et de ses éléments constructifs.
- $\checkmark$  Vis à vis d'un comportement non satisfaisant en service.

#### **Justifications de calcul :**

On se base dans notre calcul sur la théorie des états limites. Un état limite est un état particulier pour le quel une condition requise pour une construction (ou l'un de ses éléments) est strictement satisfaite, et cesserait de l'être en cas de modification défavorable d'une action.

Au-delà d'un état limite la structure (ou l'un de ses éléments) est mise hors service, c'est à dire qu'elle ne répondra plus aux fonctions pour lesquelles elle a était conçue. On distingue deux catégories d'états limites :

#### **Etats-limites ultimes (E.L.U) :**

Correspondent à la limite:

- $\checkmark$  Soit de l'équilibre statique de la construction (pas de renversement)
- $\checkmark$  Soit de la résistance de l'un des matériaux (pas de rupture)
- $\checkmark$  Soit de la stabilité de forme

**Hypothèses de calcul :** (Règlement C.B.A 93 A.4.3.2)

- $\checkmark$  La résistance du béton tendu est négligée.
- $\checkmark$  Les sections droites restent planes.
- L'adhérence béton-acier entraîne l'égalité des déformations, conséquence du non glissement.
- $\checkmark$  Allongement relatif de l'acier = Allongement relatif du béton (Ou raccourcissement) (Ou raccourcissement)

Soit:  $\varepsilon_h = \varepsilon_s$ 

- $\checkmark$  Le raccourcissement relatif du béton est limité à:
- $\checkmark$   $\varepsilon_{\rm h}$  =2 ‰ en compression simple (ex. : poteaux).SEC
- $\checkmark$   $\varepsilon_{\rm b}$  =3.5 ‰ en flexion simple (ex. : poutres).SPC
- $\checkmark$  L'allongement relatif de l'acier est limité à  $\varepsilon_{\rm s}=10\%$
- $\checkmark$  Le diagramme de déformation de la section passe par l'un des trois pivots: A, Bou C. (CBA93.Article A.4.3.3).

#### **États limites de service (e.ls) :**

Ils sont relatifs surtout aux conditions d'exploitation:

 $\checkmark$  état limite de déformation (flèches)

- $\checkmark$  état limite de compression du béton ou de traction des aciers
- état limite d'ouverture de fissures pour la sécurité des ouvrages.

**Hypothèses de calcul :** (Règlement C.B.A 93 A.4.51)

- $\checkmark$  L'acier et le béton sont considérés comme des matériaux linéairement élastiques.
- Le béton tendu est négligé.
- $\checkmark$  Il n'y a pas de glissement relatif entre béton et acier.
- $\checkmark$  Par convention le rapport n du module d'élasticité longitudinale de l'acier a celui de béton ou coefficient d'équivalence à pour valeur 15.

# Chapitre – II –

*Pré dimensionnement des éléments*

#### **II.1.Pré dimensionnement du plancher :**

Connaissant la flexibilité et la rigidité du plancher, la vérification de la flèche est inutile, il suffit que la condition suivante soit vérifiée :

$$
\frac{h_t}{L} \ge \frac{1}{22.5}
$$
\n
$$
h_t \ge \frac{468}{22.5} = 20.80 \text{ cm}
$$
\n
$$
A \text{vec}: \begin{cases} h_t : \text{hauteur totaled } u \text{ plancher} \\ L : \text{portée maximale entre nus des pourrelles} \end{cases}
$$

On adopte un plancher à corps creux de hauteur  $h_1=24$ cm, soit un plancher (20+4) cm

#### **II.2. Descente de charges :**

#### **II.2.1.Charge permanente :**

#### **II.2.1.1.Plancher terrasse inaccessible :**

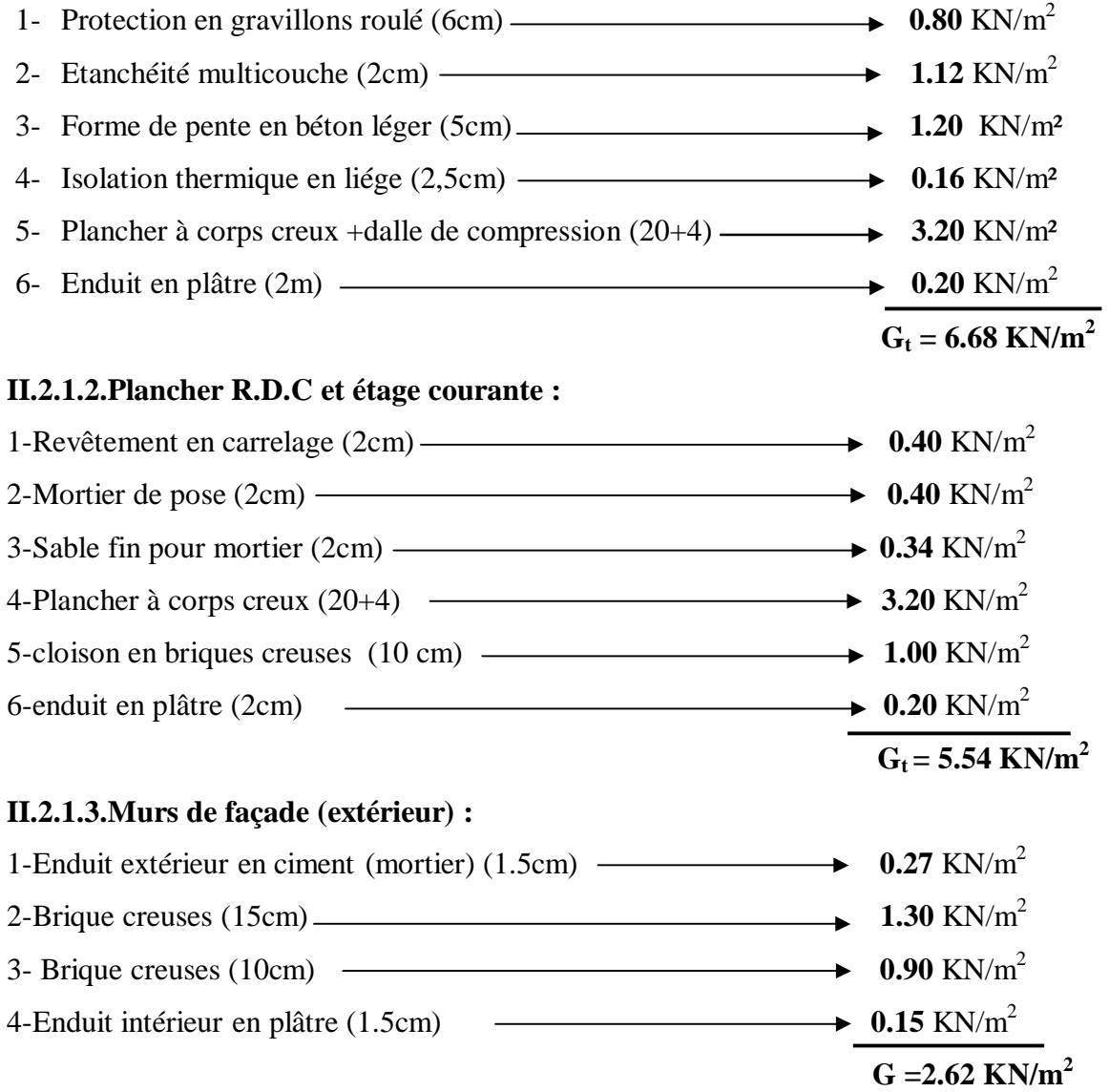

#### **II.2.1.4-Murs intérieur :**

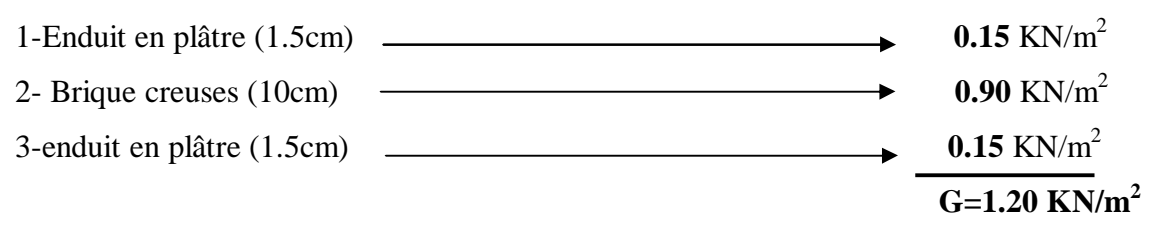

#### **II.2.2.Surcharge d'exploitation:**

Surcharge d'exploitation du plancher R.D.C (lien): Q= 5 KN/m²

Surcharge d'exploitation du plancher terrasse inaccessible Q=1 KN/m²

#### **II.3. Pré dimensionnement des poutres :**

Selon le **R.P.A 99(version 2003)**, les dimensions des poutres doivent satisfaire les conditions suivantes :

 $bmax \leq 1,5ht +b1$ 4cm b  $\frac{h}{1}$  $h \geq 30cm$  $b \geq 20$ cm

Selon le **B.A.E.L.91**, le critère de rigidité :

 $\mathcal{F}$  h<sub>t</sub> : hauteur totale de la poutre b : largeur de la poutre L : la plus grande portée libre entre nus d'appuis d : hauteur utile 3 b ht  $0,3d \le b \le 0,4d$ 10  $h_t \leq \frac{L}{L}$ 15 L t  $\leq$  $\leq b \leq$  $\leq h_{\perp} \leq$ Avec  $\colon$ 

On distinguera deux types de poutres:

a- Poutre principale :  $L_{max} = 5.00$  m

b- Poutre secondaire :  $L_{\text{max}} = 4.68 \text{ m}$ .

#### **II.3.1.Sens longitudinal :**

#### **II.3.1.1.Poutre principale:**

$$
\begin{cases}\nL = 500 \text{ cm} \\
d = 0.9 \text{ h}_{t}\n\end{cases}\n\Rightarrow\n\begin{cases}\n33.33 \text{ cm} \leq \text{h}_{t} \leq 50 \text{ cm} \\
12 \text{ cm} \leq \text{b} \leq 28 \text{ cm}\n\end{cases}
$$

#### D'après le **R.P.A 99(version 2003)**

bmax =  $50 \text{ cm} \le 1,5.45 + 40 = 107.5 \text{ cm}$ ..............Condition vérifiée. 1,12 4 cm.....................................................Condition vérifiée. b  $h_{_t}$  $h<sub>t</sub>$  30 cm on prend h<sub>t</sub> = 45 *cm*  $b$  20 cm on prende b = 40cm  $t / 30$  cm  $t_{\text{t}}$  $=1,12\langle$ 

Donc on prend la section des poutres principales **(40x45) cm<sup>2</sup>**

#### **II.3.2. Sens transversal :**

#### **II.3.2.1.Poutre secondaire :**

 $\mathbf{I}$  $\left\{ \right.$  $\Big\}$  $=$  $=$  $d = 0.9h_t$  $L = 468$  cm  $\Rightarrow$  $12 \text{ cm} \leq b \leq 28 \text{ cm}$ 31,2 cm  $\leq h_{t} \leq 46.8$  cm  $\leq b \leq$  $\leq h_{\perp} \leq$ 

#### D'après le **R.P.A 99(version 2003) :**

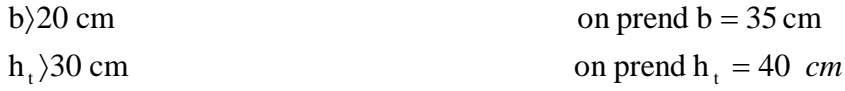

bmax =  $50 \text{ cm} \le 1,5.40 + 35 = 95 \text{ cm}...$  Condition vérifiée. 1.14 4 cm......................................Condition vérifiée. b  $\frac{h_t}{1} = 1.14\%$ 

Donc en prend la section des poutres secondaires **(35x40) cm²**

#### **II.4. Pré dimensionnement des poteaux :**

On a 2 types des poteaux:

**-Type 1 :** poteau carrée

**-Type 2 :** poteau circulaire

Le pré dimensionnement s'effectue avec le choix du poteau le plus sollicité, La section de calcul du poteau est faite de telle façon qu'il ne flambe pas, La surface afférente est donnée par: **S=5x5=25cm²**

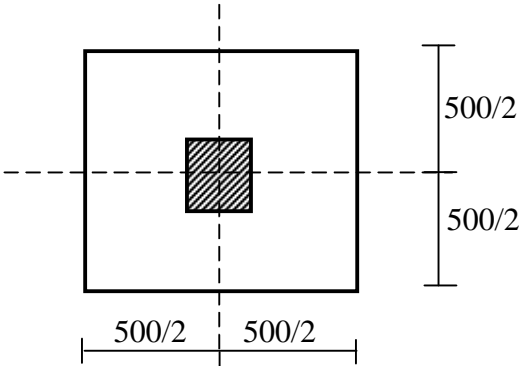

 **Figure II.1.** La section le plus sollicité du poteau

On calcul les efforts de compression qui agissant sur les poteaux dus aux charges permanents suivant le R.P.A 99 (version 2003)

**II.4.1. Pré dimensionnement des poteaux de type 01:**

**II.4.1.1.Calcul de l'effort normal sollicitant les poteaux NU**

**a . Les efforts de compression due aux charges permanentes NG :**

**-** Plancher terrasse : **GxS = 25x6,68 = 167 KN**

- Plancher RDC( étage courant): **nxGxS=1x5,54x25= 138,5 KN**

On majore les efforts de 10%

n=1 (nombre de plancher d'étage courant).

 $N<sub>G</sub> = 1,1(167+138, 5) = 305,5$  **KN** 

#### **b-Les efforts de compression due charge d'exploitation:**

Par application de la loi de dégression: Q=5KN/m²

**NQ=1,1.Q.S=1,1.5.25 = 137,5KN**

D'où: NU**=1,35NG+1,5NQ=1,35. 305,50+1,5.137,5**

**NU=618,675KN**

**Détermination de la section du poteau (a.b):**

**a. Détermination de "a" :**

#### **a.1.Vérification de flambement :**

On doit dimensionnement les poteaux de telle façon qu'il n y ait pas de flambement c'est-àdire λ≤ 50

B  $i = \sqrt{\frac{I}{R}}$ i  $_{\rm 0,7L}$ i L  $\lambda = \frac{E_f}{i} = \frac{0, i E_0}{i}$  $=$  $=\frac{\sum f}{\sum f}$ 0,289a 12 a 12.a.b  $i = \sqrt{\frac{b.a^3}{12a}} = \sqrt{\frac{a^2}{12}}$ 12  $I = \frac{b.a^3}{12}$  $B = a.b$  $=\sqrt{\frac{6.0}{12}} = \sqrt{\frac{6}{12}} =$  $=$ **Lf** :Longueur de flambement **i** : Rayon de giration **B** : Section des poteaux **λ** : L'élancement du poteau **I** : Moment d'inertie de la section par rapport a un point passant par son centre de gravité et perpendiculaire au plan de flambement Avec :

On a: $L_0$  =4,59 m;  $L_f$  = 0,7 x 4,59 = 3,213m = 321,3cm

$$
\lambda = \frac{L_f}{i} = \frac{321.3}{0,289a} \le 50 \Rightarrow a \ge \frac{321.3}{0,289.50} = 22,24 \text{cm}
$$

On prend : **a = 50cm**

 $\lambda = 0.7$ L<sub>0</sub>/i  $\Rightarrow$  321,30/13 = 24,72 < 50 ............. Condition vérifiée.

**b- Détermination de "b"** : Selon les règles du **B.A.E.L91**, l'effort normal ultime N<sub>u</sub> doit être :

$$
N_u \leq \left[ \frac{B_r \cdot f_{c28}}{0.9 \gamma_b \theta} + A_s \cdot \frac{f_e}{\gamma_s} \right]
$$
  
\n
$$
B_r = (a-2) (b-2) cm^2
$$
  
\n
$$
B_r: section réduite B_r = (50-2)x (b-2) = 48x(b-2) cm^2
$$
  
\n
$$
A_s = 0.8\% B_r
$$
.................*Zone III*  
\n
$$
A_s = 8\% [48(b-2)] = 0.384(b-2) cm^2
$$
  
\nα : étant un coefficient fonction de λ.  
\n
$$
λ ≤ 50 \Rightarrow \frac{L_f}{i} = \frac{321.30}{0.289.50} = 22.24(50)
$$
  
\n
$$
α = 0.85/[1+0.2(λ/35)^2]
$$
  
\n
$$
α = 1.00
$$
  
\n
$$
f_{c28} = 25MPa ; Fe = 400MPa ; γ_b=1.5 ; γ_s=1.15
$$
  
\n
$$
N_u ≤ 1 \left[ \frac{48(b-2).25}{0.9.15.10} + \frac{0.384(b-2).400}{1.15} \right]
$$

$$
b \ge \frac{1828,245 + 270,76}{135,38} = 20.50cm
$$

Donc : on prend  $\mathbf{b} = 50$ cm.

#### **c- Vérification des conditions du R.P.A 99(version 2003):**

$$
\begin{cases}\n\text{min (a, b) = 50 cm > 30 cm.......}\n\text{Condition verify} \quad \text{[Equation 1]} \quad \text{[Equation 2]} \quad \text{[Equation 3]} \quad \text{[Equation 4]} \quad \text{[Equation 5]} \quad \text{[Equation 6]} \quad \text{[Equation 6]} \quad \text{[Equation 6]} \quad \text{[Equation 7]} \quad \text{[Equation 7]} \quad \text{[Equation 7]} \quad \text{[Equation 8]} \quad \text{[Equation 8]} \quad \text{[Equation 8]} \quad \text{[Equation 9]} \quad \text{[Equation 9
$$

**Donc:**  $a = b = 50$  **cm** 

#### **II.4.2.Pré dimensionnement des poteaux de type2:**

#### **- Détermination de"D":**

#### **- Vérification de flambement:**

On doit faire les mêmes étapes:

$$
L_0 = 4{,}59 ; L_f = 0{,}7x L_0 = 0{,}7x4{,}59 = 3{,}213 m = 321{,}3 cm.
$$

$$
\lambda = L_f / i = \frac{321.3}{0,289D} \le 50 \Rightarrow D \ge 14,82 \text{ cm}.
$$

On prend:  $D = 50$ cm.

 $\lambda = 0.7$ Lo/i  $\Rightarrow$  321,3/11,54=22,24< 50 ............ Condition vérifiée

#### **c- Vérification des conditions du R.P.A 99(version 2003)**

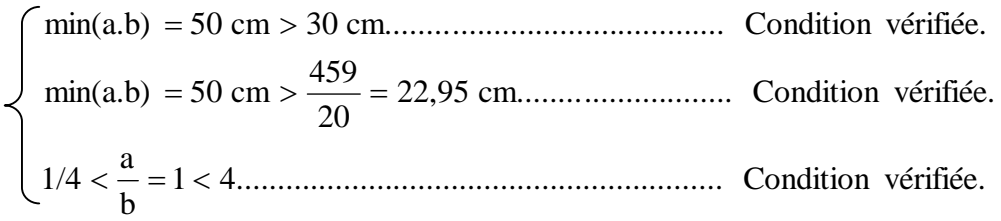

Donc: **D= 50cm.**

#### **II.5.Pré dimensionnement des voiles :**

Les voiles sont des éléments qui résistent aux charges horizontales, dues au vent et au séisme.

Le **R.P.A 99(version 2003)** considère comme voiles de contreventement les voiles satisfaisant la condition suivante :  $\hat{L} \ge 4a$ 

$$
a \geq h_{\rm e}/25
$$

Avec :  $\int L$  : longueur du voile

 $|a|$ : épaisseur des voiles (a min =15 cm)

h<sup>e</sup> : hauteur d'étage (4.59m)

 $a \ge 459/25=18,36cm$ 

On prend **a =20 cm**

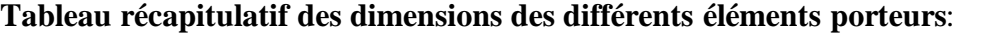

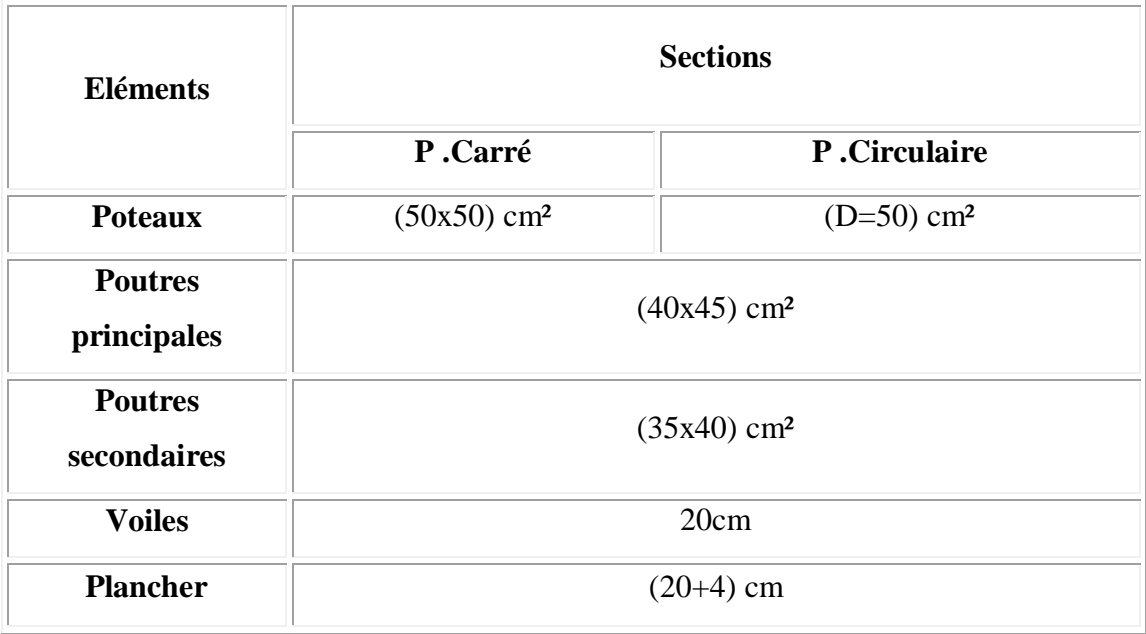

Chapitre – III –

*Calcul des planchers*

#### **Calcul des planchers :**

#### **III.1-Introduction:**

Les planchers sont des aires planes limitants les étages et supportant les revêtements du sol; ils assurent deux fonctions principales:

 **Fonction de résistance :** les planchers supportant leur poids propre et surcharges d'exploitation,

 **Fonction d'isolation:** ils isolent thermiquement et accousstiquement les différentes étages,

Comme notre projet est une mosqué, on adopte un plancher à corps creux le plancher est constitué par des poutrelles en béton armé sur les quelles reposent les hourdis en béton.

-Les poutrelles sont disposées suivant la petite portée et elles travaillent dans une seule direction.

#### **III.1.1-Dimensionnement des poutrelles:**

Notre construction étant une construction courante à surcharge modérée (Q≤5KN/m²). On a un seul type de planchers à corps creux ht=24cm

20cm : corps creux

4cm : dalle de compression

Les poutrelles sont disposés perpendiculaire au sens porteur et espacées de 65cm et sur Lesquelles vient s'appuyer l'hourdis

Hauteur du plancher  $h_f = 20$ cm

Épaisseur de la nervure  $h_0$ =4cm

Largeur de la nervure  $b_0=12$ cm

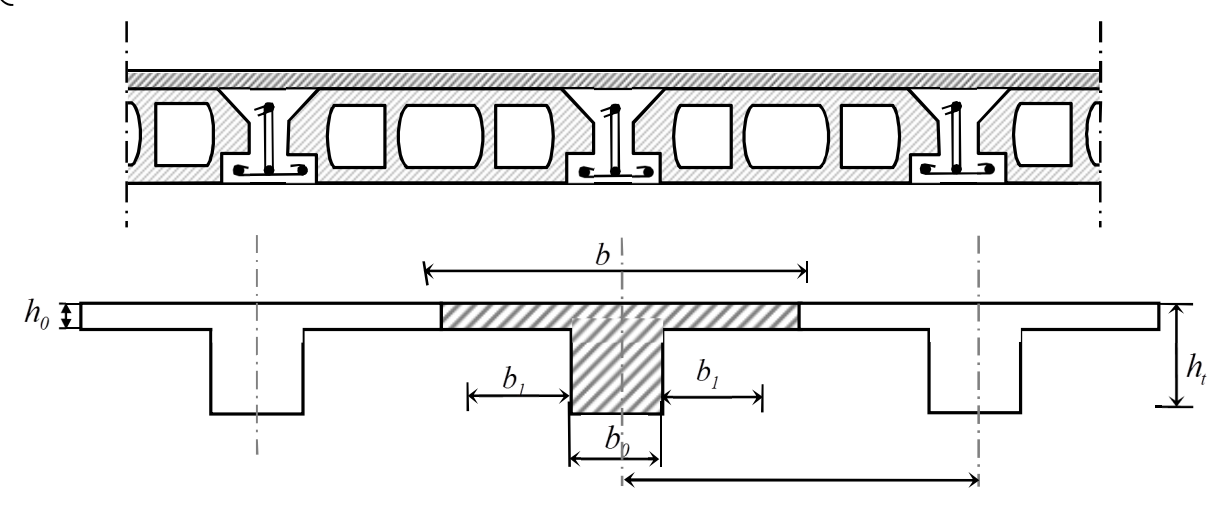

**Figure III.1.**Schéma d'un plancher a corps creux

#### **Calcul de la largeur (b) de la poutrelle :**

Le calcul de la largeur b se fait à partir des conditions suivantes:

$$
b=2b_1+b_0 \quad \ldots \quad \ldots \quad (1)
$$

 $l_1 = 65cm$ 

$$
b_1 = (b - b_0)/2 = \min \begin{cases} b_1 \le (l_1 - b_0)/2 \\ b_1 \le L/10 \\ 6h_0 \le b_1 \le 8h_0 \end{cases} \implies \min \begin{cases} b_1 \le (65-12)/2 = 26,5cm \\ b_1 \le 288/10 = 28,8cm \\ 24 \le b_1 \le 32 \text{ cm} \end{cases}
$$

On prend:  $b1=26,5cm$ .

(1)  $\Rightarrow$  b=2(26,5) +12=65cm.

Donc : **b=65 cm**

#### **II.2.Méthode de calcul des poutrelles :**

Il existe plusieurs méthodes pour le calcul des poutrelles, Le règlement BAEL 91 propose une méthode simplifiée dite" méthode forfaitaire", pour le calcul des moments, cette méthode s'applique pour les condition courantes.

#### **Les conditions d'application de la méthode forfaitaire :**

Cette méthode est applicable si les 4 conditions suivantes sont remplies :

- 1. La charge d'exploitation  $Q \le \max(2G; 5KN/m^2)$
- 2. Les moments d'inertie des sections transversales sont les même dans les différentestravées.
- 3. Le rapport des portées successives est compris entre 0,8 et 1,25

 $0,8 \leq i/1 + 1 \leq 1,25$ 

4. - La fissuration est considérée comme non préjudiciable.

#### **Principe de calcul :**

Il exprime les moments maximaux en travée et sur appuis en fonction des moments fléchissant isostatiques " $M_0$ " de la travée indépendante.

$$
\begin{array}{c|c}\nM_0 & & M_w & M_e \\
\hline\n\Delta & M t & \Delta\n\end{array}
$$

Travée isostatique Travée hyperstatique

Selon le BAEL 91, les valeurs de  $M_w$ ,  $M_t$ ,  $M_e$  doivent vérifier les conditions suivantes:

 $-Mt \ge \max$  [1,05M0 ; (1+0,3α)M<sub>0</sub>] - (Mw+Me)/2

- $-Mt≥$  (1+0,3α) M<sub>0</sub>/2 dans une travée intermédiaire
- $-Mt\geq (1,2+0,3\alpha) M_0/2$  dans une travée de rive

 $M<sub>0</sub>$ : Moment maximal dans la travée indépendante

Mt : Moment maximal dans la travée étudiée

Mw : Moment sur l'appui gauche de la travée

Me : Momentsur l'appui droitde la travée

 $\alpha$ : Q / (G+Q) rapport des charges d'exploitation à la somme des charges permanentes et d'exploitations.

#### **Valeurs des moments aux appuis:**

Les valeurs absolus des moments sur appuis doivent être comme suit :

 $-Cas$  de deux travées : 0,6M<sub>0</sub>  $\Delta$  $\Delta$  $\Delta$ Cas de trois travées :  $0.5M_0$  0,5M<sub>0</sub> 0,5M<sub>0</sub>  $\sqrt{ }$ Δ  $\Delta$  $\mathbb Z$  $-Cas$  de plus de trois travées:  $0,5M_0$   $0,4M_0$   $0,4M_0$   $0,5M_0$  $\sqrt{\pi}$  $\overline{\wedge}$  $\triangle$  $\overline{\triangle}$  $\overline{\wedge}$  $\Delta$ 

#### **Effort tranchant :**

L'étude de l'effort tranchant permet de vérifier l'épaisseurde l'âme et de déterminer les armatures transversales et l'épure d'arrêt des armatures longitudinales Le règlement BAEL 91, prévoit que seul l'état limite ultime est vérifié:

- $-$  Tw= (Mw-Me)/l+Ol/2
- $-$  Te= (Mw-Me)/l-Ql/2

#### **III -3 Calcul des poutrelles:**

#### **1) Type de poutrelles:**

Notre construction comporte trois types de poutrelles; ces poutrelles sont identiques au niveau de tous les planchers de la construction.

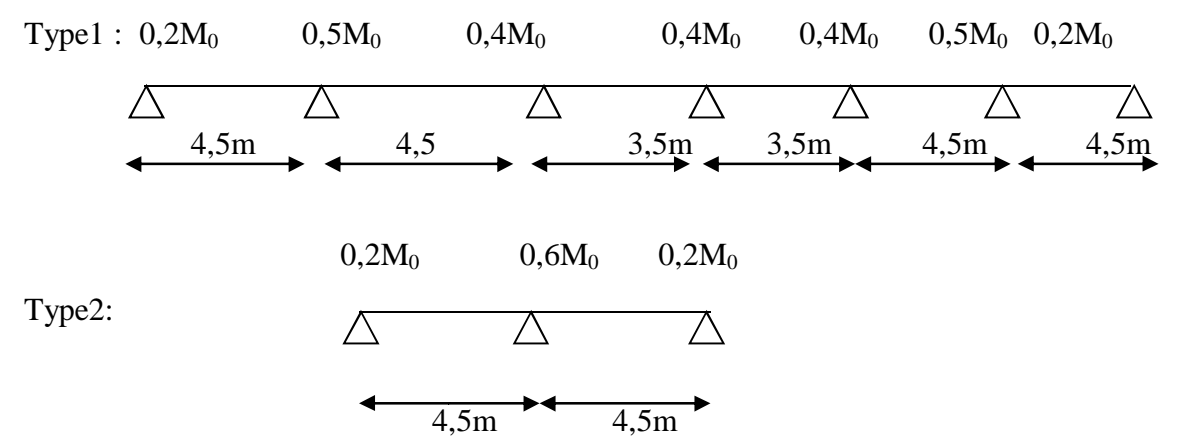
#### **2. Les combinaisons de charges:**

Les charges par mètre linéaire /mL

 **Plancher RDC:** G=5,54.0,65=3,60 KN/mL  $\int Q_u=1,35G+1,5Q = 9,74$  KN/mL.  $Q=5,00$  .0,65=3,25 KN/mL  $Q_{\text{ser}}=G+Q=6,85$ KN/mL. **Plancherterrasse;** G=6,68.0,65=4,34 KN/mL  $\int Q_u=1,35G+1,5Q = 6,84$ KN/mL.  $Q=1,00.0,65=0,65$  KN/mL  $Q_{ser}=G+Q=4,99$ KN/mL.

**3. Vérification des conditions d'application de la méthode forfaitaire :**

- 1- la charge d'exploitation  $Q \leq max (2G, 5KN/m^2)$ 
	- a- *plancher de R.D.C* **:** G=5,54KN/m², Q=5KN/m²
	- Q=5KN/m²<2G=11,08KN/m²......................vérifié
	- b- *Plancher terrasse* **:** G=6,68KN/m², Q=1KN/m²
	- Q=1KN/m²<2G=13,36KN/m²..........................vérifié
- 2- Poutrelle à inertie constante (I=cte)…………….vérifié
- 3- Fissuration peu préjudiciable.

# **III.3.1.Plancher RDC:**

Le calcul se fait à **l'E.L.U**

*Exemple de calcul***:**

Type1:

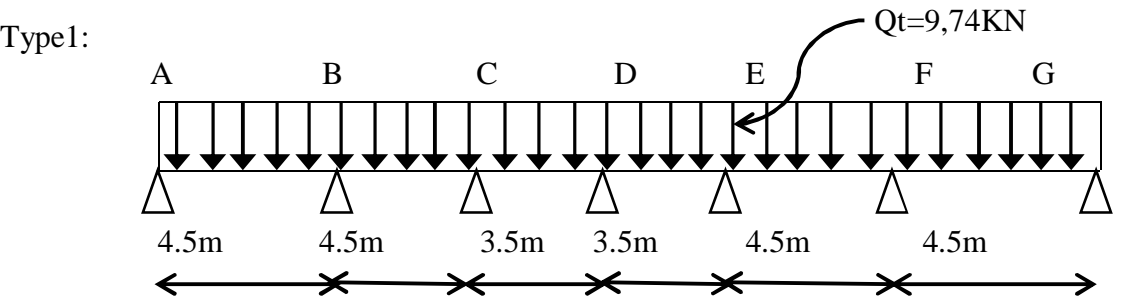

#### **Calcul des moments dans les autres travées(AB,BC,CD ,DE,EF et FG):**

On utilise la méthode forfaitaire:

## **Moment isostatique :**

 $M_{0AB}$ =  $M_{0BC}$  = Q<sub>t</sub>. L<sup>2</sup>/8 = 9,74(4,5)<sup>2</sup>/8 = 24,65KN.m  $M_{\text{0CD}} = M_{\text{0DE}} = Q_{\text{t}}L^2/8 = 9{,}74(3{,}5)^2/8 = 14{,}91 \text{KN} \cdot \text{m}$  $\rm M_{0EF}\,{=}\,M_{0FG}\,{=}\,Q_t.L^2\!/\!8=9,74(4,5)^2\!/\!8=24,65KN.m$ 

## **Moments sur appuis:**

 $M_A = 0,2M_{0AB} = 4,93KN.m$ 

 $M_B = M_F = 0,5$ max ( $M_{0AB}$ ,  $M_{0BC}$ ) = 12,32KN.m

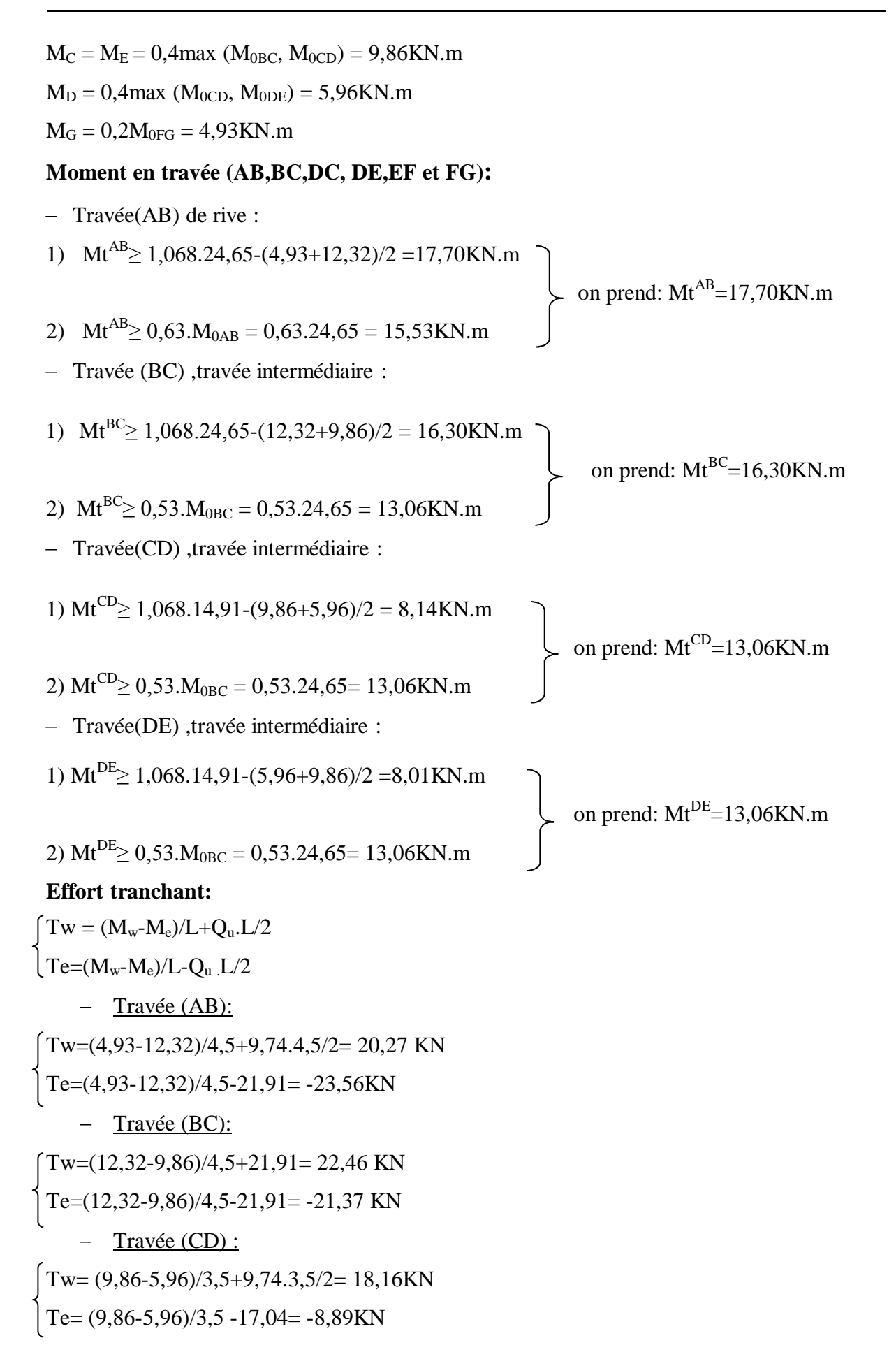

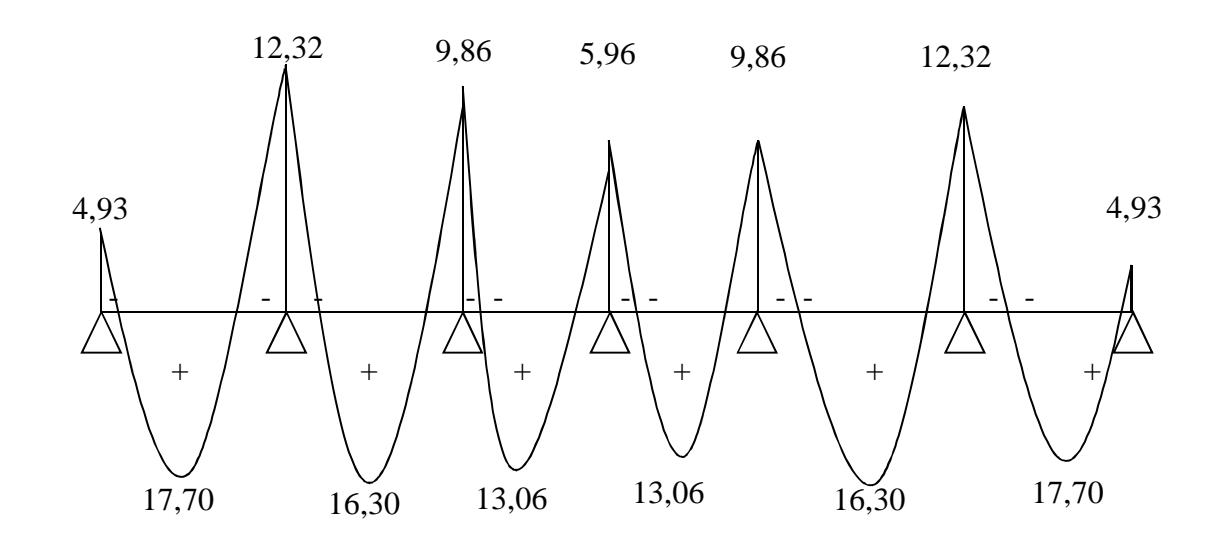

**Figure III.2** Diagramme des moment fléchissant, M [KN.m]

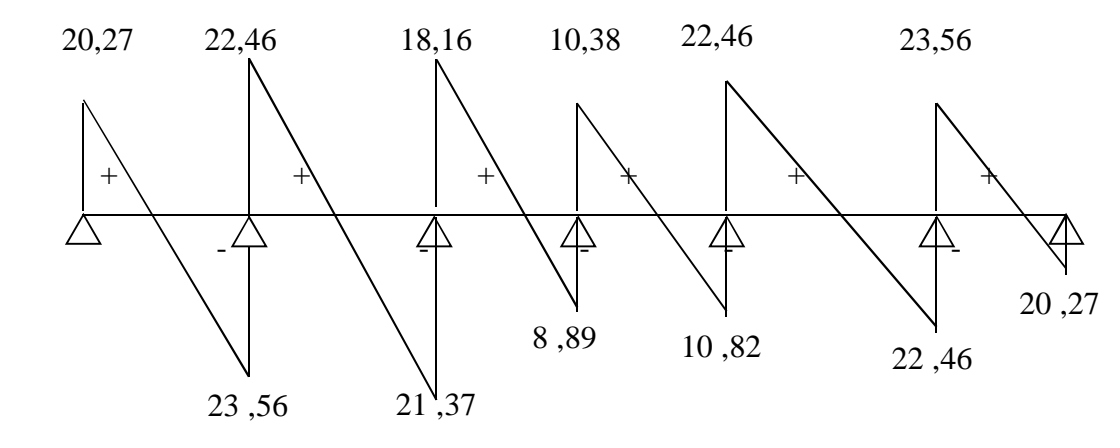

**Figure III.3.** Diagramme des efforts tranchants T [KN]

**Tableau III .1** -Récapitulatif des résultats obtenus :

Les sollicitations maximales de calcul sont:

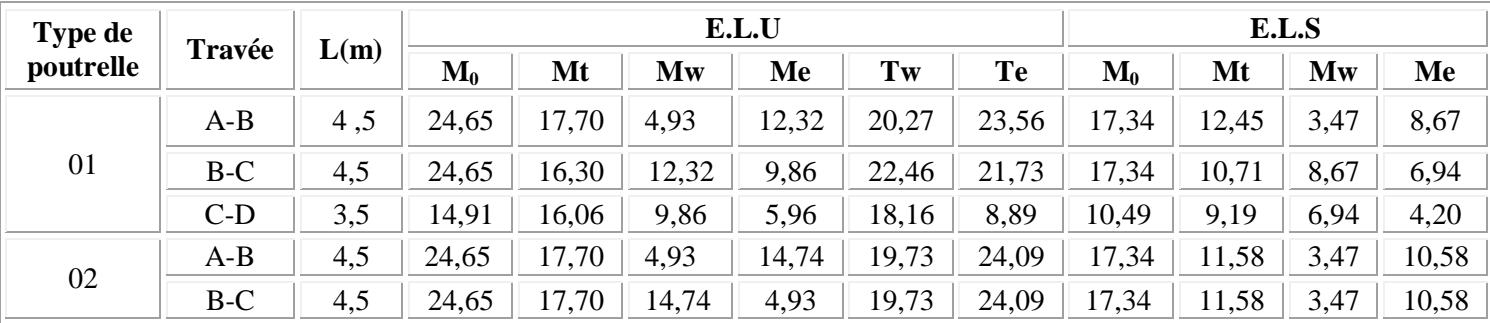

$$
E.L.U\left\{\begin{array}{ll}\text{Mtravée}_{\text{max}}=17,70\text{kN.m}\\\text{Mappui}_{\text{max}}=14,74\text{kN.m}\quad\text{E.L.S}\\\text{Mappui}_{\text{max}}=10,58\text{kN.m}\\\text{Tr}_{\text{max}}=22,46\text{kN}\end{array}\right.\right\}
$$

## **III .4.Calcul du ferraillage des poutrelles :(à l'ELU) :**

Les moments maximaux en travée tendent à comprimer les fibres supérieures et à tendre les fibres inférieurs et par conséquent les armatures longitudinales seront disposées en bas pour reprendre l'effort de traction puisque le béton résiste mal à la traction.

Pour le calcul du ferraillage des poutrelles on prend le cas le plus défavorable.

Les poutrelles sont des section en "T" dont les dimensions sont données comme suit:

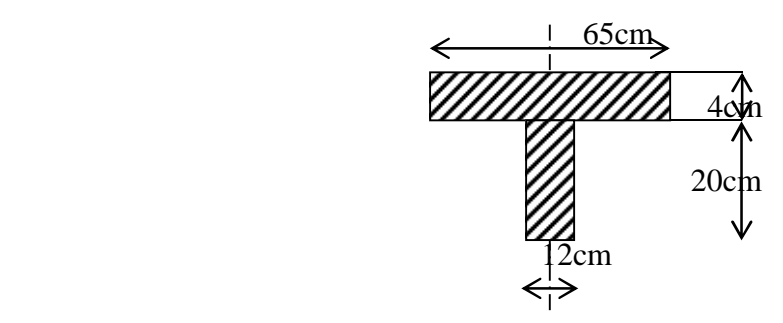

#### **Données :**

- Largeur de la poutrelle b=65cm.
- Largeur de la b0=12cm.
- $-$  Hauteur de la section  $ht=24$  cm.
- Hauteur de la section h0=4cm.
- Hauteur utile des aciers tendus d=0,9h=21,6cm
- contrainte des aciers utilisés fe=400 Mpa
- contrainte du béton à 28 jours fc28=25 Mpa
- Contrainte limite de traction du béton ft28=2,1Mpa.
- Fissuration peu préjudiciable

## **III .4.2.Plancher R.D.C:**

Pour le calcul de ferraillage on prend les sollicitations maximales suivantes:

 Mtravéemax =17,70KN.m  $E.L.U \leftarrow$  Mappui<sub>max</sub> = 14,74KN.m  $T_{\text{max}} = 22,46 \text{KN}$ 

# **III.4.2.1.Calcul des armatures longitudinales à(l'E.L.U):**

## **En travée** :

Dans l'étude d'une section en T il est nécessaire de savoir si la partie comprimé intéresse la table de compression ou si elle intéresse également la nervure

On calcul le moment équilibre par la table

Mt=bh<sub>0</sub>fbc(d-h<sub>0</sub>/2)=65x4x14,17(18-4/2)x10<sup>-3</sup>=58,95KN.m

Mtmax=17,70KN.m<58,95KN.m

Donc l'axe neutre tombe dans la table de compression, la section en T sera calculée en flexion simple comme une section rectangulaire de dimension (bxht)=(65 x24) cm<sup>2</sup> soumise à Mtmax=17,70KN.m

$$
\mu = \frac{Mt}{f_{bc}.d^2.b} = \frac{17,70.10^3}{14,17.(21,6)^2.65} = 0,0412 \le 0,392 \to A's = 0
$$
  
\n
$$
\mu = 0,0412 \xrightarrow{\text{Tableau}} \beta = 0,976
$$
  
\n
$$
\sigma_s = \frac{fe}{\delta_s} = \frac{400}{1,15} = 348 MPa
$$
  
\n
$$
As = \frac{Mt}{\beta.d.\sigma_s} = \frac{17,70.10^3}{0,976.21,6348} = 2,41 \text{ cm}^2
$$
  
\nCondition de non fragilité (section en Té):  
\n
$$
A_{min} = \frac{I}{0,81.ht.V'} \cdot \frac{f_{.28}}{fe}
$$

$$
V = \frac{12 \cdot (24)^2 + (65 - 12) \cdot (4)^2}{2[12 \cdot 24 + (65 - 12) \cdot 4]} = 7,76
$$
cm

I=26317,87  $cm<sup>4</sup>$ 

V'=ht-V=24-7,76=16,24 cm

$$
A_{min} = \frac{26317,87,42}{0,81.24.16,24} \cdot \frac{2,1}{400} = 0,44 \text{ cm}^2
$$

Donc: As<sub>cal</sub>=2,41cm<sup>2</sup>> A<sub>min</sub>=0,44 cm<sup>2</sup>................condition vérifiée.

**Le choix**: **3T12=3,39 cm²**.

## **Sur appuis intermédiare :**

La section de calcul est une section rectangulaire de dimension  $(b_0 \text{ xh}) = (12 \text{ x} 24) \text{ cm}^2$ 

$$
\mu = \frac{Ma}{f_{bc}.d^2.b_0} = \frac{14,74.10^3}{14,17.(216)^2.12} = 0,186 \times 0,392 \rightarrow A's = 0
$$
  
\n
$$
\mu = 0,186 \xrightarrow{\text{Tableau}} \beta = 0,883
$$
  
\n
$$
As = \frac{Mt}{\beta.d.\sigma_s} = \frac{14,74.10^3}{0,883.21,6348} = 2,22 \text{ cm}^2
$$

**Condition de non fragilité (section en Té):**

$$
A_{min} = \frac{I}{0.81 \text{.} \text{ht.V}} \cdot \frac{f_{t28}}{fe} = \frac{26317,87,42}{0.81.24.7,76} \cdot \frac{2,1}{400} = 0.91 \text{cm}^2
$$

Donc: As<sub>cal</sub>=2,22cm<sup>2</sup>> A<sub>min</sub> =0,91 cm<sup>2</sup> ....................condition vérifiée.

#### **Le choix**: **2T12 =2,26 cm².**

#### **Sur appuis de rive :**

La section de calcul est une section rectangulaire de dimension  $(b_0 \text{ xh}) = (12 \text{ x} 24) \text{ cm}^2$ 

$$
\mu = \frac{Ma}{f_{bc}.d^2.b_0} = \frac{4,93.10^3}{14,17.(216)^2.12} = 0,062 \times 0,392 \to A's = 0
$$
  
\n
$$
\mu = 0,062 \xrightarrow{\text{Tableau}} \beta = 0,964
$$
  
\n
$$
As = \frac{Mt}{\beta.d.\sigma_s} = \frac{4,93.10^3}{0,964.21,6348} = 0,70 \text{ cm}^2
$$

**Condition de non fragilité (section en Té):**

$$
A_{min} = \frac{I}{0.81 \text{.ht.V}} \cdot \frac{f_{128}}{fe} = \frac{26317,87,42}{0.81.24.7,76} \cdot \frac{2,1}{400} = 0.91 \text{cm}^2
$$

Donc: Ascal=0,70cm² Amin =0,91 cm² ...............condition vérifiée.

#### **Le choix**: **2T8 =1,01 cm²**

#### **III.4.2.2-Vérification des contraintes à L.E.S :**

#### **-Plancher R.D.C :**

Mser=12,45KN.m

#### **-Position de l'axe neutre :**

Soit«y» la distance entre le centre de gravité de la section homogène «S» et la fibre la plus comprimée.

$$
\frac{by^2}{2} + \eta A'(y - c') - \eta A(d - y) = 0.
$$
  
b = 65cm ;  $\eta = 15$ ; A'= 0, A= 3,39cm<sup>2</sup>.  
32,5.y<sup>2</sup>-15.3,39. (d-y)=0  
32,5.y<sup>2</sup>+ 50,85y-915,3=0  $\implies$  y=3,92 cm

 $y=3,92$ cm< 4cm  $\implies$  L'axe neutre tombe dans la table de compression.

#### **Le moment d'inertie:**

$$
I_G = \frac{b \cdot y^3}{3} + \eta A'(y - c') + \eta A(d - y)^2.
$$
  
\n
$$
I_G = \frac{65}{3}y^3 + \eta A(d - y)^2.
$$
  
\n
$$
I_G = \frac{65}{3}(3,92)^3 + 15.3,39.(8 - 3,92)^2 = 11385,95 \text{ cm}^4.
$$

#### **II.4.2.3.Calcul des contraintes :**

**1- Contrainte maximale dans le béton comprimé**  $\sigma_{bc}$ **:** 

$$
\sigma_{bc} = \frac{M_{ser}}{I_G} y = \frac{12,45.10^3}{11385,95} .3,92 = 4,29 MPa
$$
  
\n
$$
\overline{\sigma}_{bc} = 0,6f_{c28} = 15 MPa.
$$
  
\n
$$
\sigma_{bc} = 4,29 MPa \prec \overline{\sigma}_{bc} = 15 MPa
$$
........... $c$  condition *veitifiee.*

Lorsque la fissuration est peu préjudiciable, il n'est pas nécessaire de vérifier la Contrainte maximale dans l'acier tendu  $\sigma_{st.}$ 

#### **2-Contrainte de cisaillement :(effort tranchant)**

L'effort tranchant maximal  $T_{max}=22,46$  KN.

$$
\tau_{u} = \frac{T_{u}}{b_{0}.d} = \frac{22,46.10^{-3}}{0,12.0,18} = 1,04 MPa
$$

Fissuration peu préjudiciable:

$$
\overline{\tau}_{u} = \min(0, 2f_{c28}; 5MPa) = 3,33MPa.
$$
  
\n
$$
\tau_{u} = 1,04MPa \leftarrow \overline{\tau}_{u} = 3,33MPa
$$
..............cinition véritieé

On utilise des étriers perpendiculaires à la ligne moyenne

## **3.Les armatures transversales At:**

$$
\Phi_t \le \min(h/35; b_0/10; \Phi_L) \quad en "mm"
$$

Diamètre  $\frac{1}{2} \Phi_t \le \min( 200 / 35; 120 / 10; 12) = 5,71 \approx 6 mm.$ 

*on adopte* :  $\Phi_t = 8mm$ .

# **4.Calcul des espacements :**

 $St \leq min(0.9d \cdot 40cm)$ St  $\leq$  min (16,2 ; 40cm)  $\int$  St  $\leq$  16,20cm

#### **5.La section des armatures transversales :**

At 
$$
\frac{fe}{b_0.st} \cdot \frac{fe}{\gamma s} \ge \frac{\tau_u(h/2) - 0, 3k.f_{tj}^*}{0, 9(\sin\alpha + \cos\alpha)} \dots \dots \dots \dots \dots (*)
$$
  
\nk=1 (fissuration non préjudiciable)  
\nf<sub>tj</sub><sup>\*</sup> =min (2,1; 3,3 Mpa)=2,1 Mpa  
\n $\alpha$ =90° $\Rightarrow$  sin $\alpha$  + cos $\alpha$  = 1  
\nfe=235 Mpa ;  $\delta_s$ =1,15

$$
D'o\grave{u}: \tau_u(h/2) = \frac{T_u(h/2)}{b_0.d}
$$

On calcule la valeur de l'effort tranchant  $T_u(h/2)$  par la méthode des triangles semblables

$$
\frac{T_{\text{max}}}{X} = \frac{T_u(h/2)}{X - (h/2)} \Rightarrow T_u(h/2) = \frac{T_{\text{max}} [X - (h/2)]}{X}
$$
  
\n- On calcul la distance"X":  
\n
$$
X = \frac{L}{2} + \frac{M_w - M_e}{q.L}
$$
  
\n
$$
X = 4,5/2 + (4,93 - 12,32)/9,74.4,5 = 2,08 \text{ m}
$$
  
\n
$$
h/2 = 0,24/2 = 0,12 \text{ m}
$$
  
\n
$$
X - (h/2) = 2,08 - 0,12 = 1,96 \text{ m}
$$
  
\n
$$
Y = 2,08 \text{ m}
$$
  
\n
$$
X = \frac{1}{2} + \frac{M_w - M_e}{q.L}
$$
  
\n
$$
h/2 = 0,12 - 1,96 \text{ m}
$$
  
\n
$$
X = 2,08 \text{ m}
$$
  
\n
$$
X = 2,08 \text{ m}
$$
  
\n
$$
Y = 2,08 \text{ m}
$$
  
\n
$$
Y = 2,08 \text{ m}
$$
  
\n
$$
Y = 2,08 \text{ m}
$$

**Tu(h/2)= 21,16 KN**

D'où:  $\tau_u(h/2) = (21,16.10^{-3})/(0,12.0,18)=0,98MPa$ 

$$
\tau_u\ (h/2)\text{=}\ 0,\!98 MPa
$$

$$
(*) \Rightarrow \left(\frac{At}{s_t}\right)_{cal} \ge \frac{(0.98 - 0.3.1.2, 1.12)}{0.9.1 \cdot \frac{235}{1.15}} = 2.28.10^{-3} \text{cm}... \dots (1)
$$

#### **6.Pourcentage minimal des armatures transversales :**

$$
\frac{At \times fe}{b_0 \times s_t} \ge \max\left(\frac{\tau_u(h/2)}{2}; 0, 4 \text{ Mpa}\right)
$$
  

$$
\frac{At \times fe}{b \times s_t} \ge \max\left(\frac{0.98}{2}; 0, 4 \text{ Mpa}\right) = 0, 4 \text{ Mpa}
$$
  

$$
\left(\frac{At}{S_t}\right)_{\text{min}} \ge \frac{0.4 \times b_0}{fe} = \frac{0.4 \times 12}{235} = 0.02 \text{ cm} \dots \dots \dots \dots (2)
$$

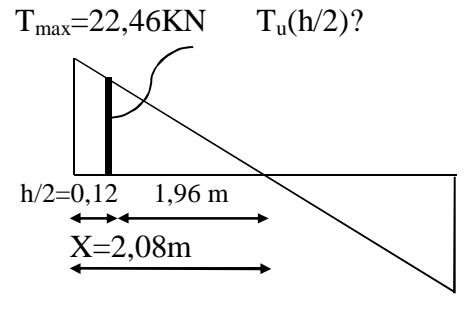

On prend le max entre (1) et (2)  $\Rightarrow$   $\frac{4\pi}{g}$   $\geq 0.02$  *cm S At*  $\left(\frac{t}{t}\right) \geq 0.02$  $\bigg)$  $\left( \right)$  $\overline{\phantom{a}}$  $\setminus$ ſ , on prend  $S_t = 15$  cm

 $\Rightarrow$  At  $\geq 0.02.15=0.30$  cm<sup>2</sup> $\Rightarrow$   $\left(2\phi\ 6=0.56\ \text{cm}^2/\text{ml}\right)$  $\sum_{t=15}$  cm

# **-Zone nodale :**

 $St \leq min(10\Phi_L; 15cm)$ 

 $St \leq 10$ cm

## **-Zone courante:**

 $St \leq 15cm$ 

St=15cm

On adopte  $\int$  St=10cm Zone nodale.

St=  $15cm \text{ }$  Zone courante.

# **7.Ancrage des armatures aux niveaux des appuis :**

$$
T_{u} = 22,46 \text{ KN}
$$
  
\n
$$
M_{appui} = 14,74 \text{KN.m}
$$
  
\n
$$
F_{u} = \frac{M_{appui}}{z} = \frac{14,74}{0,9.18.10^{-2}} = 90,99 \text{KN} > T_{u} = 22,46 \text{KN}
$$

Les armatures longitudinales inférieurs ne sont pas soumises à un effort de traction.

# **8.Compression de la bille d'about :**

la contrainte de compression dans la biellette est:

$$
\overline{\sigma}_{b} = \frac{F_{b}}{S} \quad \text{Avec} \quad \begin{cases} F_{b} = T\sqrt{2} \\ S = \frac{ab_{0}}{\sqrt{2}} \end{cases}
$$
  
D'où 
$$
\overline{\sigma}_{b} = \frac{2T}{I}
$$

 $ab_{\scriptscriptstyle{0}}$ a: longueur d'appui de la biellette

On doit avoir  $\sigma_{\rm b} < f_{\rm c28}/\gamma_{\rm b}$ 

Mais pour tenir compte du faite que l'inclinaison de la biellette est légèrement différente de  $45^0$  donc on doit vérifiée que :

$$
\overline{\sigma}_{b} \le 0.8 f_{c28}/\gamma_{b}
$$
\n
$$
\frac{2T}{a.b_{0}} \le \frac{0.8 f_{c28}}{\gamma_{b}} \Rightarrow a \ge \frac{2T \gamma_{b}}{0.8.b_{0}.f_{c28}}
$$

$$
\Rightarrow a \ge \frac{2.22,46.1,5}{0,8.12,25.10} = 0,028m = 2,8cm
$$

 $a= min (a'; 0, 9 d)$ 

a = min (31cm; 16,2cm) = 16,2 cm> 2,8 cm………………condition vérifiée

#### **9.Entraînement des armatures :**

#### **-Vérification de la contrainte d'adhérence :**

 $\tau u_{\text{ser}} = T/0.9d.\mu.n \leq \tau u_{\text{ser}} = \psi s$ . ft<sub>28</sub>

τu<sub>ser</sub>=22,46 x10<sup>3</sup>/0,9x18x3,77x3x10<del>'</del>=1,22Mpa

 $\tau\overline{u}_{\text{ser}}$ =1,5x2,1=3,15Mpa

τuser=1,22Mpa ≤ τuser=3,15 Mpa……………condition vérifiée

#### **-Ancrage des armatures tendues :**

La contrainte d'adhérence  $\tau_s$  est supposée constante est égale à la valeur limite ultime.

$$
\tau_s = 0.6 \ \psi_s^2 \cdot f_{t28} = 0.6 \ (1.5)^2 \cdot 2.1 = 2.835 \ \text{MPa}.
$$

La longueur de scellement droit  $L_s = \phi f_e / 4\tau_s$ .

: Diamètre d'une barre égale 1,2cm

 $L_s = 1,2.400 / 4.2, 835 = 42,32$  cm.

Cette longueur dépasse la largeur de la poutre  $b = 35$ cm

Nous somme obligés de courber les armatures de telle sorte que

 $r = 5,5\phi = 5,5.1,2 = 6,6$  cm.

#### **10.Vérification de la flèche :**

Il faut que les conditions suivantes soient vérifiées:

0,0105 ...........condition non vérifiée 400 4,2 0,0157 12.18 3,39 f 4,2 b .d A 0,048 ..conditio n vérifiée 15.17,34 12,45 0,048 500 24 15.M M L h 0,048 0,0444 .........................condition.vérif iée. 500 24 22,5 1 L h 0 e s 0ser t ser t 

la 3<sup>éme</sup>condition ne sont pas vérifiées; on procédera donc au calcul de la flèche. On va calculer:

$$
Fi = \frac{Mi.L^2}{10Ei.H_f} \quad ; Fv = \frac{Mv.L^2}{10Ev.H_v}
$$

Fi: flèche due aux charges de faible durée d'application.

Fv: flèche due aux charges de longue durée d'application

Avec: Ei=11000(fc<sub>28</sub>)<sup>1/3</sup> =32164,2 MPa

Ev=3700(fc<sub>28</sub>)<sup>1/3</sup> =10818,86 MPa

$$
If_i = \frac{1,1.I_0}{1+\lambda_i.\mu_i}
$$
; 
$$
If_v = \frac{1,1.I_0}{1+\lambda_v.\mu_g} I_0
$$
 is the same as the function to take a random variable.

l'axe passant par sonC.D.G

If<sup>i</sup> : moment d'inertie fictif pour les déformations instantanées

If<sub>v</sub> : moment d'inertie fictif pour les déformations de longue durée

#### **a- Détermination du centre de gravité :**

$$
y_{G} = \frac{\sum A_{i}.y_{i}}{\sum A_{i}} = \frac{(b.h_{0}).(h_{0}/2 + h - h_{0}) + [(h - h_{0})b_{0}.(h - h_{0})/2] + \eta.A_{s}.c}{(b.h_{0}) + (h - h_{0})b_{0} + \eta.A_{s}}
$$

$$
y_{G} = \frac{(65.4)(2 + 24 - 4) + [(24 - 4).12.(24 - 4)/2] + 15.339.2}{(65.4) + (24 - 4).12 + 15.339}
$$

 $y_G = 14,93cm$ 

#### **b- Détermination du moment d'inertie:**

$$
I_g = \frac{by_G^3}{3} - \frac{(b - b_0)(y_G - h_0)^3}{3} + \frac{b_0(h_t - y_G)^3}{3} + 15A_s(d - y_G)^2
$$
  
\n
$$
I_g = \frac{65.(14,93)^3}{3} - \frac{(65 - 12).(14,93 - 4)^3}{3} + \frac{12.(24 - 14,93)^3}{3} + 15.3,39.(18 - 14,93)^2
$$
  
\n
$$
I_g = 35633,76 \text{ cm}^4
$$

#### **c- Charges prises en comptes :**

1-charge avant mise de revêtement : **j** = 2,8x0, 65 = **1,82 KN/m.**

2-charge après mise de revêtement : **G** = 5,54x0, 65 = **3,60KN/m**

3-charge total à l'E.L.S : P = (G+Q): **P** = (5,54+5) x0, 65 = **6,85 KN/m**

**d- Calcul des moments correspondants :**

**M**<sub>**j**</sub> =**0,85.J.L**<sup>2</sup>/8= 0,85 .1,82. (5)<sup>2</sup>/8 = 3,00**KN.m** 

$$
M_G = 0.85.G.L^{2}/8 = 0.85.3,60(5)^{2}/8 = 9,56KN.m
$$

**M**<sub>p</sub> = 0,85.P.L<sup>2</sup>/8 = 0,85. 6,85 (5)<sup>2</sup>/8 = 18,20KN.m

**e- calcul des contraintes:**

$$
\sigma_{\text{SI}} = \frac{M_{\text{J}}}{A_{\text{s}}.Z} = \frac{4,83 \times 10^3}{3,39 \times 0.9 \times 18} = 87,95 \text{ MPa}
$$

$$
\sigma_{\text{SG}} = \frac{M_{\text{G}}}{A_{\text{s}}.Z} = \frac{9,56 \times 10^3}{3,39 \times 0.9 \times 18} = 174,07 \text{ MPa}
$$

$$
\sigma_{\text{SP}} = \frac{M_{\text{P}}}{A_{\text{s}}.Z} = \frac{18,20 \times 10^3}{3,39 \times 0.9 \times 18} = 331,40 \text{ MPa}
$$

#### **f- Calcul des coefficients:**

$$
f = \frac{A_s}{b_o.d} = \frac{3,39}{12 \times 18} = 0,016
$$
  
f;  $\lambda_i$ ;  $\lambda_v$   $\lambda_i = \frac{0,05f_{c28}}{(2+3b_o/b)f} = \frac{0,05 \times 2,1}{(2+3 \times 12/65)0,015} = 2,57$   
 $\lambda_v = (2/5)\lambda_i = (2/5)2,57=1,03$ 

**g- Calcul des coefficients (µi) :**

- 
$$
\mu_i = 1 - \frac{1,75 \text{ f}}{(4 \text{ f. } \sigma_{si}) + f_{i28}}
$$
  
\n\* $\mu_j = 1 - [(1,75 \times 2,1)/(4 \times 0,016 \times 87,95) + 2,1] = 0,52$   
\n\* $\mu_G = 1 - [(1,75 \times 2,1)/(4 \times 0,016 \times 174,07) + 2,1] = 0,72$   
\n\* $\mu_P = 1 - [(1,75 \times 2,1)/(4 \times 0,016 \times 331,4) + 2,1] = 0,84$ 

**h- Calcul des moments d'inertie après fissuration :**

$$
I_{Fi} = \frac{1,1.I_0}{(1+\lambda_i.\mu_i)} : I_0 = I_G = 35633,76 \text{ cm}^4.
$$
  
\n
$$
I_{FJ} = \frac{1,1\times35633,76}{(1+2,57\times0,52)} = 1677672 \text{ m}^4.
$$
  
\n
$$
I_{FG} = \frac{1,1\times35633,76}{(1+2,57\times0,72)} = 1375145 \text{ cm}^4.
$$
  
\n
$$
I_{FP} = \frac{1,1\times35633,76}{(1+2,57\times0,84)} = 1240887 \text{ cm}^4.
$$
  
\n
$$
I_{FV} = \frac{1,1\times35633,76}{(1+1,03\times0,72)} = 2250639 \text{ cm}^4.
$$

**i- Calcul des valeurs de la flèche correspondantes:**

$$
F_i = \frac{M_i L^2}{10E_i.I_{FI}}
$$
  
\n
$$
F_{ij} = \frac{4,83x(5)^2 \times 10^7}{(10 \times 32164,2 \times 1677672)} = 0,22 \text{cm}.
$$
  
\n
$$
F_{ig} = \frac{9,56 \times (5)^2 \times 10^7}{(10 \times 32164,2 \times 1375145)} = 0,54 \text{cm}.
$$
  
\n
$$
F_{ip} = \frac{18,20(5)^2 \times 10^7}{(10 \times 32164,2 \times 1240887)} = 1,40 \text{cm}.
$$
  
\n
$$
F_{vg} = \frac{9,56(5)^2 \times 10^7}{(10 \times 1081886 \times 2250639)} = 0,98 \text{cm}.
$$
  
\n
$$
F_{total} = F_{vg} - F_{ij} + F_{ip} - F_{ig}.
$$

 $F_{total} = 0.98 - 0.22 + 0.40 - 0.54 = 0.62$  cm

**Ftotal= 0,62cm**

 $F_{\text{adm}} = L/500 = 500/500 = 1$  cm.

 $\mathbf{F}_{\text{adm}} = 1 \text{ cm}$ 

**Ftotal=0,62 cm**<**Fadm =1 cm** ……………………..condition vérifié

# **III.2.Méthode de Caquot :**

Cette méthode est dérivée du théoréme des trois moments mais avec certains ajustements,propre aux poutres en béton armé .

# **III.2 .1Principe de méthode :**

La méthode de Caquot consiste à calculer le moment sur chaque appuis d'une poutre continue.La poutre continue est assimilée, pour le calcul des moments sur appius,à une succession de poutre à deux travées de part et d'autre de l'appui étudie.

Dans ce schéma,il n'y a pas de moments sur les appius en amont et en anal de l'appui étudie,ce qui n'est pas conforme aux hypothéses de la continuiité.

La méthode de CAQUOT tient compte de cela en remplaçant laes portées réelles par des portées fictives l ' .

# **III.3 .2Vérification des conditions d'application de la mélhode CAQUOT minorée :**

Les conditions d'applications de la méthode imposées par le BAEL 91/99

Sont les suivantes :

- 1. La charge d'exploitation modérer :  $P \leq max (2G; 5 KN/m^2)$
- 2. L'inertie est constante (les moments d'inertie des sections transversales sont les mêmes dans toutes les travées).
- 3. Le rapport entre deux portées successives doit être comprise entre 0,8et 1,25.
- 4. La fissuration est peu nuisible.

-La troisième condition n'est pas vérifié donc en applique la méthode de CAQUOTpour les cas (étages courants et terrasse).

## **Exemple de calcule (Plancher terresse) :**

# **1) Type de poutrelles:**

Notre construction comporte trois types de poutrelles; ces poutrelles sont identiques au niveau de tous les planchers de la construction.

Type1: A B C D E F G  
\n
$$
\begin{array}{c|c}\n\hline\n\end{array}
$$
\n
$$
\begin{array}{c|c}\n\hline\n4,5 \text{ m} \\
\hline\n\end{array}
$$
\n
$$
\begin{array}{c|c}\n\hline\n4,5 \text{ m} \\
\hline\n\end{array}
$$
\n
$$
\begin{array}{c|c}\n\hline\n\end{array}
$$
\n
$$
\begin{array}{c|c}\n\hline\n3,5 \text{ m} \\
\hline\n\end{array}
$$
\n
$$
\begin{array}{c|c}\n\hline\n\end{array}
$$
\n
$$
\begin{array}{c|c}\n\hline\n\end{array}
$$
\n
$$
\begin{array}{c|c}\n\hline\n\end{array}
$$
\n
$$
\begin{array}{c|c}\n\hline\n\end{array}
$$
\n
$$
\begin{array}{c|c}\n\hline\n\end{array}
$$
\n
$$
\begin{array}{c}\n\hline\n\end{array}
$$
\n
$$
\begin{array}{c}\n\hline\n\end{array}
$$
\n
$$
\begin{array}{c}\n\hline\n\end{array}
$$
\n
$$
\begin{array}{c}\n\hline\n\end{array}
$$
\n
$$
\begin{array}{c}\n\hline\n\end{array}
$$
\n
$$
\begin{array}{c}\n\hline\n\end{array}
$$

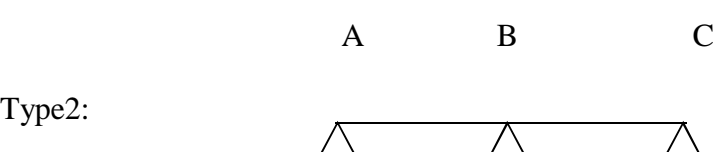

Type2:

╱╲ ╱╲ 4,5m 4,5m

**Les moments sur les appuis :**

**Charge uniformément repartie :**

$$
M_{ap} = -\left(\frac{q_w \times l'^3_w + q_e \times l'^3_e}{8,5(l'_w + l'_e)}\right)
$$

 $\mathbf{l}' = \mathbf{l}$  (pour les travées de rives) l

-0,81 (pour les travées de intermédiaire)

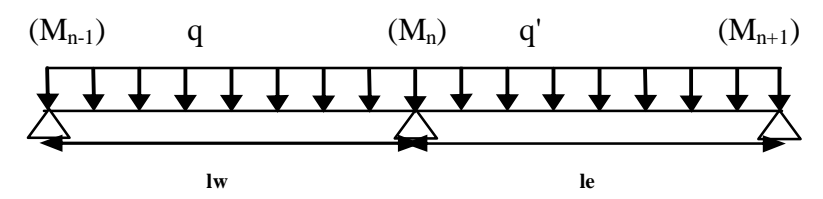

**III.3.3.Calcul des sollicitations (E.L.U)**

**Plancher terresse : Calcul des charges par mètre linéaire**

 $G = 6.68$ KN/m<sup>2</sup>

 $P = 1$ KN/m<sup>2</sup>

 $q = (1,35 \text{ G} + 1,5 \text{ Q}) \times 0,65$ 

q= 6.84KN/ml à E.L.U.R

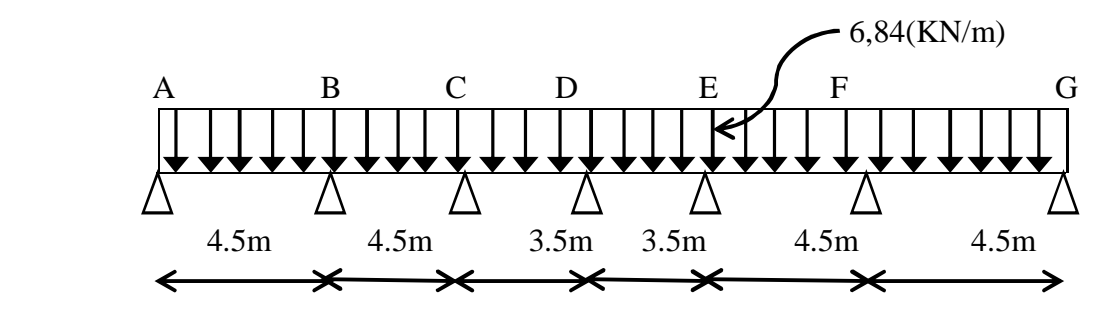

**Partie AB :**

 $M_{0AB} = ql^2/8 = 17.31$ KN.m

**Partie BC :**

 $M_{0BC} = ql^2/8 = 17.31$ KN.m

**Partie CD :**

 $M_{0CD} = ql^2/8 = 10.47$ KN.m

**Les moments sur appuis sont :**

$$
\mathbf{M}_{\mathbf{Aap}} = 0\mathbf{M}_{\mathbf{Bap}} = \left( \frac{6.84 \times (4.5)^3 + 6.84 \times (3.6)^3}{8.5(4.5 + 3.6)} \right) = -13.67 \text{KN} \cdot \text{m}
$$

**Mcapp**= -12.46KN.m

**Mdapp**= -8,28KN.m

**Calcul de l'effort tranchant T :**

**L'effort tranchant est donnée par :**

$$
\begin{cases}\nT_w = T_0 + \frac{M_w - M_e}{L} \\
T_e = -T_0 + \frac{M_w - M_e}{L} \\
T_0 = \frac{q.l}{2}\n\end{cases}
$$

**Travée AB :**

$$
\begin{cases}\nT_w = \frac{ql}{2} + \frac{M_A - M_B}{4.5} = 18,43KN \\
T_e = -12.35KN\n\end{cases}
$$

**Travée BC :**

$$
\begin{cases}\nT_w = \frac{ql}{2} + \frac{M_B - M_C}{4.5} = 21.20KN \\
T_e = -9.58KN \\
\end{cases}
$$
\n
$$
T_w = \frac{ql}{2} + \frac{M_C - M_D}{3.25} = 17,89KN
$$
\n
$$
T_e = -6.04KN
$$

**Les moments en travée :**

**Mt =1 /2 ( Tw² /q+Mw) Travées (AB) : Mt =** 7,03 KN .M **Travées (BC) : Mt =** 9,30 KN .M

Travées (CD) :

**Mt =**2,83KN .M

b. Type 2 :

**b.1.Plancher terrasse :** Calcul des charges par mètre linéaire

 $G = 6.68$  KN/m<sup>2</sup>

 $P = 1,00$  KN/m<sup>2</sup>

 $q = (1,35 \text{ G} + 1,5 \text{ Q}) \times 0,60$ 

# **q** = 6,84KN/ml à E.L.U.R

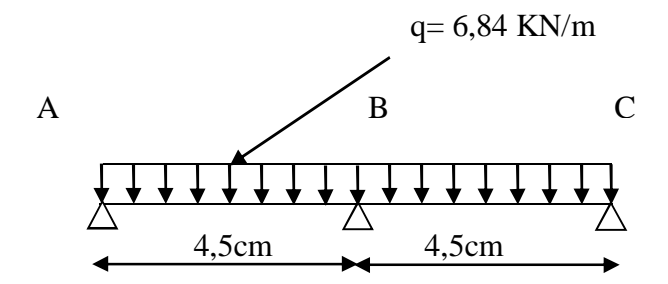

#### **Partie AB :**

$$
M_{0AB} = ql^2/8 = 17.31 \text{KN} \cdot \text{m}
$$

#### **Partie BC :**

 $M_{0BC} = ql^2/8 = 17.31$ KN.m

**Les moments sur appuis sont :**

$$
\mathbf{M}_{\mathbf{Aap}} = 0\mathbf{M}_{\mathbf{Bap}} = -\left(\frac{6.84 \times (4.5)^3 + 6.84 \times (4.5)^3}{8.5(4.5 + 4.5)}\right) = -16,29 \text{KNm}
$$

 $M_{\text{capp}} = 0$ 

**Calcul de l'effort tranchant T :**

-l**'effort tranchant est donnée par :**

$$
T_w = T_0 + \frac{M_w - M_e}{L}
$$

$$
T_e = -T_0 + \frac{M_w - M_e}{L}
$$

$$
T_0 = \frac{q \cdot l}{2}
$$

**Travée AB :**

$$
T_{w} = \frac{ql}{2} + \frac{M_{A} - M_{B}}{4.5} = 19,01KN
$$
  

$$
T_{e} = -11,70KN
$$

**Travée BC :**

$$
T_w = \frac{ql}{2} + \frac{M_B - M_C}{4.5} = 19,01KN
$$
  

$$
T_e = -11,70KN
$$

**Les moments en travée :** $Mt = 1 / 2$  **(** $Tw<sup>2</sup> / q + Mw$ **)** 

**Travées (AB) :** 

$$
Mt = 7,59 KN.M
$$

**Travées (BC) :**

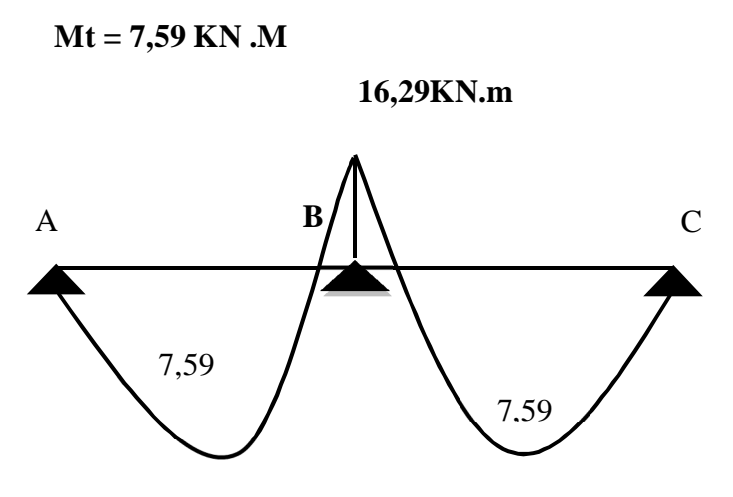

 **Figure III-4** Diagramme des moments fléchissant, M [KN.m]

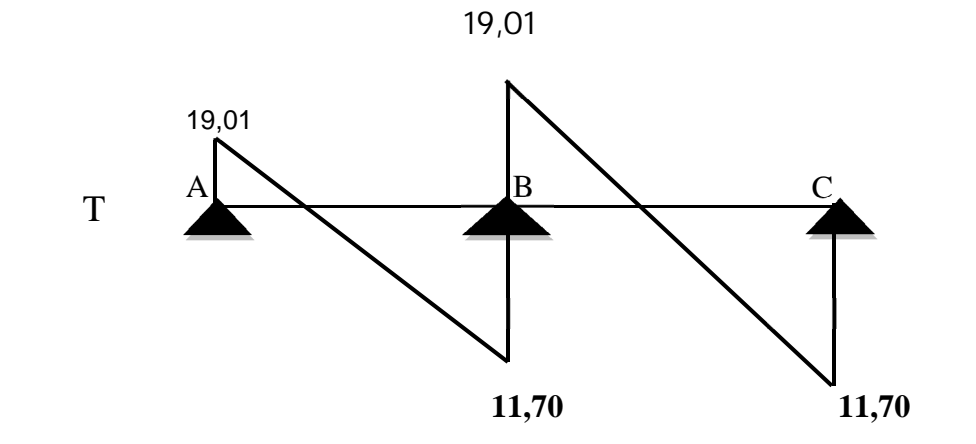

Figure III.5 Diagramme des efforts tranchants T [KN]

# **Tableau III .2. Récapitulatif des résultats obtenus** :

Les sollicitations maximales de calcul sont :

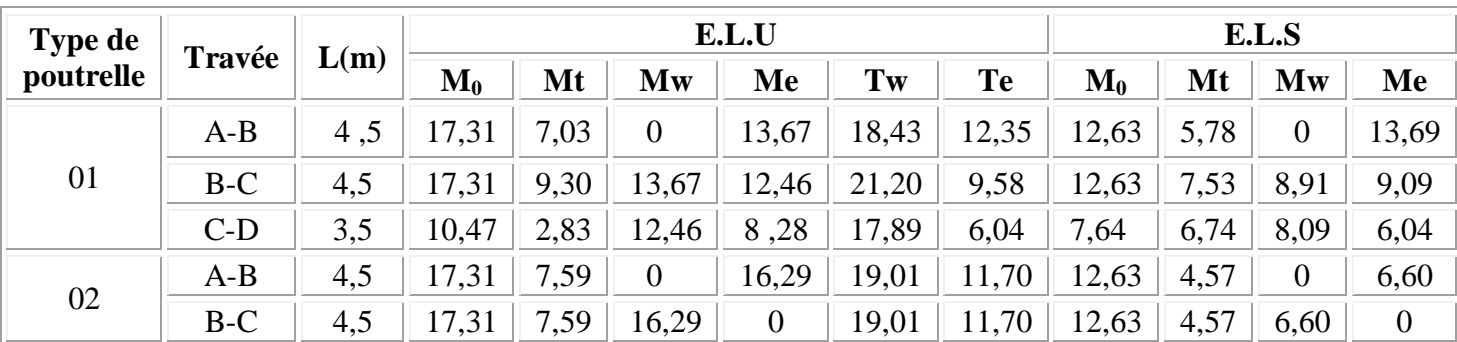

## **III.4 -Plancher terrasse:**

Pour le calcul de ferraillage on prend les sollicitations maximales suivantes:

 $\Gamma$  Mtravée<sub>max</sub> =9,30KN.m  $E.L.U \leftarrow Mapui_{max} = 16,29KN.m$  $T_{\text{max}} = 21,20 \text{ KN}$ 

## **III.4.1.Calcul des armatures longitudinales à (l'E.L.U):**

#### **En travée :**

Dans l'étude d'une section en T, il est nécessaire de savoir si la partie comprimée intéresse la table de compression ou si elle intéresse également la nervure

On calcul le moment équilibre par la table

Mt=bh<sub>0</sub>fbc(d-h<sub>0</sub>/2)=65x4x14,17(18-4/2)x10<sup>-3</sup>=58,95KN.m

#### Mtmax=5,83KN.m<58,95KN.m

Donc l'axe neutre tombe dans la table de compression, la section en T sera calculée en flexion simple comme une section rectangulaire de dimension (bxht)=(65 x24) cm<sup>2</sup> soumise à Mtmax=9,30KN.m

$$
\mu = \frac{Mt}{f_{bc}.d^2.b} = \frac{9,30.10^3}{14,17.(216)^2.65} = 0,022 \prec 0,392 \rightarrow A's = 0
$$
  
\n
$$
\mu = 0,022 \xrightarrow{\text{Tableau}} \beta = 0,938
$$
  
\n
$$
\sigma_s = \frac{fe}{\delta_s} = \frac{400}{1,15} = 348 MPa
$$
  
\n
$$
As = \frac{Mt}{\beta.d.\sigma_s} = \frac{9,30.10^3}{0,938.21,6348} = 1,32 \text{ cm}^2
$$

#### **Condition de non fragilité (section en Té):**

$$
A_{\min} = \frac{I}{0.81 \text{.} \text{ht.} V} \cdot \frac{f_{.28}}{fe}
$$

$$
A_{\min} = \frac{26317,87}{0,81.24.16,24} \cdot \frac{2,1}{400} = 0,44 \text{ cm}^2
$$

Donc:  $As<sub>cal</sub>=1,32cm<sup>2</sup> > A<sub>min</sub>=0,44 cm<sup>2</sup>...........comdition vérifiée.$ 

Le choix: 3T8=1.51 cm².

#### **Sur appuis:**

La section de calcul est une section rectangulaire de dimension  $(b_0xh)=(12x24)cm^2$ 

$$
\mu = \frac{Ma}{f_{bc}.d^2.b_0} = \frac{16,29.10^{\circ}}{14,17.(216)^2.12} = 0,205 \prec 0,392 \rightarrow A's = 0
$$
  
\n
$$
\mu = 0,392 \xrightarrow{\text{Tableau}} \beta = 0,869
$$
  
\n
$$
As = \frac{M_a}{\beta.d.\sigma_s} = \frac{16,29.10^{\circ}}{0,869.21,6348} = 2,49 \text{ cm}^2
$$

**Condition de non fragilité (section en Té):**

$$
A_{\min} = \frac{I}{0.81 \text{.} \text{ht} \cdot \text{V}} \frac{f_{.28}}{fe} = \frac{26317,87}{0.81.24 \cdot 7.6} \cdot \frac{2.1}{400} = 0.91 \text{cm}^2
$$

Donc: Ascal=2,49cm² Amin =0,91 cm² ...............condition vérifiée.

Le choix: $2T14 = 3,08$  cm<sup>2</sup>.

#### **III.4.2.Vérification des contraintes à L'E.L.S :**

**-Plancher terrasse :**

Mser=16,16KN.m

#### **-Position de l'axe neutre :**

Soit«y» la distance entre le centre de gravité de la section homogène «S» et la fibre la plus comprimée.

$$
\frac{by^{2}}{2} + \eta A'(y - c') - \eta A(d - y) = 0.
$$

b=65cm;  $\eta = 15$ ; A'= 0, A= 2,36cm<sup>2</sup>.

 $32,5,y^2-15.4,02.$  (d-y)=0  $32,5,y^2+35,4y-637,2=0 \implies y=3,92$  cm

 $y=3,92$ cm< 4cm  $\implies$  L'axe neutre tombe dans la table de compression.

# **Le moment d'inertie:**

$$
I_G = \frac{b.y^3}{3} + \eta A'(y - c') + \eta A(d - y)^2.
$$
  
\n
$$
I_G = \frac{65}{3}y^3 + \eta A(d - y)^2.
$$
  
\n
$$
I_G = \frac{65}{3}(3.92)^3 + 15.2.36.(18 - 3.92)^2 = 1398.34 \text{cm}^4.
$$

#### **III.4.3 .Calcul des contraintes :**

**1- Contrainte maximale dans le béton comprimé**  $\sigma_{bc}$ **:** 

$$
\sigma_{bc} = \frac{M_{ser}}{I_G} y = \frac{7,53.10^{\circ}}{1398,34} .3,92 = 2,10 MPa
$$
  
\n
$$
\sigma_{bc} = 0,6f_{c28} = 15 MPa.
$$
  
\n
$$
\sigma_{bc} = 2,00 MPa \times \sigma_{bc} = 15 MPa...
$$
 condition vérifiée.

$$
2
$$
-Contrainte maximale dans l'acier tendue $\sigma_{st}$ :

σ 107,84MPa σ 202MPa..................condition vérifieé σ min(2/3.fe;110 n.f )MPa................fissuration préjudiciable. 107,84Mpa. 8323,04 7,53(18 3,92).10 <sup>15</sup> I M (d y) σ η st st tj st 3 G ser. st 

#### **3-Contrainte de cisaillement :(effort tranchant)**

L'effort tranchant maximal  $T_{max}=21,20$  KN.

$$
\tau_{u} = \frac{T_{u}}{b_{0}.d} = \frac{21,20.10^{\circ}}{0,12.0,18} = 0,98MP
$$

Fissuration préjudiciable:

$$
\bar{\tau}_{u} = \min(0.2f_{c28}; 5MPa) = 3,33MPa.
$$
  
\n $\tau_{u} = 0,98MPa \prec \bar{\tau}_{u} = 3,33MPa...$ ...continu.

On utilise des étriers perpendiculaires à la ligne moyenne

#### **4.Les armatures transversales At:**

 $\Phi_t \le \text{min}(h/35; b_0/10; \Phi_L)$  en"mm"

**Diamètre:**  $\Phi_t \le \min(240/35; 120/10; 10) = 6,86 \approx 7 \text{mm}.$ on adopte:  $\Phi_t = 8$ mm.

#### **5.Calcul des espacements :**

St ≤ min (0,9d ; 40cm)  
St ≤ min (16,2 ; 40cm) 
$$
\left.\right\}
$$
 St ≤ 16,20cm

#### **6.La section des armatures transversales :**

$$
\frac{At}{b_0.st} \cdot \frac{fe}{\gamma s} \ge \frac{\tau_u(h/2) - 0,3k.f_{ij}^*}{0,9(\sin \alpha + \cos \alpha)} \dots \dots \dots \dots (*)
$$

k=1 (fissuration préjudiciable)

 $f_{tj}$ <sup>\*</sup>=min (2,1; 3,3 Mpa)=2,1 Mpa

 $\alpha=90^\circ \Rightarrow \sin\alpha + \cos\alpha = 1$ fe=235 Mpa ;  $\delta_s=1,15$ 

D'où: 
$$
\tau_u(h/2) = \frac{T_u(h/2)}{b_0.d}
$$

On calcul la valeur de l'effort tranchant  $T_u$  (h/2) par la méthode des tringles semblables

$$
\frac{T_{\text{max}}}{X} = \frac{T_{\text{u}}\left(h/2\right)}{X-\left(h/2\right)} \Longrightarrow T_{\text{u}}\left(h/2\right) = \frac{T_{\text{max}}\left[X-\left(h/2\right)\right]}{X}
$$

- On calcul la distance"X":  $T_{\text{max}}=21,20$ KN  $T_u(h/2)$ ?

$$
X = \frac{L}{2} + \frac{M_w - M_e}{q.L}
$$

 $X=4,5/2+(13,67-12,46)/6,84.4,5=2,28 \text{ m}$  h/2=0,12 2,03

$$
h/2\text{=}0,\!24/2\text{=}0,\!12m
$$

$$
X-(h/2)=2,28-0,12=2,16m
$$
 4,5m

Donc: Tu(h/2)=21,20.2,16/2,28=20,08 KN

#### **T<sup>u</sup> (h/2)= 20,08 KN**

D'où:  $\tau_u(h/2) = (20,08.10^{-3})/(0,12.0,18)=0,93MPa$ 

$$
\tau_u\ (h/2)\text{=}\ 0,\!93 MPa
$$

$$
(*) \Rightarrow \left(\frac{At}{s_t}\right)_{cal} \ge \frac{(0.93 - 0.3.1.2)\text{II}\,2}{0.9.1\frac{235}{1.15}} = 1.63.103\ldots(1)
$$

**7.Pourcentage minimal des armatures transversales :**

$$
\frac{\text{At} \times \text{fe}}{\text{b}_0 \times \text{s}_t} \ge \max(\frac{\tau_u(\text{h}/2)}{2}; 0, 4\text{Mpa})
$$
\n
$$
\frac{\text{At} \times \text{fe}}{\text{b} \times \text{s}_t} \ge \max(\frac{0.93}{2}; 0, 4\text{Mpa}) = 0, 4\text{Mpa}
$$
\n
$$
\left(\frac{\text{At}}{\text{S}_t}\right)_{\text{min}} \ge \frac{0.4 \times \text{b}_0}{\text{fe}} = \frac{0.4 \times 12}{235} = 0.020 \text{cm} \dots \dots \dots (2)
$$
\nOn prend le max entre (1) et (2)  $\Rightarrow \left(\frac{At}{S_t}\right) \ge 0.020 \text{cm}$ , on prend S<sub>t</sub>=15 cm

⇒ At ≥ 0,02.15=0,30 cm<sup>2</sup> ⇒ 
$$
\begin{cases} 2\phi \text{ 6} = 0,56 \text{ cm}^2/\text{ml} \\ S_t=15 \text{ cm} \end{cases}
$$

Zone nodale :

 $St \leq min(10\Phi_L, 15cm)$  $\mathrm{St}\leq 10\mathrm{cm}$ 

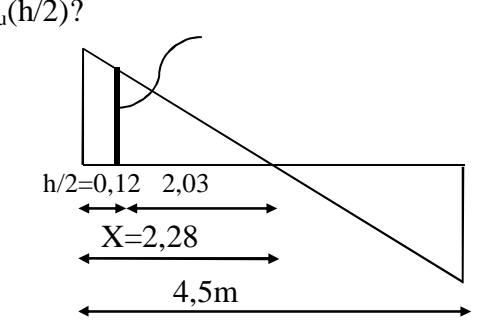

#### Zone courante:

St ≤15cm

St=15cm

On adopte  $\int$  St=10cm Zone nodale.

 $St = 15cm$  Zone courante.

## **8.Ancrage des armatures aux niveaux des appuis :**

 $T_u = 21,20$  KN

M

 $M_{appui} = 16,29$ KN.m

$$
F_{u} = \frac{M_{\text{appui}}}{z} = \frac{16,29}{0,9.18.10^{-2}} = 100,56 \text{KN} > T_{u} = 21,20 \text{KN}
$$

Les armatures longitudinal inférieur ne sont pas soumises à un effort de traction.

# **9.Compression de la bille d'about :**

La contrainte de compression dans la biellette est:

$$
\overline{\sigma}_{b} = \frac{F_{b}}{S} \quad \text{Avec} \quad \begin{cases} F_{b} = T\sqrt{2} \\ S = \frac{ab_{0}}{\sqrt{2}} \end{cases}
$$

D'où 0  $b = \frac{1}{ab}$  $\sigma_{\rm b} = \frac{2T}{I}$ 

a: longueur d'appui de la biellette

On doit avoir  $\sigma_{\rm b} < f_{c28}/\gamma_{\rm b}$ 

Mais pour tenir compte du faite que l'inclinaison de la biellette est légèrement différente de  $45^0$  donc on doit vérifiée que :

$$
\frac{2T}{a.b} \le 0.8f_{c28}/\gamma_b
$$
  

$$
\frac{2T}{a.b_0} \le \frac{0.8f_{c28}}{\gamma_b} \Rightarrow a \ge \frac{2T\gamma_b}{0.8.b_0.f_{c28}}
$$
  

$$
\Rightarrow a \ge \frac{2.17,69.15}{0.8.12.2510} = 0.0221 m_{2,21} cm
$$

 $a= min (a': 0.9 d)$ 

a = min (31cm; 16,2cm) = 16,2 cm> 2,21 cm………………condition vérifiée.

## **10.Entraînement des armatures :**

## **Vérification de la contrainte d'adhérence :**

 $\tau u_{\text{ser}} = T/0.9d.\mu.n \leq \tau u_{\text{ser}} = \psi s$ . ft<sub>28</sub> τu<sub>ser</sub>=21,20x10<sup>3</sup>/0,9x18x3,14x3x10<del>'</del>=1,39Mpa  $\tau\bar{u}_{\text{ser}}$ =1,5x2,1=3,15Mpa

τuser=1,39Mpa ≤ τuser=3,15 Mpa……………condition vérifiée

#### **Ancrage des armatures tendues :**

La contrainte d'adhérence  $\tau_s$  est supposée constante est égale à la valeur limite ultime.

 $\tau_s = 0.6 \text{ }\text{V}_s^2 \cdot \text{f}_{t28} = 0.6 \text{ } (1.5)^2 \cdot 2.1 = 2.835 \text{ MPa}.$ 

La longueur de scellement droit  $L_s = \phi f_e / 4\tau_s$ .

 $L_s = 1.400 / 4.2,835 = 35,27$  cm.

Cette longueur dépasse la largeur de la poutre  $b = 35$ cm

Nous somme obligés de courber les armatures de telle sorte que

 $r = 5,5\phi = 5,5.1 = 5,5$  cm.

#### **11.Vérification de la flèche :**

Il faut que les conditions suivantes soient vérifiées:

$$
\begin{cases} \left(\frac{h_t}{L} \ge \frac{1}{22,5}\right) \Rightarrow \left(\frac{24}{500} = 0,048 > 0,0444\right) \dots \text{...} & \text{condition } \text{veffife.} \\ \left(\frac{h_t}{L} \ge \frac{M_{\text{ser}}}{15. M_{\text{oser}}}\right) \Rightarrow \left(\frac{24}{500} = 0,048 > \frac{7,53}{15.12,63} = 0,040\right) \dots \text{...} & \text{condition } \text{veffife} \\ \left(\frac{A_s}{b_0 \cdot d} \le \frac{4.2}{f_e}\right) \Rightarrow \left(\frac{4,02}{12.18} = 0,0186 > \frac{4,2}{400} = 0,0105\right) \dots \dots \text{...} & \text{condition non vefrifie} \end{cases}
$$

La3<sup>éme</sup>condition ne sont pas vérifiées; on procédera donc au calcul de la flèche.

On va calculer:

$$
Fi = \frac{Mi.L^2}{10Ei.H_f} \quad ; Fv = \frac{Mv.L^2}{10Ev.H_v}
$$

Fi: flèche due aux charges de faible durée d'application.

Fv: flèche due aux charges de longue durée d'application

Avec: Ei=11000(fc<sub>28</sub>)<sup>1/3</sup> =32164,2 MPa

Ev=3700(fc<sub>28</sub>)<sup>1/3</sup> =10818,86 MPa

$$
If_i = \frac{1,1.I_0}{1+\lambda_i.\mu_i}
$$
; 
$$
If_v = \frac{1,1.I_0}{1+\lambda_v.\mu_g} I_0
$$
 is the same as the function to take a random variable.

l'axe passant par sonC.D.G

If<sup>i</sup> : moment d'inertie fictif pour les déformations instantanées

If<sub>v</sub>: moment d'inertie fictif pour les déformations de longue durée

*a- Détermination du centre de gravité :*

$$
y_{G} = \frac{\sum A_{i}.y_{i}}{\sum A_{i}} = \frac{(b.h_{0}).(h_{0}/2 + h - h_{0}) + [(h - h_{0})b_{0}.(h - h_{0})/2] + \eta.A_{s}.c}{(b.h_{0}) + (h - h_{0})b_{0} + \eta.A_{s}}
$$

$$
y_{G} = \frac{(65.4)(2 + 24 - 4) + [(24 - 4).12.(24 - 4)/2] + 15.4,02.2}{(65.4) + (24 - 4).12 + 15.3,04}
$$

 $y_G = 14,71cm$ 

*b- Détermination du moment d'inertie:*

$$
I_g = \frac{by_G^3}{3} - \frac{(b - b_0)(y_G - h_0)^3}{3} + \frac{b_0(h_t - y_G)^3}{3} + 15A_s(d - y_G)^2
$$
  
\n
$$
I_g = \frac{65.(14,71)^3}{3} - \frac{(65 - 12).(14,71 - 4)^3}{3} + \frac{12.(20 - 14,71)^3}{3} + 15.4,02.(18 - 14,71)^2
$$
  
\n
$$
I_g = 46017,22 \text{ cm}^4
$$

#### *c- Charges prises en comptes :*

1-charge avant mise de revêtement : **j** = 2,8x0, 65 = **1,82 KN/m.**

2-charge après mise de revêtement : **G** = 6,68x0, 65 = **4,34KN/m**

3-charge total à l'E.L.S : P = (G+Q): **P** = (6,68+1,00) x0, 65 = **4,99 KN/m**

*d- Calcul des moments correspondants :*

**M<sup>j</sup> =0,85.J.L²/8=** 0,85 .1,82. (5) 2 /8 **= 4,83KN.m M<sup>G</sup> =0,85.G.L²/8=** 0,85.4,34 (5) 2 /8 **= 11,53KN.m M<sup>p</sup> =0,85.P.L²/8=** 0,85. 4,99 (5) 2 /8 **= 13,25KN.m**

*e- calcul des contraintes:*

$$
\sigma_{SI} = \frac{M_J}{A_S.Z} = \frac{4,83 \times 10^3}{4,02 \times 0,9 \times 18} = 74,17 \text{ MPa}
$$

$$
\sigma_{SG} = \frac{M_G}{A_S.Z} = \frac{11,53 \times 10^3}{4,02 \times 0,9 \times 18} = 177,05 \text{ MPa}
$$

$$
\sigma_{SP} = \frac{M_p}{A_S.Z} = \frac{13,25 \times 10^3}{4,02 \times 0,9 \times 18} = 203,46 \text{ MPa}
$$

*f- Calcul des coefficients:*

$$
f = \frac{A_s}{b_0 \cdot d} = \frac{4,02}{12 \times 18} = 0,019
$$
  
f;  $\lambda_i$ ;  $\lambda_v$   $\lambda_i = \frac{0,05f_{028}}{(2+3b_0/b)f} = \frac{0,05 \times 2,1}{(2+3 \times 12/65)0,01} = 3,77$   
 $\lambda_v = (2/5)\lambda_i = (2/5)3,77=1,51$ 

*g- Calcul des coefficients (µi) :*

$$
- \mu_{i} = 1 - \frac{1,75 \text{ f }_{28}}{(4 \text{ f. } \sigma_{si}) + f_{28}}
$$

\*
$$
\mu_j = 1 - [(1,75 \times 2,1)/(4 \times 0,019 \times 74,17) + 2,1] = 0,53
$$
  
\n\* $\mu_G = 1 - [(1,75 \times 2,1)/(4 \times 0,019 \times 177,05) + 2,1] = 0,76$   
\n\* $\mu_p = 1 - [(1,75 \times 2,1)/(4 \times 0,019 \times 203,46) + 2,1] = 0,79$ 

*h- Calcul des moments d'inertie après fissuration :*

$$
I_{Fi} = \frac{1,1.I_0}{(1+\lambda_i.\mu_i)} : I_0 = I_G = 46017,22 \text{cm}^4.
$$
  
\n
$$
I_{FJ} = \frac{1,1 \times 46017,22}{(1+3,77 \times 0,53)} = 16883,67 \text{m}^4.
$$
  
\n
$$
I_{FG} = \frac{1,1 \times 46017,22}{(1+3,77 \times 0,76)} = 1309,607 \text{cm}^4.
$$
  
\n
$$
I_{FP} = \frac{1,1 \times 46017,22}{(1+3,77 \times 0,79)} = 12723,76 \text{cm}^4.
$$
  
\n
$$
I_{FV} = \frac{1,1 \times 46017,22}{(1+1,5 \times 0,76)} = 2365,371 \text{cm}^4.
$$

*i- Calcul des valeurs de la flèche correspondantes:*

1,13cm. (10 10818,86 23653,7) 11,53(5) <sup>10</sup> <sup>F</sup> 0,81cm. (10 32164,2 12723,76) 13,25(5) <sup>10</sup> <sup>F</sup> 0,68cm. (10 32164,2 13096,07) 11,53 (5) <sup>10</sup> <sup>F</sup> 0,22cm. (10 32164,2 16883,67) 4,83x(5) <sup>10</sup> .F 10E .I M L F 2 7 vg 2 7 ip 2 7 ig 2 7 ij i FI 2 i i Ftotal = Fvg - Fij + Fip - Fig. Ftotal = 1,13 -0,22+0,81 -0,68 = 1,04 cm **Ftotal= 1,04cm** Fadm = L/500 = 500/500 =1 cm. **Fadm = 1 cm Ftotal= cm**<**Fadm =0,79 cm** ……………………..condition vérifiée

# **III.4.4.Calcul le ferraillage de la dalle de compression :**

La dalle doit avoir une épaisseur minimale de 4 cm, elle est armée d'un quadrillage debarres, les dimensionsde la maille ne doivent pas dépasser :

20cm (5.par m) pour les armatures perpendiculaires aux poutrelles.

33cm (3.par m) pour les armatures parallèles aux poutrelles.

#### **- Pour les armatures verticales aux nervures :**

A $\perp$  4xL /Fe avec L=65 cm ; Fe =500 Mpa.

A $\perp$ >4x65/500= 0,52 cm<sup>2</sup>/mL.

# **- Pour les armatures parallèles aux nervures** :

 $A$ // =  $A$ /2 = 0,26 cm<sup>2</sup>/mL.

Choix: on adoptera un TSΦ5 de maille (150x150) mm²

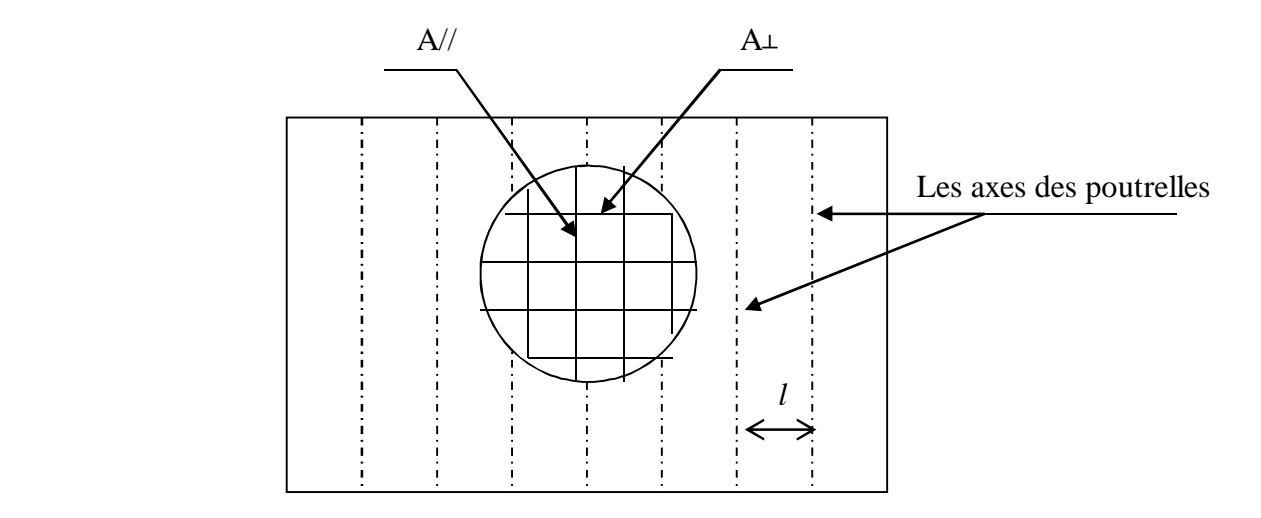

**Figure III.6-** Schéma de ferraillage de la dalle de compression

Pour le ferraillage de la dalle de compression On prend un quadrillage de triels soudé avec un espacement de 15 cm

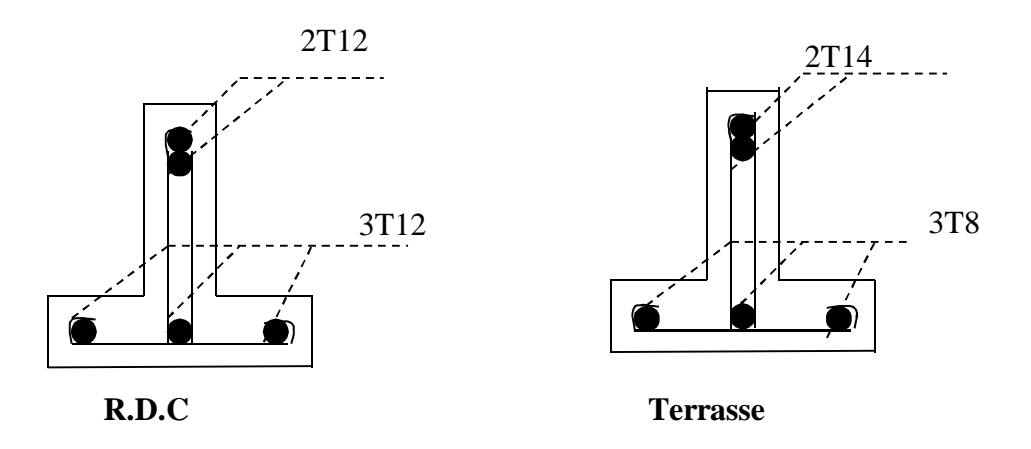

**Figure III.7**– Dessin de ferraillage des poutrelles

# Chapitre – IV –

*Calcul des éléments non structuraux*

#### **IV.1 Escaliers:**

#### **IV .1.1 Introduction:**

 Les escaliers sont des éléments constitués d'une succession de gradins permettant le passage à pied entre les différents niveaux d'un immeuble comme il constitue une issue des secours importante en cas d'incendie.

## **IV .1.2 Terminologie :**

 Un escalier se compose d'un nombre de marches, on appelle emmarchement la longueur de ces marches, la largeur d'une marche "g" s'appelle le giron, est la hauteur d'une marche "h", le mur qui limite l'escalier s'appelle le mur déchiffre.

Le plafond qui monte sous les marches s'appelle paillasse, la partie verticale d'une marche s'appelle la contre marche, la cage est le volume se situe l'escalier, les marches peuvent prendre appui sur une poutre droite ou courbe dans lequel qu'on appelle le limon. La projection horizontale d'un escalier laisse au milieu un espace appelé jour.

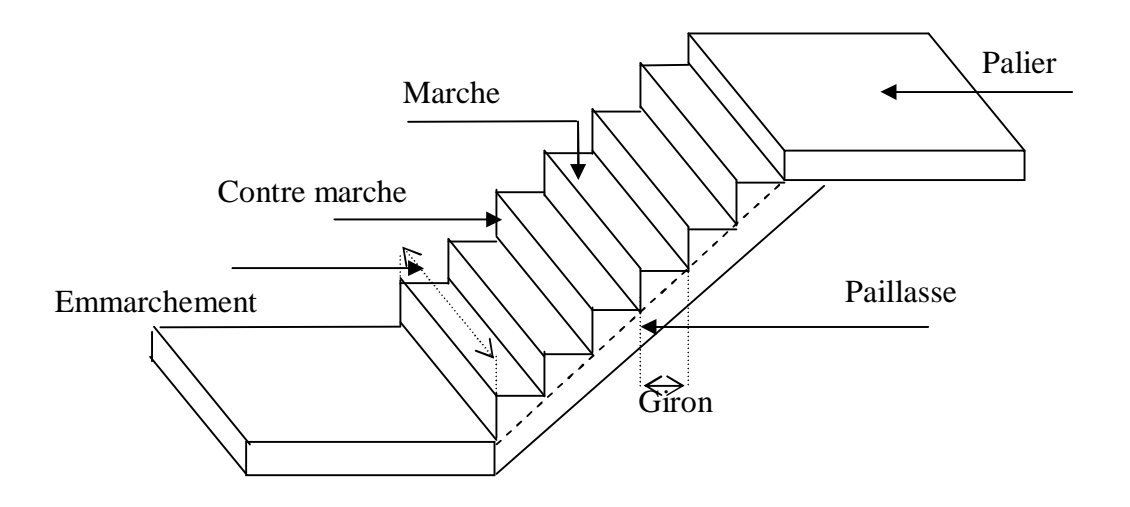

**Figure. IV .1.** Schéma d'un escalier

L'escalier est calculé à la flexion simple, la fissuration est considérée comme peu préjudiciable puisqu'il n'est pas exposé aux intempéries.

## **IV .1.3 Dimensions des escaliers:**

Pour les dimensions des marches "g" et contre marches "h",on utilise généralement la formule de BLONDEL:

Avec : 59 2*h g* 66*cm*......................1

h : hauteur de la marche (contre marche).

g : largeur de la marche.

On prend 2h+g=64 cm

- H : hauteur entre les faces supérieurs des deux paliers successifs d'étage (H=n.h=he/2)
- n : nombre de contre marches
- L : projection horizontale de la longueur total de la volée :  $L = (n-1)g$
- Notre bâtiment compte trois types d'escaliers :
	- **1.** Escaliers droit à 3 volées avec deux paliers.
- **IV .1.4 Etude d'un escalier droit à trois volées :**

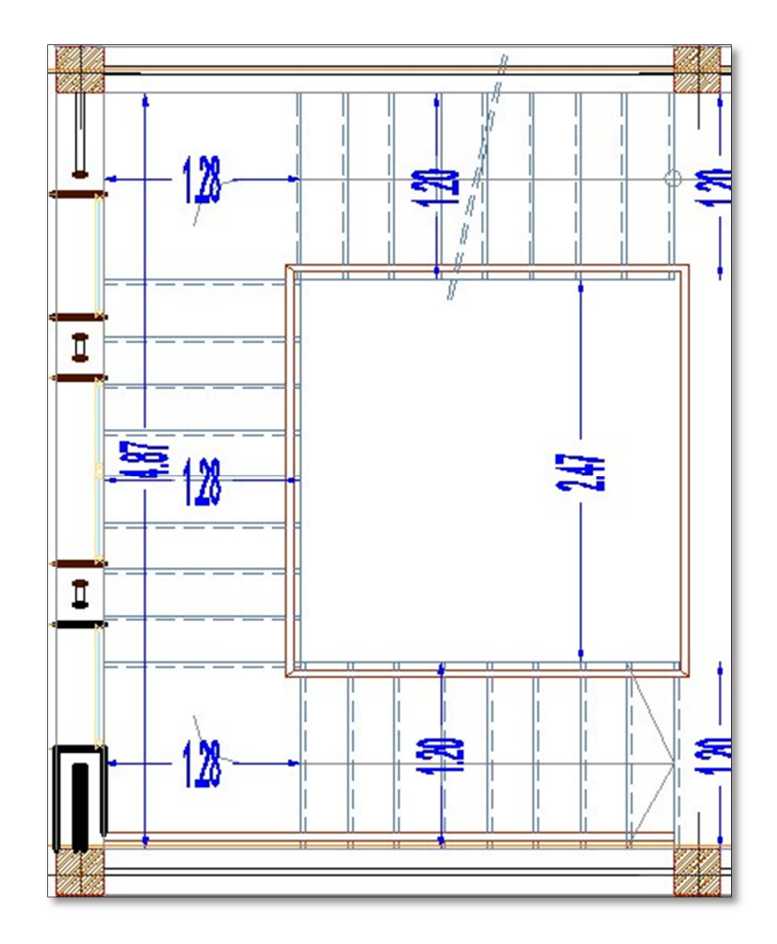

**Figure IV.2.** Schéma d'un escalier

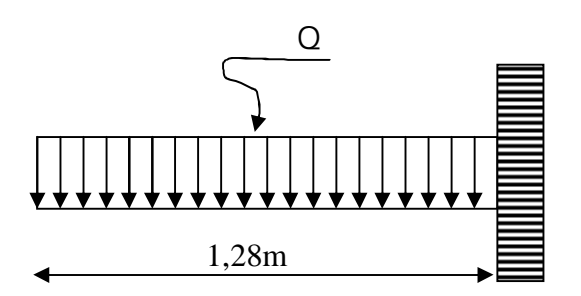

**Figure. IV. 3.** Schéma statique

#### **IV .1.5 Dimensionnement des marches et contre marches :**

$$
\begin{cases} H = n \times h \Rightarrow h = H/n \\ L = (n-1).g \Rightarrow g = L/(n-1) \end{cases}
$$

D'après BLONDEL on a :  $\frac{2}{\sqrt{1}} + 2 \times \frac{1}{\sqrt{1}} = m$ n  $2 \times \frac{H}{A}$  $(n-1)$  $\frac{L}{\sqrt{2}} + 2 \times \frac{H}{\sqrt{2}} =$  $\overline{a}$ 

Et puis : m  $n^2-(m+L +2H) n+2H=0$  .... (2)

Avec : m=64 cm et H=459/3=153 cm et L=240 cm

Donc l'équation (2) devient : 64n²-610n+306=0

La solution de l'équation est : n=9(nombre de contre marche)

Donc : n-1=8(nombre de marche)

Puis : 
$$
h = \frac{H}{n} = \frac{153}{9} = 17
$$
 cm ; done on prend :  $h = 17$  cm

 $g +2h = 64$  donc:  $g = 30$  cm

$$
\text{D'après la formule de BLONDEL on a :}\n\begin{aligned}\n59 &\le 2h + g \le 66 \\
2 \times 17 + 30 &= 64 \\
\text{et 59cm} &< 64 \text{ cm} < 66 \text{ cm}\n\end{aligned}
$$

L'inégalité vérifiée, on a 9marches avec g=30 cm et h=17cm.

$$
tg\alpha=\frac{17}{30}\Longrightarrow \alpha=29,54^{\scriptsize 0}\Longrightarrow cos\alpha=0,87
$$

 $-Epaisser$  de la paillasse  $(e_V)$ :

Les marches sont les éléments porteurs pour ce calcul, on assimile la marche à une section rectangulaire de largeur « g » et de hauteur équivalente h'

Donc la paillasse est mince  $e_{V=5}$ cm

$$
h'_{eq} = \frac{h}{2} + \frac{e_v}{\cos \alpha}
$$
  

$$
h'_{eq} = \frac{17}{2} + \frac{5}{0.87} = 14,25cm
$$
  

$$
h'_{eq} = 14,25cm
$$

-Epaisseur de palier  $(e_n)$ :

On prend :  $e_p = 15$  cm.

-Evaluation des charges et des surcharges :

# *Tableau IV.1 Descente des charges (paillasse) :*

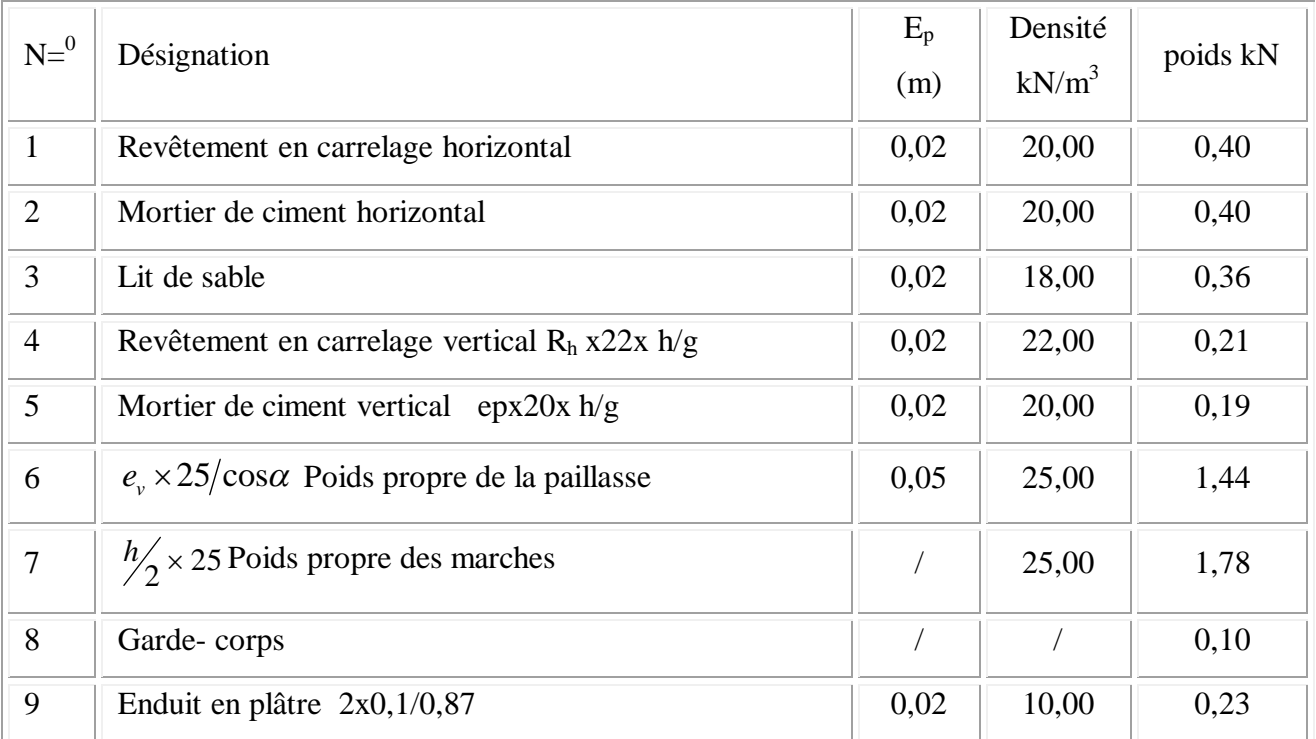

Charge permanente :  $G_1 = 7,45$  KN/m<sup>2</sup>

G1=5,45x0,3=1,635 KN/ml/marche

-charge d'exploitation :

poids de deux personnes sur la marche :

Surcharge : Q1=4kN/ml/marche

qU1= (1,35G+1,5Q).1 m=16,06kN/ml

 $q_{ser1} = (G+Q).1 \text{ m}=11,45 \text{kN/ml}$ 

## *Tableau IV.2 Descente des charges (palier) :*

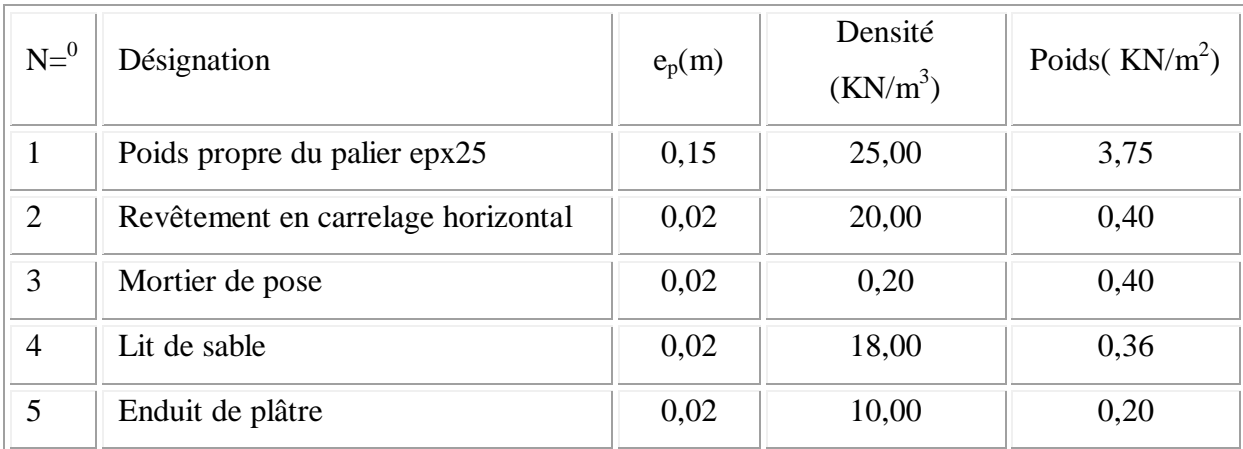

- Charge permanente  $: G_2 = 5,33kN/m^2$ 

- Surcharge d'exploitation :  $Q_2=4kN/m^2$ 

qU2= (1,35G+1,5Q).1m =13,20kN/ml

 $q_{ser2} = (G+Q).1 m=9,33kN/ml$ 

#### **Les marches :**

**Calcul des sollicitations :** 

$$
\sum F_{Y} = 0 \Rightarrow R_{B} = 16,06x1,27/2 = 10,20kN/marche,
$$
  
\n
$$
\Rightarrow
$$
  
\n
$$
M_{B} = -\frac{q_{u} \times l^{2}}{2} = -\frac{16,06 \times (1,27)^{2}}{2} = -12,95kN.m
$$
  
\n
$$
\sum T_{max} = 10,20kN
$$

# **IV .1.6 c***alcul du ferraillage :*

 $d = 0,9h= 0,9.14,25 = 12,83$  cm

**Tableau IV.3** Ferraillage du paillasse

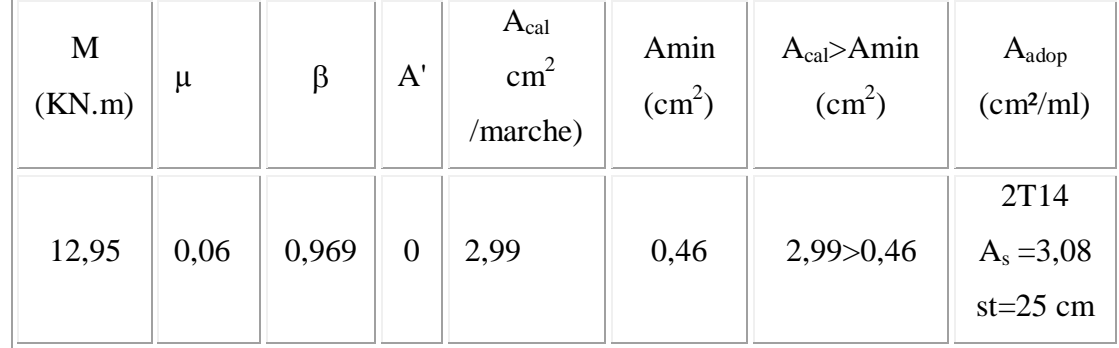

# *Vérifications:*

## **Condition de non fragilité :**

 $A_{\text{min}} = 0.23 \text{bd } f_{128} / f_{\text{e}} = 0.23 \times 100 \times 12.83 \times 2.1 / 400 = 0.46 \text{ cm}^2/\text{ml}$ 

A =0,93 cm² > Amin =0,46 cm<sup>2</sup>……………..condition vérifier.

**Vérification de la contrainte de compression du béton:**

 $M_{t.ser}=20,52kN.m$ 

**Position de l'axe neutre**:

$$
A_s = 1,57 \text{ cm}^2; d=12,83 \text{ cm}
$$
  

$$
\frac{by^2}{2} - 15 \times As \times (d - y) = 0
$$
  

$$
y = 3,77 \text{ cm}
$$

# **Détermination du moment d'inertie:**

$$
I = \frac{by^{3}}{3} + 15As(d - y)^{2} = 2466,76cm^{4}
$$
  
\n
$$
\sigma_{bc} = \frac{M_{ser}}{I} \times y = \frac{2,83 \times 10^{3}}{2466,76} \times 3,77 = 4,33MPa
$$
  
\n
$$
\overline{\sigma}_{bc} = 0,6 \times fc_{28} = 15MPa
$$
  
\n
$$
\sigma_{bc} = 4,33MPa \times \overline{\sigma}_{bc} = 15MPa
$$
........ condition verify

# **Contrainte de cisaillement:**

$$
\tau_{u} = \frac{T_{u}}{b.d}
$$
  
\nT = 10,20KN  
\n
$$
\tau_{u} = \frac{10,20 \times 10}{30 \times 12,83} = 0,27MPa
$$
  
\n
$$
\bar{\tau}_{u} = \min\{0,13f_{c28},5MPa\} = 3,25MPa
$$
  
\n
$$
\tau_{u} = 0,27MPa \times \bar{\tau}_{u} = 3,25MPa
$$
...........condition vérifiée.

Pas de risque de cisaillement

# **IV .1.6. Vérification de la flèche :**

Pour les éléments supportés en console : *E I*  $f = \frac{qL}{2R}$  $8.E.$  $L^4$  $=$ 

$$
f = \frac{16,06 \times (1,27)^4}{8 \times 32164,2 \times 10^{-7} \times 2466,76} = 0,66cm
$$
  

$$
\overline{f}_{adm} = \frac{L}{500} = \frac{127}{500} = 0,254cm
$$
  
d'ou  $f = 0,66cm < \overline{f}_{adm} = 0,254cm$ .................  
condition vérifiée.

# **Palier :**

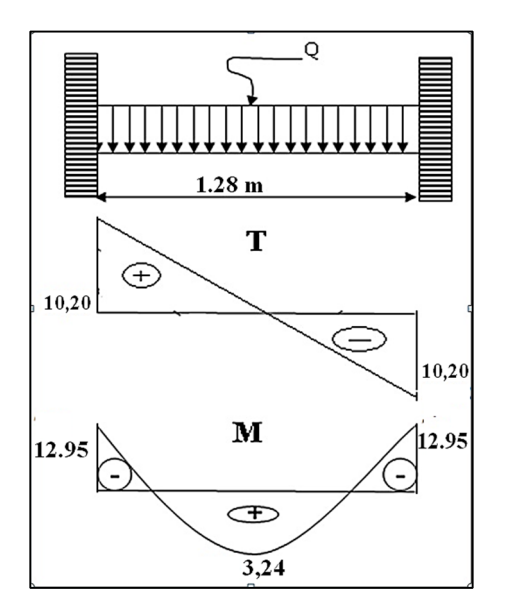

**Figure. IV. 4.** Schéma statique

**Calcul des sollicitations :** 

$$
\sum F_{Y} = 0 \Rightarrow R_{B} = \frac{13,20.2,40}{2} = 15,84 kN
$$
  
\n
$$
\Rightarrow
$$
  
\n
$$
M_{B} = -\frac{q_{u} \times l^{2}}{12} = -\frac{13,20 \times (2,4)^{2}}{12} = -6,34 kN.m
$$
  
\n
$$
M_{t} = q_{u}xI^{2}/24 = 3,17_{kN}.m
$$
  
\nE.LU : 
$$
\begin{cases} M_{t max} = 3,17 KN.m \\ M_{a max} = 6,34 KN.m \\ T_{max} = 15,84 kN \end{cases}
$$
  
\nE.LS : 
$$
\begin{cases} M_{t max} = 2,24 KN.m \\ M_{a max} = 4,48 KN.m \end{cases}
$$

# **Ferraillage:**

**Tableau IV.4 .**Ferraillage du palier

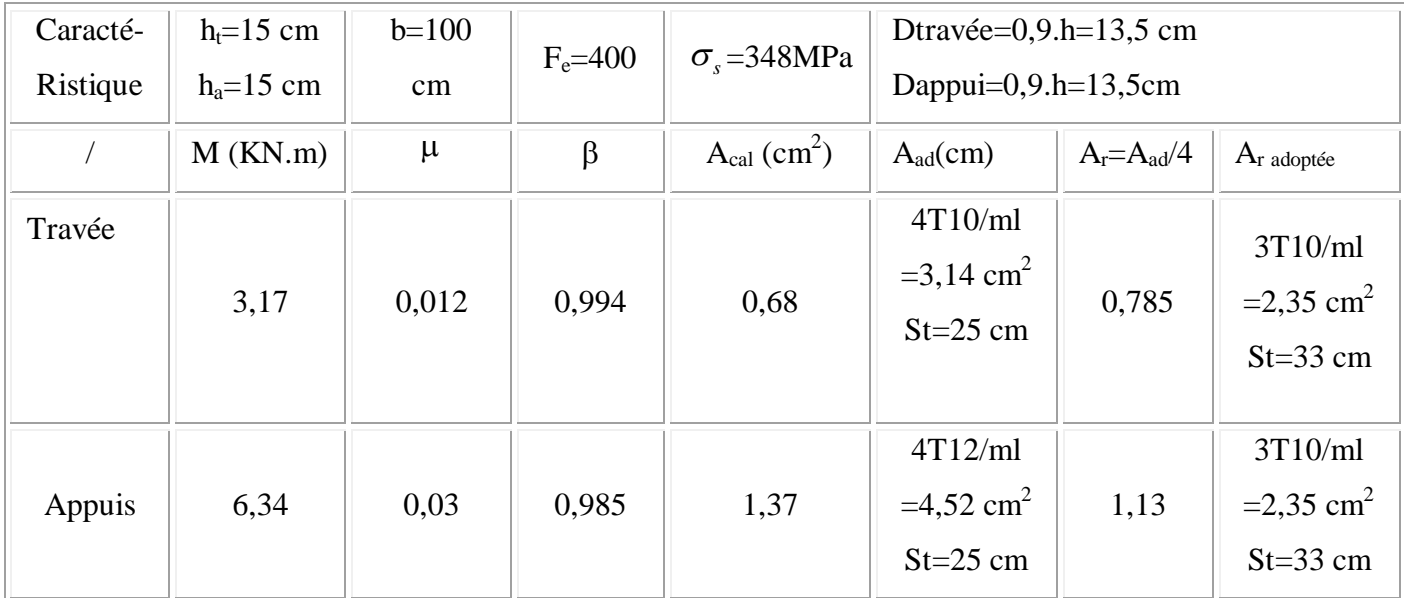

# **Vérifications:**

# **Condition de non fragilité :**

 $A_{min} = 0,23bd f_{t28} / f_e = 0,23x100 x13,5x 2,1 / 400 = 1,63 cm<sup>2</sup>/ml$ A = 2,30 cm<sup>2</sup> > A<sub>min</sub> = 1,63 cm<sup>2</sup>.

# **IV .1.7 Vérification des contraintes à L.E.L.S :**

 $M_{ser} = 2,24kN.m$ 

## **Position de l'axe neutre :**

As = 3,14 cm<sup>2</sup>; d=13,5 cm; A<sub>s</sub>=4,52  
\n
$$
\frac{by^2}{2} - 15 \times As \times (d - y) = 0
$$
\n
$$
y = 3,65 cm
$$

# **Détermination du moment d'inertie:**

$$
I = \frac{by^3}{3} + 15As(d - y)^2 = 8199,03cm^4
$$
  
\n
$$
\sigma_{bc} = \frac{M_{ser}}{I} \times y = \frac{5,36 \times 10^3}{8199,03} \times 3,65 = 2,38MPa
$$
  
\n
$$
\overline{\sigma}_{bc} = 0,6 \times fc_{28} = 15MPa
$$
  
\n
$$
\sigma_{bc} = 2,38MPa \times \overline{\sigma}_{bc} = 15MPa
$$
........ condition vérifiée

# **Vérification de l'effort tranchant :**

T = 15,84kN  
\n
$$
\tau_U = \frac{T}{b.d} = \frac{15,84x10}{100 \times 13,5 \times 10^2} = 0,0011MPa
$$
\n
$$
\overline{\tau_u} = \min(0,13f_{c28}MPa;5MPa) = 3,25MPa
$$
\n
$$
\tau = 0,0011MPa < \overline{\tau_u} = 3,25MPa
$$
\n...........

#### **Vérification de la flèche :**

Pour les éléments supportés en console : *E I*  $f = \frac{qL}{qR}$  $8.E.$  $L^4$  $=$ 

$$
f = \frac{13,20 \times (2,4)^4}{384 \times 32164,2 \times 10^{-7} \times 8199,03} = 0,043cm
$$
  

$$
\overline{f}_{adm} = \frac{L}{500} = \frac{290}{500} = 0,58cm
$$
  
d'ou  $f = 0,043cm < \overline{f}_{adm} = 0,37cm$ ........... condition verify

# **Étude de la poutre palière :**

#### **1. Dimensionnement :**

í

Selon le BAEL91, le critère de rigidité est :

$$
\frac{L}{15} \le h_t \le \frac{L}{10} \Rightarrow \frac{367}{15} \le h \le \frac{367}{10} \text{ on prend } h_t = 30 \text{cm}
$$
  
0.4 h<sub>t</sub>  $\le b \le 0.8$  h<sub>t</sub>  $\Rightarrow$  12  $\le b \le 24$  on prend b = 25 cm

## **2. Vérification des conditions RPA99 (version 2003) :**

$$
\begin{cases}\n\mathbf{b} \ge 20 \text{ cm} \\
\mathbf{h}_t \ge 30 \text{ cm} \Leftrightarrow\n\end{cases}\n\begin{cases}\n25 \text{ cm} > 20 \text{ cm} \dots \dots \dots \text{ Condition } \text{vein } \text{ffi\'ee.} \\
30 \text{ cm} \ge 30 \text{ cm} \dots \dots \text{Condition } \text{vein } \text{ffi\'ee.} \\
\frac{30}{25} = 1.2 < 4 \dots \dots \dots \text{Condition } \text{vein } \text{ffi\'ee.}\n\end{cases}
$$

Suivant R.P.A : min (h, b) > 25 cm ........................C.

## **3. Charge supportée par la poutre :**

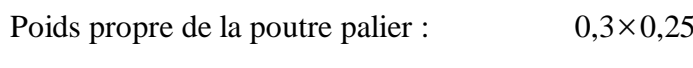

 $\times 25 = 1.87$  KN/m

Réaction du palier sur la poutre :  $R_{BU} = 15.84 \text{KN/m}.$ 

 $RBS = 10.20 KN/m.$ 

$$
Q = 4KN/m
$$

On a:q<sup>u</sup> =1,35 x 1.87 +1,5 x 4+ 15.84 = 24.36 KN/m  $q_{ser} = 1.87 + 4 + 10.20 = 16.07$ KN/m
# **4. Calcul des sollicitations**

# **a. E.L.U**  $M_0=$ 8  $\frac{q_u l^2}{r^2}$  = 39.46 KN.m  $M_t = 0,8.M_0 = 31.56$  KN.m  $M_a = 0, 3.M_0 = 11.83$  KN.m. Tx=ql/2=(24.36  $\times$ 3.6) / 2=43.84 KN **b.2 E.L.S**  $M_0=$ 8 . 2 *qusl*  $= 26.03$  KN.m  $M_t = 0,8.M_0 = 20.82KN.m$  $M_a = 0, 3.M_0 = 7.89$  KN.m.

Tx=  $q_{us}$  1/2=(16.07  $*3.6$ ) / 2=28.92 KN

# **IV.1.2.7.Calcul du ferraillage :**

**a. E.L.U :**

#### **a.1 En travée**

$$
\mu = \frac{31.56 \times 10^3}{100 \times (27)^2 \times 14.2} = 0.03 < \mu
$$
 = 0.392 (acier FeE400)

Donc  $(A')$  n'existe pas.

$$
\alpha = 1,25 \left( 1 - \sqrt{1 - 2 \mu} \right) = 0,038
$$
  

$$
\beta = 1 - 0,40 \alpha = 0,985
$$
  

$$
\sigma_s = \frac{f_e}{\gamma_s} = 348 \text{ MPa.}
$$
  

$$
A = \frac{M_t^{\text{max}}}{\beta \cdot d \cdot \sigma_s} = \frac{31560}{0,985 \times 27 \times 348} = 3.41 \text{ cm}^2
$$

$$
A_{\min} = 0,23 \cdot b \cdot d \cdot \frac{f_{t28}}{f_e} = 1,63 \text{ cm}^2
$$

$$
A_{\max} (A_{cal}; A_{\min}) = 3.41 \text{ cm}^2
$$

Choix : 3T12

# **a.2 En appui :**

$$
\mu = \frac{11,83 \times 10^3}{100 \times (27)^2 \times 14,2} = 0,011 < \mu l = 0.392
$$
 (acier FeE400)

Donc  $(A')$  n'existe pas.

$$
\alpha = 1,25\left(1 - \sqrt{1 - 2\,\mu}\right) = 0,015
$$
\n
$$
\beta = 1 - 0,40\,\alpha = 0,994
$$
\n
$$
\sigma_s = \frac{f_e}{\gamma_s} = 348\,MPa.
$$
\n
$$
A = \frac{M_t^{\text{max}}}{\beta \cdot d \cdot \sigma_s} = \frac{11830}{0,994 \times 27 \times 348} = 1.94 \text{ cm}^2
$$
\n
$$
A_{\text{min}} = 0,23 \cdot b \cdot d \cdot \frac{f_{t28}}{f_e} = 0.81 \text{ cm}^2
$$
\n
$$
A_{\text{max}}\left(A_{\text{cal}} \, ; A_{\text{min}}\right) = 1.94 \text{ cm}^2
$$
\n
$$
\text{Choix : 3T10}
$$

#### **b. E.L.S :**

Fissuration peu nuisible  
\nSection rectangle

\nSection simple  
\nFE400

\n3. 
$$
\alpha < \frac{\gamma - 1}{2} + \frac{f_{c28}}{100} \implies \sigma_b < \overline{\sigma}_b
$$

## **b.1 En travée :**

$$
γ = 1,39
$$
  
 $α = 0,038 < 0.44$  ......... Condition vérifiée.

# **b.2 En appui :**

 $\alpha$  = 0,015 < 0.44 ………… Condition vérifiée.

Donc les armatures calculées à E.L.U conviennent à E.L.S.

# **Vérification l'effort tranchant:**

43.84 . 2 max *KN q l T u MPa b d T o u* 0,064 max ; 5 3,33 . 0,2 min <sup>28</sup> *MPa MPa f b c* 0,33 *MPa* 3,33 *MPa*. *<sup>u</sup>* ………….. Condition vérifiée.

#### **Armatures transversales :**

$$
\phi = \min \begin{cases} h'_{35} = 8.57 \text{ mm} \\ b'_{10} = 25 \text{ mm} \\ \phi_{\ell} = 14 \text{ mm} \end{cases}
$$

Soit  $\phi = 8$  *mm* 

Choix : 2T8  $\rightarrow$  1,00  $m^2$ 

**Calcul de l'espacement :** 

$$
\delta_{t} \le \min \begin{cases} \min (0.9 d_{t}, 40 cm) = 24.3 cm \\ \frac{A_{t} \cdot f_{e}}{b_{o} \cdot 0.4} = 16,78 cm. \\ \frac{A_{t} \cdot 0.3 f_{e}}{b_{o} \cdot \gamma_{s} ( \tau_{u} - 0.3 \cdot f_{t28} )} = 23,88 cm \end{cases}
$$

Soit  $\delta_t = 15$  *cm*.

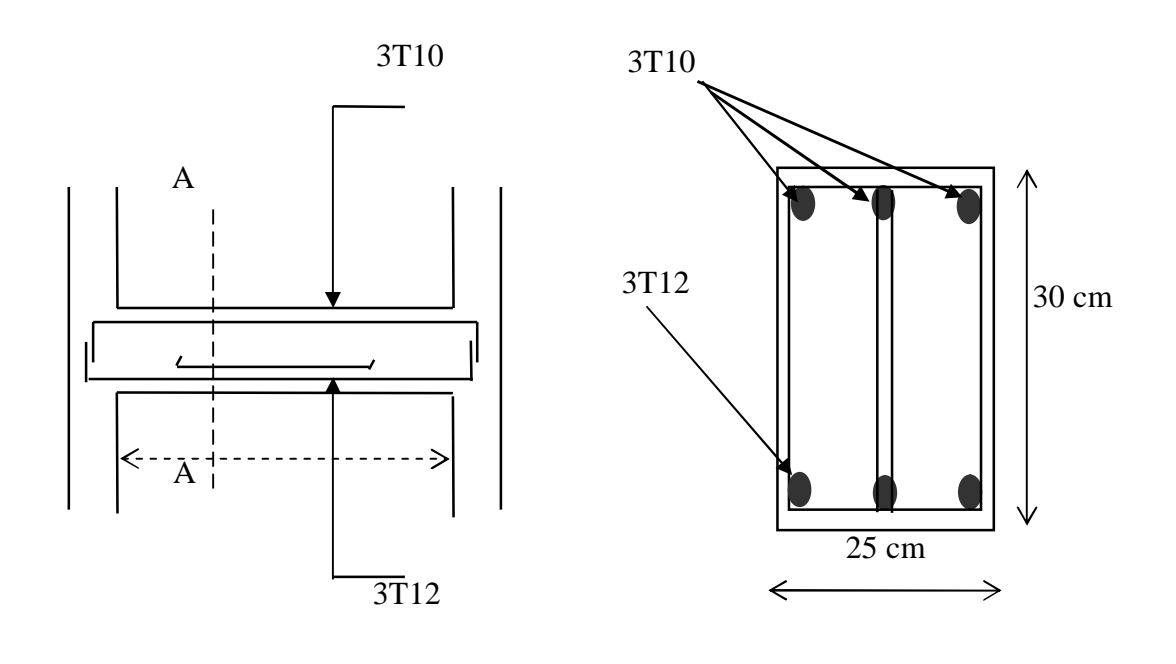

.

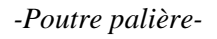

*-Coupe A-A-*

**Figure IV.6.** Coupe de poutre paliére

#### **Type 2: escalier à paillasse hélicoïdale :**

Dans ce type d'escaliers qui se trouve au niveau du minaret, la paillasse hélicoïdale prend appuis sur le contour circulaire (voile du minaret). Le calcul courant consiste à admettre de paillasse croisée de Portées égales à L.

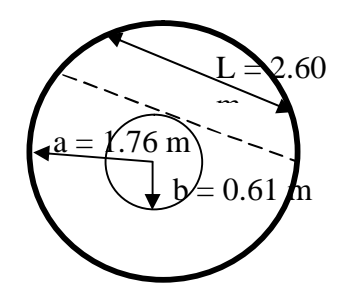

$$
(\frac{L}{2})^2 = a^2 - \frac{(a-b)}{2} = \frac{(a-b)(3a+b)}{4} \Rightarrow L = \sqrt{(a-b)(3a+b)} = \sqrt{(1.76-0.61)(3x1.76+0.61)}
$$

 $= 2.1$ 

 $L = 2.60$  m

#### **Pré dimensionnement :**

 $a = 1.76$  m;  $b = 0.61$  m, et En prend :  $e = 12$  cm.

#### **Evaluation des charges :**

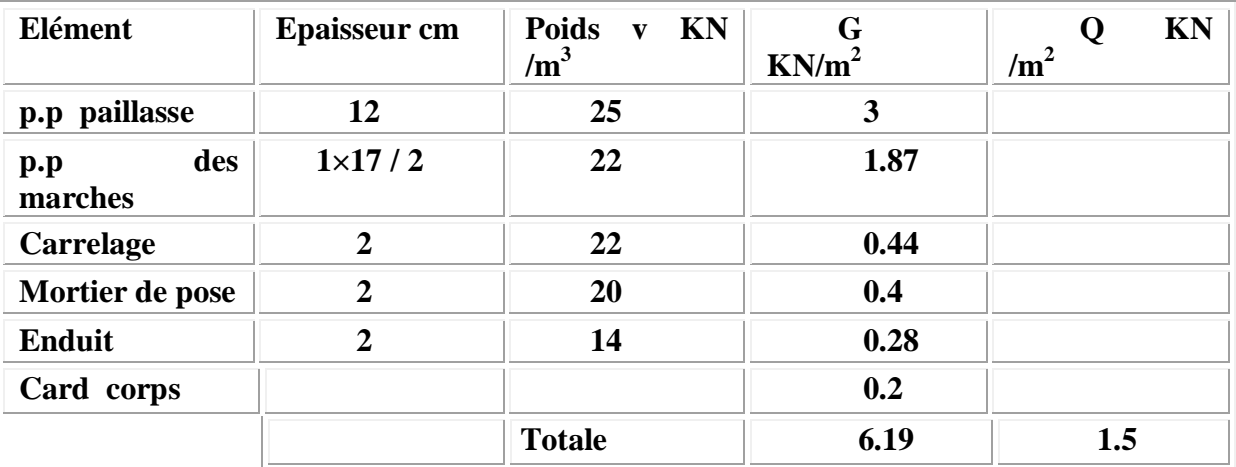

## **Combinaison des charges :**

**à l'ELU :**  $P_u = 1.35$  G + 1.5 Q =  $1.35 \times 6.19 + 1.5 \times 1.5 = 10.60$  KN/ml **à l'ELS :**  $P_s = G + Q = 6.19 + 1.5 = 7.69$ KN/ml

## **Calcul des moments fléchissant :**

# **ELU :**

 $M_{0u} = P_u L^2 / 8 = \frac{10.00 \times 2.00}{8} = 8.96$  KNm 8  $\frac{10.60 \times 2.60^2}{9} =$  $M_{u}^{t} = 0.85 M_{0u} = 0.8 \times 8.96 = 7.17 KNm$  $M_u^a = 0.5 M_{0u} = 0.5 \times 8.96 = 4.48$ KNm **ELS:**  $M_{0s} = P_s L^2 / 8 = \frac{7.09 \times 2.00}{8} = 6.50$  KNm 8  $\frac{7.69 \times 2.60^2}{9} =$  $M_s^t = 0.85 M_{0s} = 0.8 \times 6.50 = 5.2 KNm$ 

 $M_s^a = 0.5 M_{0s} = 0.5 \times 6.50 = 3.25$ KNm

# **Ferraillage à l'ELU:**

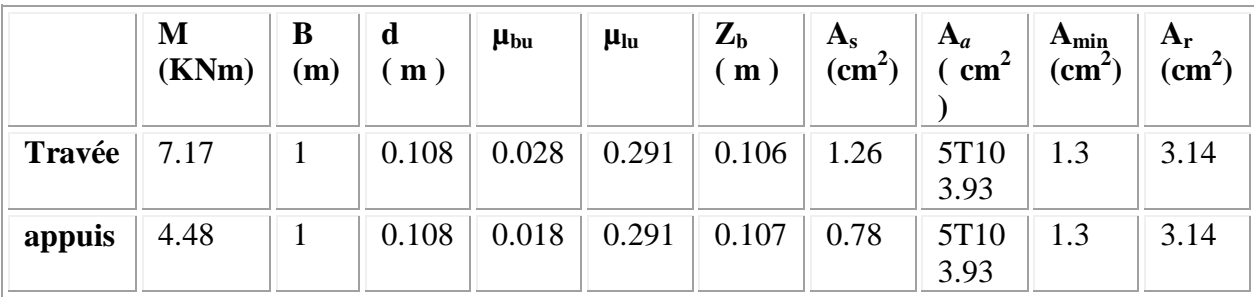

## **Espacement maximal :**

 $St \leq min(3h; 33cm) = min(36; 33cm)$ 

St = ( 100 / 5) = 20 cm ………………….en travée

St = ( 100 / 5) = 20 cm ………………… sur appuis .

# **Les armatures de répartitions :**

 $A_r = (A / 4) = (3.93/4) = 0.98$  cm<sup>2</sup> En adopte :  $4\Phi 10 \Rightarrow A_r = 3.14 \text{ cm}^2$  avec :  $S_t = 25 \text{ cm}$ 

**Vérification de l'effort tranchant :** 

$$
\overline{\tau_u} = \frac{v_u}{bd} \le \min \begin{cases}\n0.2 \frac{f_{c28}}{\gamma_b} = 3.33Mpa \\
5Mpa \\
\overline{\gamma_u} = \frac{p \times l_x}{2} = \frac{10.60 \times 2.6}{2} = 13.78KN/ml \\
\tau_u = \frac{11.13 \times 10^{-3}}{1 \times 0.108} = 0.103Mpa \times \overline{\tau} = 3.33Mpa............CV.\n\end{cases}
$$

## **Vérification des contraintes à l'ELS :**

#### **a- Position de l'axe neutre :**

$$
\frac{by^2}{2} + 15A \times y - 15A \times d = 0
$$
  
50y<sup>2</sup> + 58.95y - 636.66 = 0.  
 $\sqrt{\Delta} = 361.67$ ; y = 3.03cm

## **b- Moment d'inertie :**

$$
I = \frac{by^3}{3} + 15A(d - y)^2 = \frac{100}{3}(3.03)^3 + 15 \times 3.93(10.8 - 3.03)^2 = 4486.25 \text{ cm}^4
$$
  
I=4486.25 cm<sup>4</sup> = 4486.25 × 10<sup>4</sup> mm<sup>4</sup>

## **c- Pour le béton :**

K=2,5 .100/4486,25= 0,0557  
\n
$$
\sigma_b = K \times y = 3.03 \times 7.55 \times 10^{-2} \times 10 = 2.29 Mpa
$$
  
\n $\sigma_{bc} = 2.29 Mpa$   
\n $\overline{\sigma}_{bc} = 0.6 \times f_{c28} = 15 Mpa$   
\n $\sigma_{bc} < \sigma_{bc}$  .......CV  
\nd- Pour l'acier :  
\n $\sigma_s = nK(d - y) = 15 \times 7.55(10.8 - 3.03)10^{-2} \times 10 = 87.99 Mpa$   
\n $\overline{\sigma_s} = \min \left[ \frac{2}{3} f_e; \max \left( 240; 110 \sqrt{\eta f_{c28}} \right) \right] = 240 Mpa$ 

Donc :  $\sigma_s = 87.99 < \sigma_s = 240 Mpa$  ……………CV.

## **IV .2. Etude de L'acrotère :**

## **IV.2-1. La Définition :**

L'acrotère est un élément en béton armé qui coiffe la toiture, il a pour rôle :

- Protection des joints d'étanchéité des infiltrations d'eau pluviale et
- La sécurité des gens, personnes.

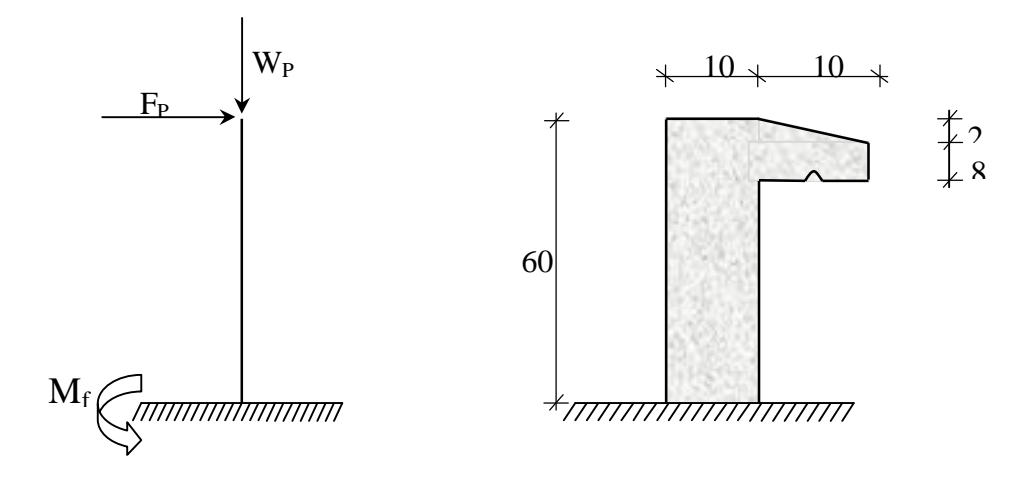

**Fig.IV.2.1 :**Dimension de l'acrotère

#### **IV -2-3-Calcul du ferraillage :**

L'acrotère est assimilé à une console verticale encastrée à sa base au plancher terrasse. Il est soumis à un effort normal de compression dû à son poids propre  $(W_p)$ et un moment dû à une force horizontale  $(F_p)$  donnée par le R.P.A.99 (version 2003) (6.2.3).

Le calcul sera fait pour une bande de 1m de largeur et une épaisseur de 10 cm en flexion composée.

L'acrotère étant exposé aux intempéries, la fissuration sera considérée donc, comme préjudiciable.

## **IV -2-4.- Etude de l'acrotère :**

*L'acrotère est un élément qui coiffe le bâtiment à sa partie supérieure.*

G: poids propre =1,7125kN/ml

Q : surcharge d'exploitation=1 kN/ml

$$
S = \frac{0.03 \times (0.2 + 0.1)}{2} + (0.1 \times 0.5) + (0.07 \times 0.2)
$$

$$
S = 0.0685 m2
$$

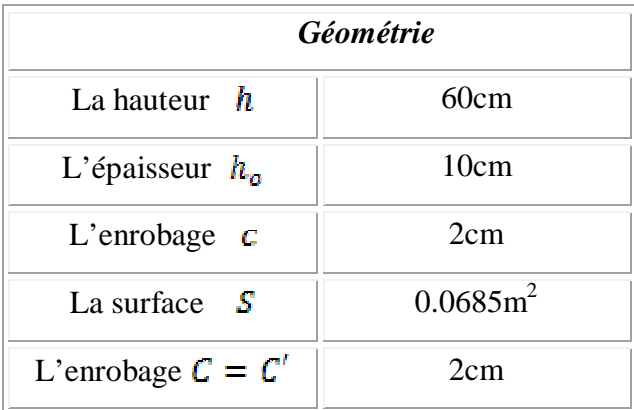

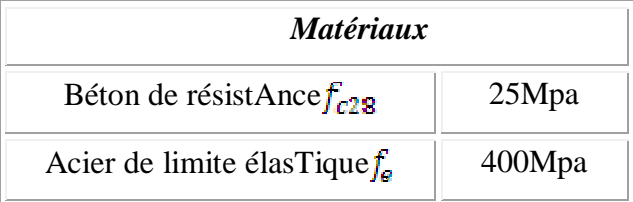

#### **Sollicitations:**

**ELU** : $N_u=1,35N_G=1,35 x 1,7125 = 2.312$  KN/ml

 $M_u=1,5N_Q.h=1,5 x 1 x 0,6=0,9KN.m$ 

**ELS** : $N_{ser} = N_G = 1,7125$ KN/ml

 $M_{ser} = 1 \times 0, 6 = 0, 6KN$ .m

Le ferraillage est calculé en flexion composée, en prenant en compte une fissuration préjudiciable.

**Excentricité** :  $e_{0u} = Mu/Nu = 0.9/2.312 = 0.39$  m

$$
e_{0ser} = Mu/Nu = 0,6 / 1,7125=0,35 m
$$
  
 $e_p : Epaisseur de l'acrotère \frac{e_p}{2} = \frac{0,10}{2} = 0,05 m < 0,39 m$ 

Donc le centre de pression se trouve en dehors de la zone limitée par les armatures.

Le calcul se fait en flexion simple sous l'effet d'un moment fléchissant fictif, calculé par rapport au c.d.g des armatures tendues.

$$
M_u = N_u \left[ e + \frac{h}{2} - C \right] = 2.312 \left[ 0.39 + \frac{0.1}{2} - 0.02 \right] = 0.97 \text{ kN} \cdot m
$$
  

$$
(d - c')N_u - M_u \le (0.037h - (0.81c'))\sigma_{bc} \times b \times h
$$
  

$$
B \le A
$$

$$
\sigma_{bc} = \frac{(0.85 \times fc28)}{\gamma_b} = \frac{(0.85 \times 25)}{1.5} = 14.17 \, MPA
$$

 $B = (d - c')N_u - M_u = ((0.09 - 0.02) \times 2.312) - 0.97 = -0.808 \text{ kN} \cdot m$  $A = \bigl( (0.337 \times h) - (0.81 \times c') \bigr) \sigma_{bc} \times b \times h$ 

$$
A = ((0.337 \times 0.1) - (0.81 \times 0.02))14.17 \times 10^3 \times 1 \times 0.1
$$

$$
= 24.7905 \; kN. m
$$

 $B = -0.808kN$ .  $m < A = 24.7905 kN$ .  $m$  Condition Vérifiée

Donc la section est partiellement comprimée P.C et le calcul se fait pour une section rectangulaire (b X h) = (100 x 10) cm<sup>2</sup>.

#### **IV -2-5. Calcul du ferraillage à (E.LU.) :**

$$
\mu = \frac{M_u}{b \times d^2 x f_{bc}} = \frac{0.97 \times 10^3}{1,00 \times 9^2 \times 14,17} = 0,00845
$$

**a. Vérification de l'existence des armatures comprimée A' :**

$$
\mu_l = 0.8\alpha_l \times (1 - (0.4\alpha_l))
$$
\n
$$
\alpha_l = \frac{3.5}{3.5 + 1000\epsilon_{sl}} = \frac{3.5}{3.5 + 1.74} = 0.668
$$
\n
$$
Avec: \epsilon_{sl} = \frac{f_e}{E \times \gamma_s} = \frac{400}{2 \times 10^5 \times 1.15} = 1.74\%
$$
\n
$$
\mu_l = 0.8 \times 0.668 \times (1 - (0.4 \times 0.668)) = 0.392 > \mu = 0.086 \rightarrow pivot A \quad A' = 0
$$
\n
$$
\alpha = \frac{1 - \sqrt{1 - 2\mu}}{0.8} = \frac{1 - \sqrt{1 - 2x0.086}}{0.8} = 0.113
$$
\n
$$
Z = d(1 - 0.4\alpha) = 0.07(1 - 0.4 \times 0.113) = 0.069 \, m
$$

#### **b. Calcul d'armatures :**

 $A_{fs}$ : Section d'armatures en flexion simple

 $A_{fc}$ : Section d'armatures en flexion composée

$$
A_{fs} = \frac{M_u}{Z\sigma_s} = \frac{0.97.10^{-3}}{348x0.996x9} = 0.311 \text{ cm}^2
$$

$$
A_{fc} = A_{fs} - \frac{N_u}{\sigma_s} = 0.24 \text{ cm}^2
$$

#### **c. Condition de non fragilité**

$$
f_{ij} = 0.6 + 0.06 \text{ x} f_{ij28} = 0.6 + 0.06 \text{ x } 2 = 2.1 \text{ MPA}
$$
  
As  $min = (dxbxft28/fe)x(e-0.45d/e-0.185d)x0.23=0.92 \text{ cm}^2$   
As =  $max(Asu, Asl, Asmin) = 0.92 \text{ cm}^2$ 

Donc on adopte:  $4T6, A = 1,13$  cm<sup>2</sup>/ml, st=27 cm

#### **d. Vérification au cisaillement :**

$$
fissuration préjudiciable: \tau_u \leq \bar{\tau}_u = min \left\{ \frac{0.15f_{c28}}{\gamma_b}; 5MPa \right\}
$$

$$
\bar{\tau}_u = min \left\{ \frac{0.15 \times 25}{1.5}; 5MPa \right\} = 2,50 MPa
$$

$$
\text{Vu} = 1,50 \times \text{Q} = 1,50 \text{ t/ml}
$$
\n
$$
\tau_u = \frac{T}{b \times d} = \frac{1.5}{1 \times 0,08} = 18.75 \frac{KN}{m^2}
$$
\n
$$
\Rightarrow 0.01875 MPa
$$

 $\tau_u = 0.01875 MPa \leq \bar{\tau}_u = 2.50 MPa$ 

Condition vérifiée; les armatures transversales ne sont pas nécessaire.

#### **IV -2-6. Vérification des contraintes (E.L.S.)**

#### **e. Moment de service :**

$$
M_{ser} = N_{ser} \times \left( e - c + \frac{h}{2} \right) = 1,725 \times \left( 0,35 - 0,02 + \frac{0,10}{2} \right) = 0,6555 \text{ kN} \cdot m
$$

**f. Position de l'axe neutre y:y est la racine de l'équation:**

$$
\frac{b}{2}y^2 - 15 \times A_s(d - y) = 0 \rightarrow 50y^2 + 16.95y - 135.6 = 0 \rightarrow y = 1,486 \text{ cm}
$$

**g. Moment d'inertie :**

$$
I = \frac{b}{3}y^3 + 15A_s(d - y)^2 = \frac{100 \times 1.486^3}{3} + (15 \times 1.13) \times (8 - 1.486)^2
$$
  
= 828.605 cm<sup>4</sup>

**h. Détermination des contraintes dans le béton comprimé**  $\sigma_{bc}$ **:** 

$$
\sigma_b = \frac{M_{ser}}{I} \times y = \frac{655.5}{828.605} \times 1,486 = 1.176 MPa
$$
  
\n
$$
\overline{\sigma_{bc}} = 0.6 f_{c28} = 0.6 x 25 = 15 MPa
$$
  
\n
$$
\sigma_b = 1.176 < \overline{\sigma}_{bc} = 15 MPa
$$
 Condition vérifiée

**i.** Détermination des contraintes dans l'acier tendu  $\sigma_{st}$ :

$$
\bar{\sigma}_{st} = \min\left(\frac{2}{3}f_e : 110\sqrt{\eta \times f_{t28}}\right) : Fissuration préjudiciable
$$
  
 Avec : \eta : coefficient de fissuration pour HA  $\Phi \ge 6$  mm ; \eta = 1,6  
\n
$$
\bar{\sigma}_{st} = \min(267 \text{ MPa} : 202 \text{ MPa}) = 202 \text{ MPa}
$$
\n
$$
\sigma_{st} = \eta \frac{M_{ser}}{I} (d - y) = 15 \times \frac{655.5}{828.605} \times (8 - 1,176) = 43,69 \text{ MPA}
$$
\n
$$
\sigma_{st} = 77.30 \text{ MPa} < \overline{\sigma_{st}} = 202 \text{ MPa Condition} \text{ veitifee}
$$

## **IV.2.6. Vérification du ferraillage vis-à-vis au séisme**

D'après le **RPA 99/2003**, les éléments non structuraux doivent être vérifiés aux forces horizontales selon la formule suivante :

$$
F_p = 4 \times C_p \times A \times W_p
$$

Avec :

A : Coefficient d'accélération de zone $A = 0,3$ 

 $\mathcal{C}_p$  : Facteur de force horizontaleCp = 0,80

 $W_p$ : Poids propre de l'acrotère  $W_p = 1.7125 kN/m$ 

 $F_p$ : Force horizontale pour les éléments secondaires des structures

 $F_p = 4 \times 0.8 \times 0.3 \times 1.7125 = 0.63 kN < 1.5Q = 1.5 kN$  Condition vérifiée

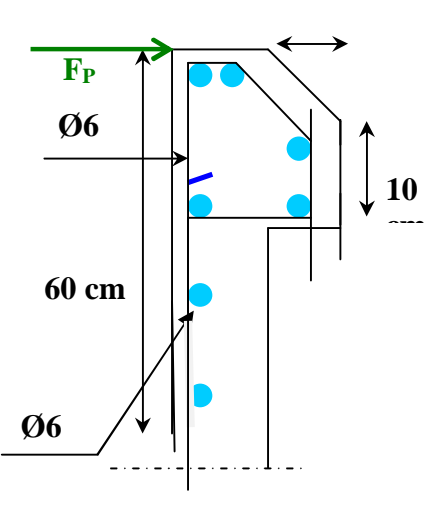

**Figure IV.7.** Disposition des armatures dans l'acrotère

Chapitre –  $V -$ 

*Etude sismique* 

## **V .1. Introduction :**

Les tremblements de terre ont représenté depuis toujours un de plus graves désastres de l'humanité. Leur apparition brutale est imprévue, la violence des forces mises en jeu et l'énormité des pertes humaines et matérielles ont marqué la mémoire des générations.

Le séisme est un phénomène qui se produit à partir du frottement entre les plaques tectoniques, un déplacement de ces dernières engendre des efforts sismiques qui imposent aux constructions des accélérations pouvant atteindre l'ordre de grandeur de la pesanteur, alors un effort séismique est un effort dynamique (varie en fonction du temps).

Le calcul sismique dans notre étude sera effectué dans le cadre du règlement parasismique algérien [R.P.A.99 (version2003)]

#### **V .2. Méthodes de calcul :**

Selon l'**article 4.1.1** du RPA.9 (Version 2003), les forces sismiques peuvent être déterminées par deux méthodes :

Méthode statique équivalente.

Méthode dynamique modale spectrale.

# **V.2.1Méthode statique équivalente :**

# **Principe de la méthode : [RPA99 (version 2003) /4.2.1]**

Selon cette méthode les forces réelles dynamiques qui se développent dans la construction sont remplacées par un système de forces statiques fictives appliquées successivement dans les 2 directions orthogonales et ayant des effets équivalents à ceux de l'action sismique.

Le R.P.A.99 (version2003) permet sous certaines conditions de faire les calculs par cette méthode, qui consiste à considérer la structure comme soumise à un effort tranchant à sa base donnée par la formule suivante :

$$
V=\frac{A\times D\times Q}{R}\,W
$$

Avec :

- **A** : Coefficient d'accélération de zone ;
- **D** : Facteur d'amplification dynamique moyen ;
- **Q** : Facteur de qualité ;
- **R** : Coefficient de comportement et
- **W** : Poids total de la structure.

#### **Condition d'application : [RPA 99 (version 2003) /4.1.2]**

Cette méthode peut être utilisée dans les conditions suivantes :

Régularité en plan : **[RPA99 (version 2003) /3.5.1. a]**

**1.** Le bâtiment doit être présenté une configuration sensiblement symétrique vis-à-vis de deux directions orthogonales ;

**2.** A chaque niveau la distance entre le centre de masse et le centre de rigidité ne dépasse pas **15%** de la dimension du bâtiment mesurée perpendiculairement à la direction de l'action sismique :

La somme des dimensions des parties rentrantes ou saillantes du bâtiment dans une direction donnée ne doit pas excéder **25%** de la dimension totale du bâtiment dans cette direction.

**3.**Le rapport longueur /largeur du plancher est inférieur à 4 ;

**4.** Les planchers doivent présenter une rigidité suffisante vis-à-vis de celle des contreventements verticaux pour être considérés comme indéformable dans leur plan ;

Dans ce cas la surface totale des ouvertures de plancher doit rester inférieur à 15% de celle de ce dernier.

Régularité en élévation : **[RPA99 (version2003) /3.5.1.b]**

**1.** Le système de contreventement ne doit pas comporter d'élément porteur vertical discontinu, dont la charge ne se transmette pas directement à la fondation.

**2.** Les raideurs et masses des différents niveaux restent constantes ou diminuent progressivement de la base au sommet du bâtiment.

**3.** La variation de dimension en plan entre deux niveaux successifs ne dépasse pas **20%.**

La plus grande dimension latérale du bâtiment n'excède pas **1,5** fois sa plus petite dimension.

Outre ces conditions, les conditions complémentaires suivantes :

Zone I : Tous groupe.

Zone II a :Groupe d'usage 3.

Groupe d'usage 2, si la hauteur est inférieure ou égale à 7 niveaux ou 23m.

Groupe d'usage 1B, si la hauteur est inférieure ou égale à 5 niveaux ou 17m.

Groupe d'usage 1A, si la hauteur est inférieure ou égale à 3 niveaux ou 10m.

Zone IIb et III :

Groupe d'usage 3 et 2, si la hauteur est inférieure ou égale à 3 Niveaux ou 17m. Groupe d'usage 1B, si la hauteur est inférieure ou égale à 3 niveaux ou 10m.

Groupe d'usage 1A, si la hauteur est inférieure ou égale à 2 niveaux ou 08m.

La méthode statique équivalente n'est pas applicable, car on une structure irrégulière en plan, dans ce cas on va appliquer la méthode dynamique **(le calcul se fait par le logiciel « SAP2000 ».**

#### **V .2.3Méthode dynamique :**

#### **a) Principe :**

Par cette méthode il est recherché pour chaque mode de vibration le maximum des effets engendrés par les forces sismiques représentées par un spectre de réponse de calcul, ces effets sont par la suite combinés pour obtenir la réponse de la structure.

#### **b) Modélisation :**

Notre structure sera représentée par un modèle tridimensionnel encastré à la base, ou les masses sont concentrées au niveau des centres de gravité des planchers avec trois degré de liberté (2 translations horizontales, et une rotation d'axe verticale) **[RPA99/v2003 4.3.2].**

#### **Présentation du logiciel :**

#### **SAP 2000**

Le programme SAP2000 est un logiciel d'analyse statique et dynamique des structures Par la méthode des éléments finis, il offre les performances de technologie d'aujourd'hui, capacité de calcul et vitesse d'exécution.

Pour l'utilisation de ce programme on doit suivre les démarches suivantes :

Il y a lieu de choisir une unité avant d'entamer une session SAP2000, adoptant (t.m)

#### **Menu file /new model**:

#### **Coordinate system définition**:

**System name :** Nom de système par défaut globale

**Number of grid spaces:** Il permet de spécifier les nombres d'espace –grille suivant les directions des axes globaux.

Grid spacing : espacement des grilles suivant les axes globaux

**Draw /edit grid :** sélectionner « x » puis « x location » inséré les distances cumulées en commencent par  $\lt 0$  »

0 add grid line …………………..xn et la même chose avec y et z

## **Define/ matériel :**

**Défine materials:** Permet de définirle matériau utilisé

- CONC (béton)
- STEEL (acier)
- OTHER (autre)

**Modify /show matériel :** Pour saisir les différentes propriétés du béton

- Masse par unité du volume
- Poids par unité de volume
- Module d'élasticité longitudinal
- Cœfficientde poisson
- Cœfficient dilatation thermique (pour un calcule à la température).
- Module de cisaillement

**Define/frame section** : Pour saisir des inerties des éléments de coffrage (poteaux,poutres...) **Modify/show section** : Pour définir une nouvelle section (rectangulaire, circulaire ….)

- Matériel : exp. « CONC »
- Dimension : depth  $(t3)$  : la hauteur de la section
- $-$  Width (t2) : largeur de la section

 Renforcement : élément class : permet de définir le type d'élément (poteau : column, poutre : beam)

Configuration of renforcement : Permet de configurer la disposition des armatures (circulaire ou rectangulaire)

 Rectangulaire renforcement : permet de paramètre disposition des aciers (enrobage nombre des barres dans le sens 2 ; 3….)

**Defline/statice load case :** pour définir les cas des charge statique (G, P…..)

G : charge permanente ou morte  $\rightarrow$  DEAD

P : surcharge d'exploitation ou vivante  $\rightarrow$  LIVE

**Assign /joint /restreint :** pour définir le nombre de degré de liberté de nœud maître (translation suivant X, Y et en rotation suivant Z

**Assign /joint /contraint :** pour l'affectation d'un diaphragme rigide

**Assign/frame statique load /point and uniform:**

Permet d'appliquer les charges reparties ou concentré sur élément frame sélectionné

**Define /load combinaison :** permet de définir les différentes combinaisons et les coefficients De pondération pour chaque une des combinaisons des charges

**Define réponseSpectrumfonction :** Pour introduire les réponses spectrales de la courbe sismique

Cliquer sur Add fonction from. File puis sur open file, aller au répertoire où se trouve le fichier de spectre.

Spécifier le nombre de points par ligne (normalement c'est 1) et sélectionner "period and accélération valeur"

Cliquer sur Add new spectre

- Le nom du cas de spectre EX et EY
- Angle d'excitation
- Modale combinaison CQC
- Dumping (amortissement)
- Direction des réponses du spectre (direction U1)

#### **Définition du centre de masse:**

- Cliquer sur draw spécial joint
- Cliquer sur un point approximatif

Cliquer sur le nœud et corriger les cordonnées; je fais la même chose pour tous les niveaux

#### **Définition des masses est moments d'inertie massique:**

Sélectionner les nœuds aller au commande "assign; joint, puis masses, donner la masse suivant les directions 1 et 2 et le moment d'inertie massique (rotation suivant 3).

#### **Chargement de la structure:**

Sélectionner la poutre à charger; cliquer sur assign frame static loads et spécifier le nom du cas de chargement, type repartie ou concentré, et direction de la charge.

**Analyse /set options :** pour spécifier le nombre de valeurs propre à calculer

**Analyse/ Run** : (après vérification des différentes données définissant notre modèle).

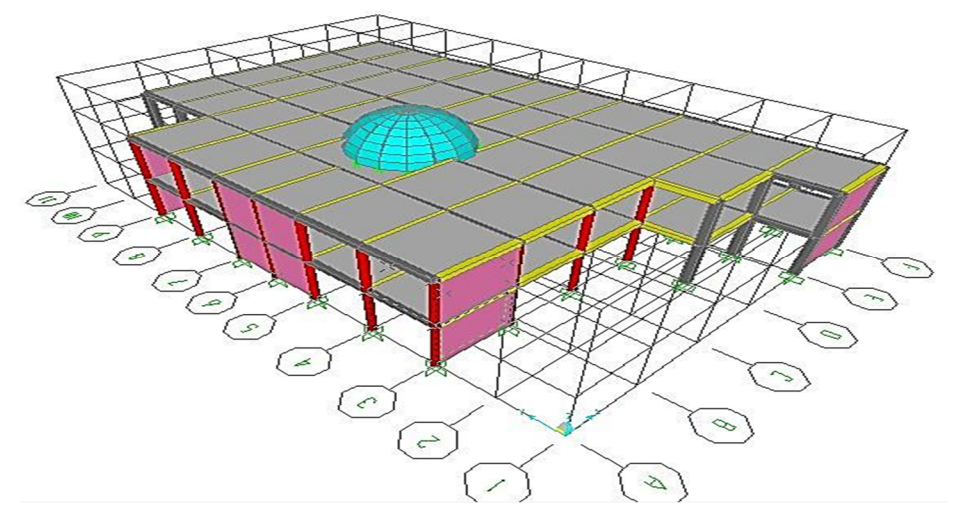

**Figure V.1** Vue de la structure en 3D

#### **Détermination du spectre de réponse :**

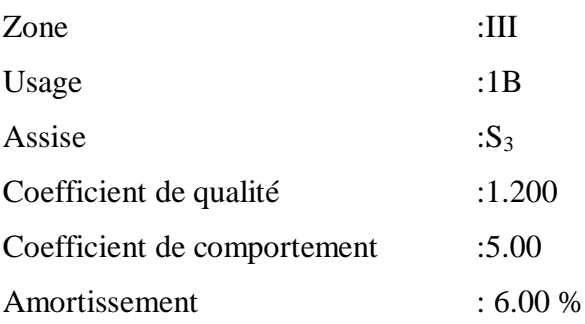

#### **V .3. Interprétation des résultats :**

## **V.3.1 Vérification la résultante des forces sismiques :**

La résultante des forces sismiques à la base  $V_t$  obtenue par combinaisons des valeurs modales, ne doit pas être inférieure à 80% de la résultante des forces sismiques déterminées par la méthode statique équivalente V.

#### **a. Calcul la force statique équivalente :**

La force sismique totale à la base de la structure doit être calculée dans les deux directions par :

$$
V = \frac{A \times D \times Q}{R}W
$$

Avec :

**A** : Coefficient d'accélération de zone ;

**D** : Facteur d'amplification dynamique moyen ;

**Q** : Facteur de qualité ;

**R** : Coefficient de comportement et

**W** : Poids total de la structure

## **b. Calcul du facteur d'amplification dynamique moyen D :**

$$
D = \begin{cases} 2.5\eta & 0 \le T \le T_2 \\ 2.5\eta(T_2/T)^{2/3} & T_2 \le T \le 3s \\ 2.5\eta(T_2/3)^{2/3}(3/T)^{5/3} & T > 3s \end{cases}
$$

Avec :

 **T<sup>2</sup>** : Période caractéristique associée à la catégorie du site et donnée par le tableau (4.7)

 **η** : Facteur de correction d'amortissement donné par la formule :

$$
\eta=\sqrt{7/\ (2+\zeta)\!}\geq 0.7
$$

Où :  $\xi$  est le pourcentage d'amortissement critique fonction du matériau constitutif, du type de structure et de l'importance des remplissages donné par le **tableau (4.2)**

Portique en béton armé, remplissage léger  $\Rightarrow \xi = 6\%$ 

$$
=\gamma = \sqrt{7/(2+7)}
$$
 = 0.935 $\ge$  0.7..........**Condition** *veirifie*

Site meuble  $(S_3) \Rightarrow T_2 = 0.50s$  (Tableau 4.7)

$$
T=C_T\,h_N^{-3/4}
$$

**h<sup>N</sup>** : Hauteur mesurée en (m) à partir de la base de la structure jusqu'au dernier niveau est égale à 15.18 et

**C<sup>T</sup>** : Coefficient fonction du système de contreventement, du type de remplissage et donné par le tableau (4.6).

Contreventement assuré partiellement ou totalement par des voiles en  $BA = > C_T = 0.075$ 

$$
\Rightarrow T = 0.075 \times 9.18^{3/4} \Rightarrow T = 0.40s
$$

$$
T_x = \frac{0.09 \times H_n}{\sqrt{D_x}} = \frac{0.09 \times 9.18^{3/4}}{\sqrt{28.64}} = 0.40s
$$
  
\n
$$
T_x = \frac{0.09 \times H_n}{\sqrt{D_x}} = \frac{0.09 \times 9.18}{\sqrt{28.64}} = \begin{cases} T_x = 0.154 \\ T_y = 0.165 \end{cases}
$$
  
\n
$$
T_y = \frac{0.09 \times H_n}{\sqrt{D_y}} = \frac{0.09 \times 9.18}{\sqrt{25}} =
$$

 $T_2 = 0.5s \ge T = 0.40s \ge 3s \Rightarrow D = 2.5\eta \Rightarrow D = 2.3375$ 

## **c) Coefficient d'accélération de zone A :**

Donné par le tableau (4.1) suivant la zone sismique et le groupe d'usage du bâtiment

- **Zone III**
- **Groupe1B** (Ouvrages de grande importance)

$$
=\gt;A=0.30
$$

**d) Coefficient de comportement R** :

Portiques contreventés par des voiles =>**R = 4[RPA99 (version2003)/tableau 4]**

# **d) Facteur de qualité Q :**

**Tableau.V.1.** Valeurs des pénalités Pq

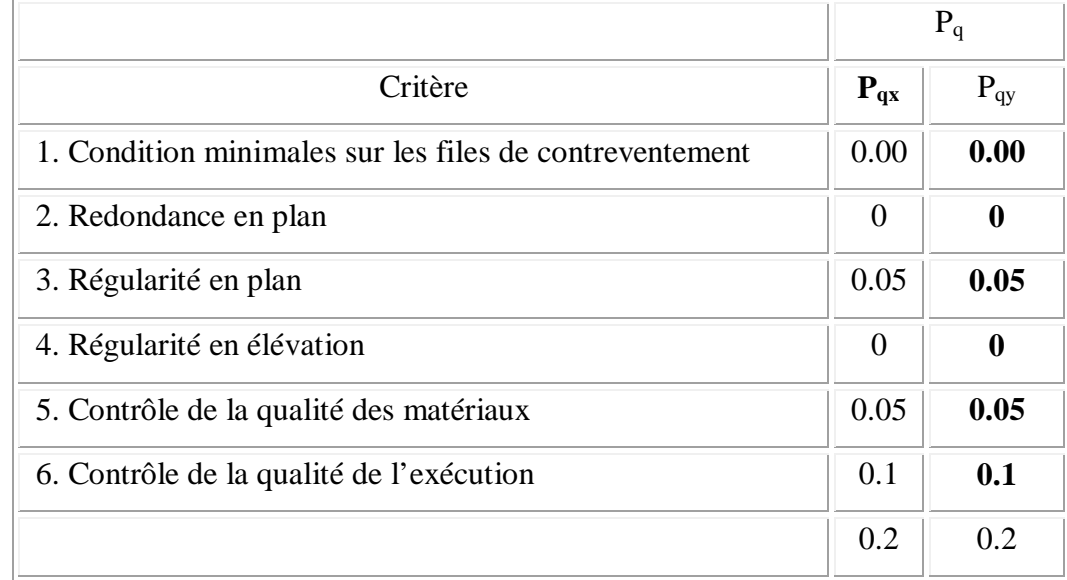

$$
Q = 1 + \Sigma Pq = 1 + 0.2 = 1.2
$$

$$
Q = Q_x = Q_y = 1.2 \Rightarrow V_x = V_y = V
$$

# **f)Calcul du poids de la structure W :**

$$
W = \sum W_{Gi} + \beta \sum W_{Q}
$$

 $\text{[RPA99version2003/formula4.5]}$ 

Avec :

*W*<sub>*Gi*</sub> : Poids du aux charge permanentes ;

*W*<sub>Qi</sub> : Poids du aux charges d'exploitation ;

 $\sum W_{GI}$ : Résultante des réactions verticales dues aux charges permanentes

 $\sum W_{Qi}$ : Résultante des réactions verticales dues aux charges d'exploitation

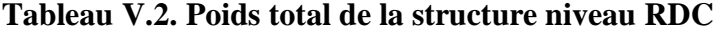

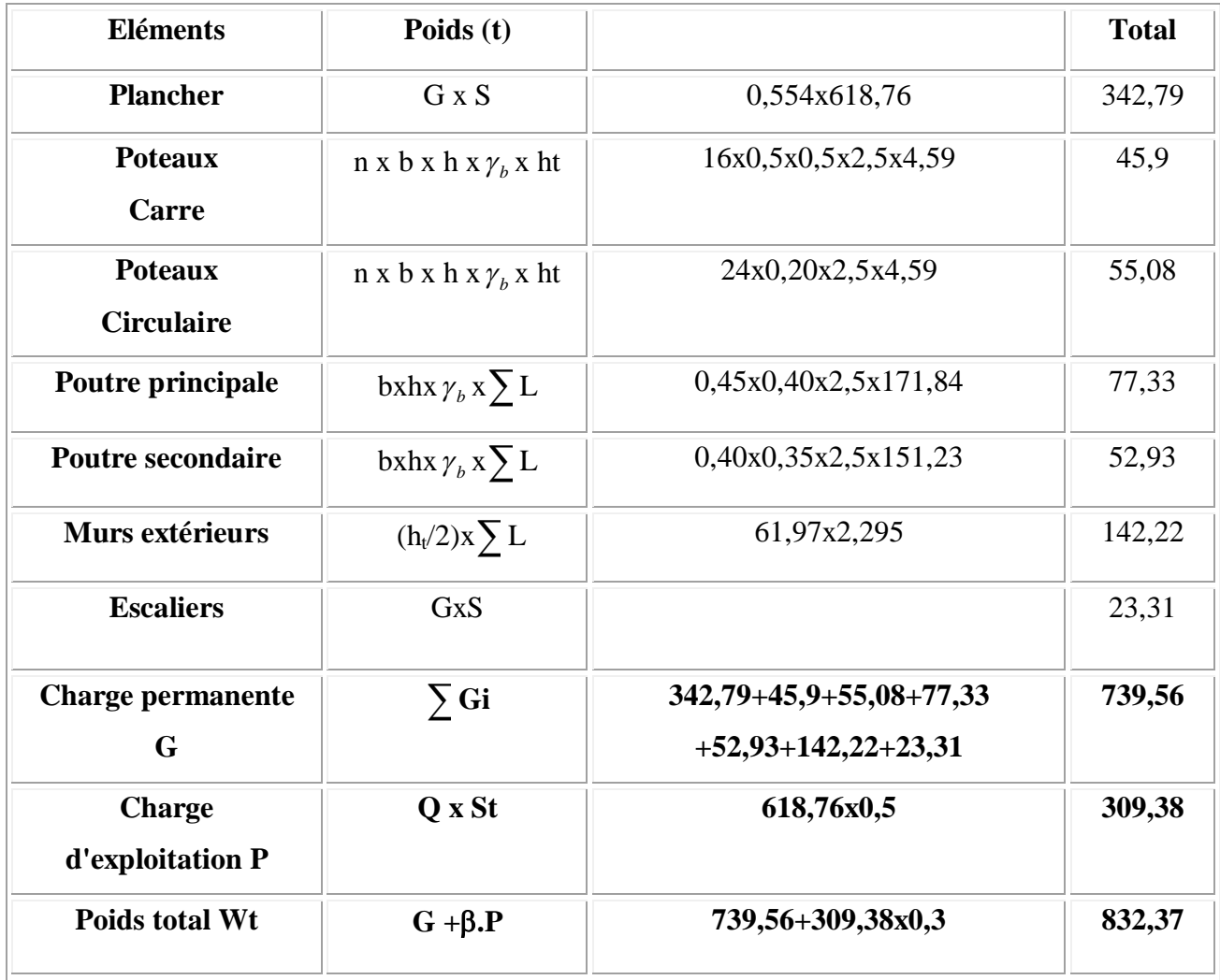

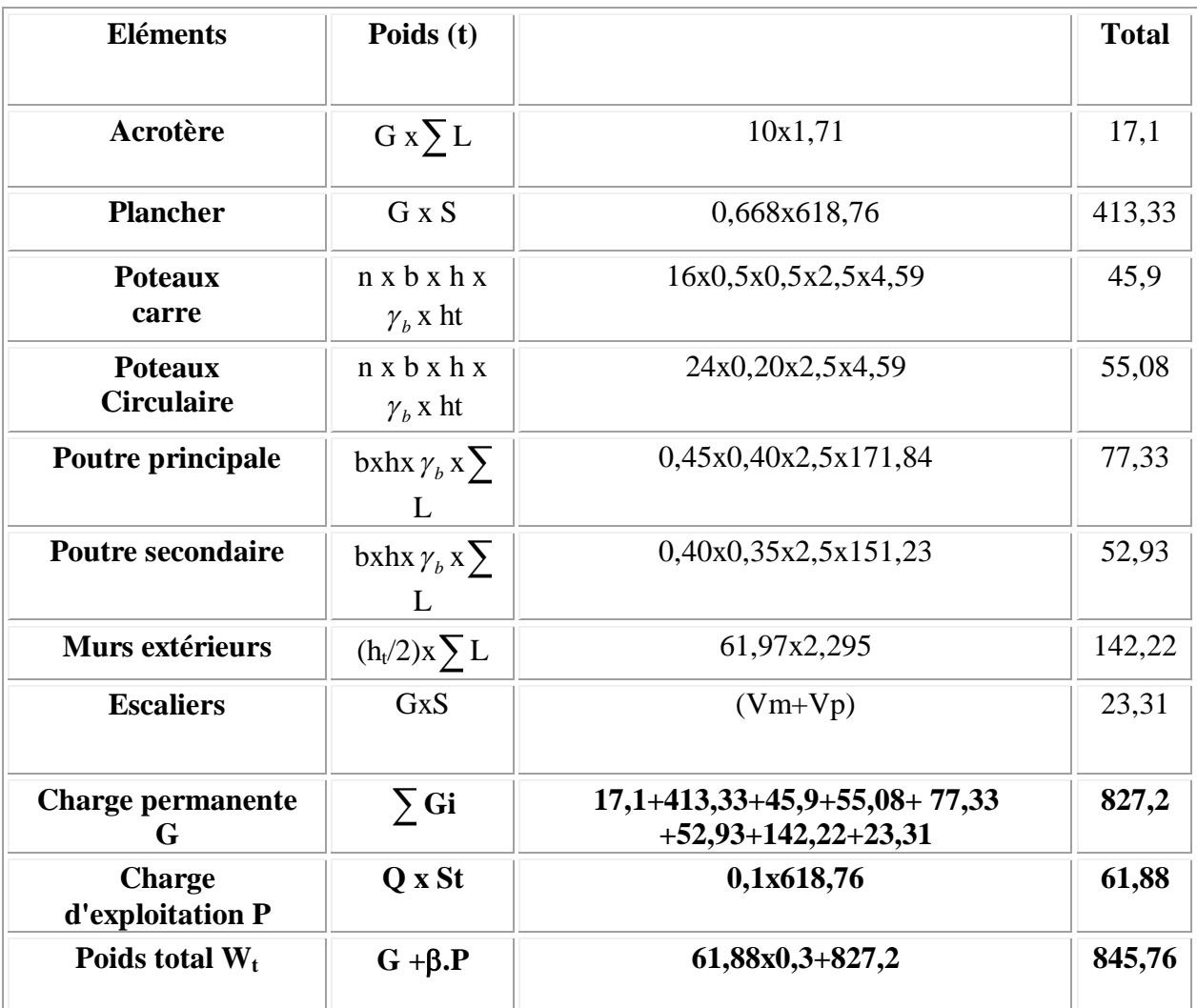

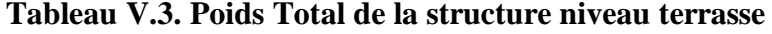

**La surcharge : p=Q x St** (St : la surface totale du plancher)

 $W = 832,37 + 845,76 = 1678,13$ 

DONC :

$$
V = \frac{\text{A. D. Q}}{\text{R}} W = \frac{0.3.2.33.1.2}{4} 1678.13 = 351.90t
$$

## **e) La résultante des forces sismiques :**

On doit vérifier que la résultante des forces sismiques à la base  $\langle V_t \rangle$  obtenue par combinaison des valeurs modales ne doit pas être inférieur à 80% de la résultant des forces sismiques déterminée par la méthode statique équivalente.

**Sens xx :**

 $Vx = 322.17 > 80\%V_{sta} \Rightarrow Condition \, v\acute{e}rifi\acute{e}e.$ 

**Sens yy :**

 $Vy = 327.60KN > 80\%V_{Sta} \Rightarrow Condition \, v\acute{e}rifi\acute{e}e.$ 

## V**.3.2. Vérification de la période :** [**RPA99 (version 2003) /4.2.4.4] :**

 La valeur de (T) calculé à partir de la méthode numérique ne doit pas dépasser celle estimée à partir des formules empiriques appropriées de plus de 30%

$$
T_{dyn} = 0.37s < 1.3 \times T_{amp} = 1.3 \times 0.40 = 0.52s = 0.37
$$
 Condition Vérifiée

## **V.3.4. Calcul des coefficients de participation modale :**

On doit vérifier que :  $\sum \alpha_i \ge 90\%$ 

$$
Avec: \overline{\alpha}_i = \frac{\left(\sum_{K=1}^n W_K \Phi_{Ki}\right)^2}{\sum_{K=1}^n W_K \Phi_{Ki}^2} \cdot \frac{1}{\sum_{K=1}^n W_K}
$$

 $W = \Sigma W_K = 4470,30$  t.

Le logiciel SAP2000 peut déterminer directement les valeurs des coefficients de participation modale, les valeurs données sont :

#### **a- Sens longitudinal:**

 $\Sigma \alpha_x = 99.9\% > 90\%$  … ... ... ... condition vérifiée.

#### **b- Sens transversal:**

α<sup>y</sup> = 99,5% 90% ………...... condition vérifiée

## **V.3.5 Calcul et vérification des déplacements :**

D'après le RPA 99 (version 2003) **[art.4.4.3]**le déplacement horizontal de chaque niveau (K) de la structure est calculé  $\delta_{K} = R \times \delta_{eK}$  comme suit : Avec :

 $\delta_k$  : Déplacement horizontal au niveau k ;

**ek** : Déplacement horizontal dû aux forces sismiques obtenu par Robot Bat ;

**R** : Coefficient de comportement de la structure.

Le déplacement horizontal relatif au niveau (K) par rapport au niveau (K-1) est égal :

$$
\Delta K = \delta_{K} - \delta_{(K-1)}
$$

Déplacement relatif admissible (toléré) :[RPA99version2003/5.10]

$$
\Delta_{radm}=1\%h_{e}
$$

**he**: Hauteur d'étage

**Verification :** 
$$
\Delta_{radm} = 1\%h_e = \frac{450}{100} = 4.5 \text{ cm}
$$

$$
\Delta K_x = 0.194 \text{ cm} < \Delta_{radm}
$$

$$
\Delta K_y = 0.003 \text{ cm} < \Delta_{radm}
$$

La vérification du déplacement de tous les niveaux effectués sur le tableau suivant :

**Tableau .V. 4***:* Tableaux récapitulatifs pour la vérification du déplacement suivant X et Y

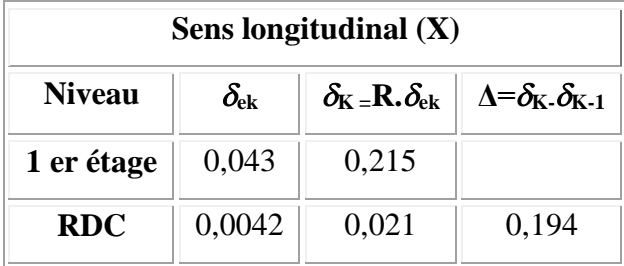

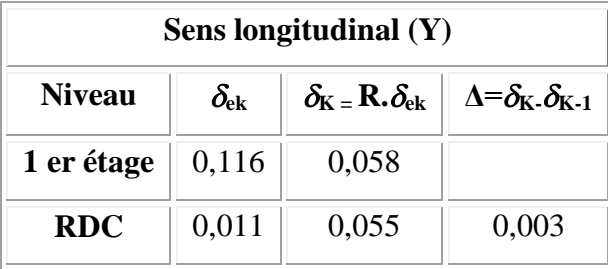

# Chapitre – VI –

*Etude des portiques*

#### **VI.1. Chargement des portiques:**

#### **VI.1.1.Etude sous charges verticales et horizontales:**

L'étude sous charges verticales et horizontales nous permet de déterminer tous les efforts qui sollicitent les éléments (poteaux et poutres, voiles) dans les déférents nœuds et travées.

Pour Déterminer les sollicitations on a utilisé le programme **SAP2000** ce qui nous a permet de Calculer les portiques.

#### **VI.1.2.Les combinaisons de calcul:**

Les combinaisons des actions sismiques et les actions dues aux charges verticales sont donnéesci-dessous, les éléments de la structure doivent être dimensionnés par les combinaisons des charges sur la base des règlements **[BAEL 91etR.P.A99(version2003)]**

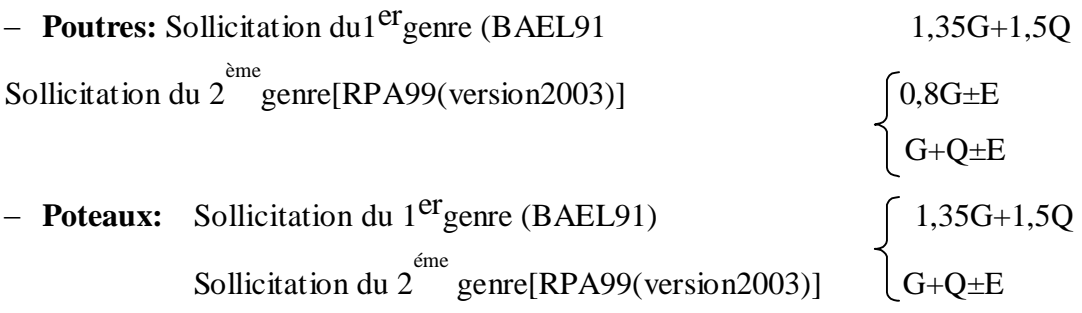

 $0,8G \pm E$ 

**Avec:**

G:Charge permanente

Q:Charge d'exploitation

E:Effort sismique

## **VI.2.Ferraillage des poutres:**

## **VI.2.1.Méthode de calcul:**

En cas général, les poutres sont sollicitées par un moment de flexion et un effort normal et un effort tranchant. Par conséquent le calcul doit se faire en flexion composée, mais l'effort normal dans les poutres est très faible donc on fait le calcul en flexion simple.

Les sections des armatures seront déterminées sous les sollicitations du 1<sup>er</sup> et du 2<sup>eme</sup> genre.

-Sollicitation du 1<sup>er</sup>genre:  $\beta p_1 = 1,35G+1,5Q$  Moment correspondant Msp1  $\sum_{n=1}^{\infty}$  Sp2=0,8G+E. Moment correspondant Msp2

-Sollicitation du  $2^{\text{ème}}$ genre: SP2=G+Q+E.

 $Si^{Msp_2}_{Msm_1}$  $\frac{mSp_2}{MSp_1}$  < 1,15 on détermine les armatures sous Sp1  $Si^{Msp2}_{Msm1}$  $\frac{m_{\text{S}} p_{\text{Z}}}{M_{\text{S}} p_{\text{I}}}$  > 1,15 on détermine les armatures sous Sp2.

Dans le calcul relatif au«ELU» on introduit des coefficients de sécurités  $(\gamma_s, \gamma_b)$ 

Pour situation accidentelle:  $\gamma_s = 1$   $\sigma_s = 400$ Mpa

 $γ<sub>b</sub> = 1.15$  σ<sub>*b*</sub>=18,48Mpa

Pourles autres cas:  $\gamma_s = 1.15$   $\sigma_s = 348$ Mpa

 $\gamma_b$  = 1.5 σ $_b$  =14,17 Mpa

## **VI.2.2.Les armatures longitudinales:**

D'après le R.P.A99 (révisées en2003)ona:

- $-$  Section d'armature minimale: Amin=0,5% bht.
- Section d'armature maximale:Amax1=4%bht.(Zone courante)
- Amax2=6%bht.(Zone de recouvrement)
- Le diamètre minimum est de12mm
- La longueur minimale des recouvrements est de: 50Φ en zone III
- Les armatures longitudinales supérieures et inférieures doivent être coudées à 90°.

**VI.2.2.1.Sens longitudinal :** «poutre principale (40x45) cm²»

## **Armatures longitudinales :**

Calculons d'abord les sections min et max des aciers qui devraient conditionner la section à adoptée, on a:

Amin=0, 5%b.ht=0,5x40x45/100=9cm² (sur toute la section)

Amax1=4%b.ht=4x40x45/100=72cm²

Amax2=6% b.ht=6x40x45/100=108cm²

On présente un seul exemple de calcul pour un seul niveau et les résultats des autres niveaux seront donnés dans un tableau.

## **VI.2.2.1.1. Exemple de calcul :**

#### **En travée :**

 $(Sp1) \Rightarrow Mt_{SD}1 = 3.68$ KN.m

 $(Sp2) \Rightarrow Mt_{SD}2=11.09$  KN.m

Msp2  $\frac{1}{Msp1}$  = 3.23 > 1,15 donc le calcul se fait sous (Sp2)

# **Données :**

Largeur de la poutre b=40cm.

- $-$  Hauteur de la section  $h$ t=45cm.
- Hauteur utile des aciers tendus d=0.9xht=40.5cm
- Contrainte des aciers utilisés fe=400Mpa
- Contrainte du béton à 28 jours fc28=25 Mpa
- Contrainte limite de traction du béton ft $28=2,1$  Mpa.
- $-$  Fissuration peupréjudiciable

**Tableau VI.1 :** Calcul de la section d'armatures longitudinales en travée

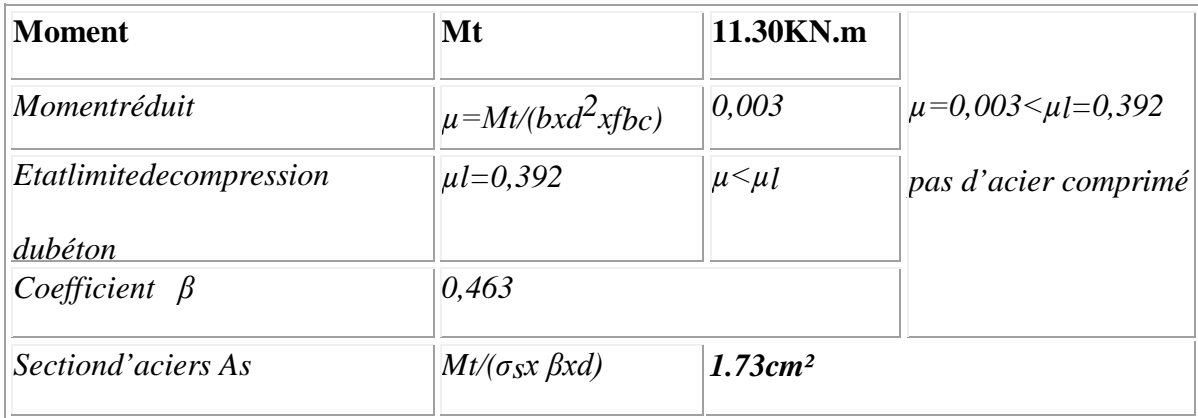

## Onadopte:**5T14=7,70cm²**

## **Enappuis:**

 $(Sp1) \Rightarrow Magp1 = -2.45$ kn.m...

 $(Sp2) \Rightarrow Magp2=-11.75$ kn 2.45kn.m

MaSP2  $\frac{1.44 \times 10^{-14}}{M a S P 1}$  = 4.79 > 1.15

Donc le calcul se fait sous (SP2)

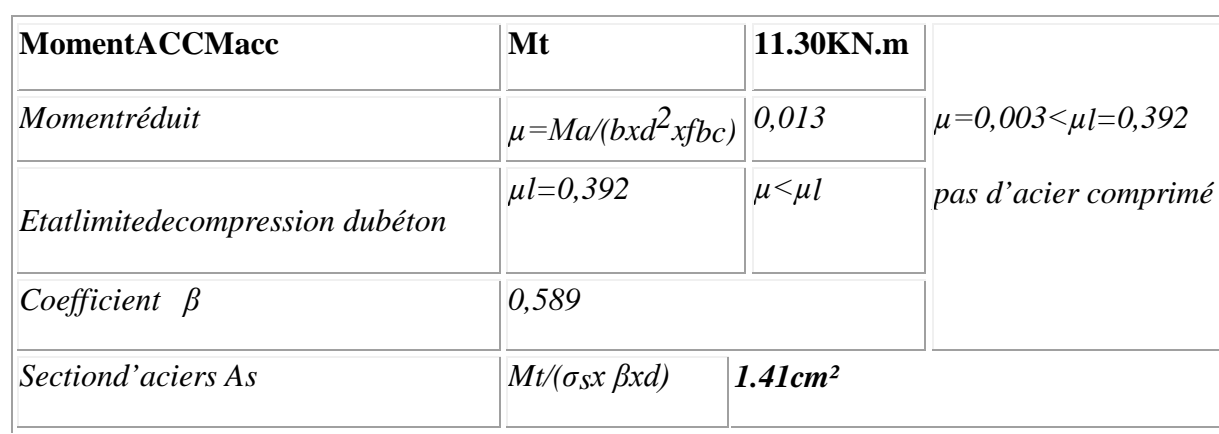

**TableauVI.2:** Calcul de la section d'armatures longitudinales en appuis

# On adopte**: 3T14 (fil)+3T12(ch)=8,01cm2**

# **VI.2.2.1.2. Tableaux récapitulatif du ferraillage des différents niveaux:**

**Tableau VI.3 :** Poutres de rives principales

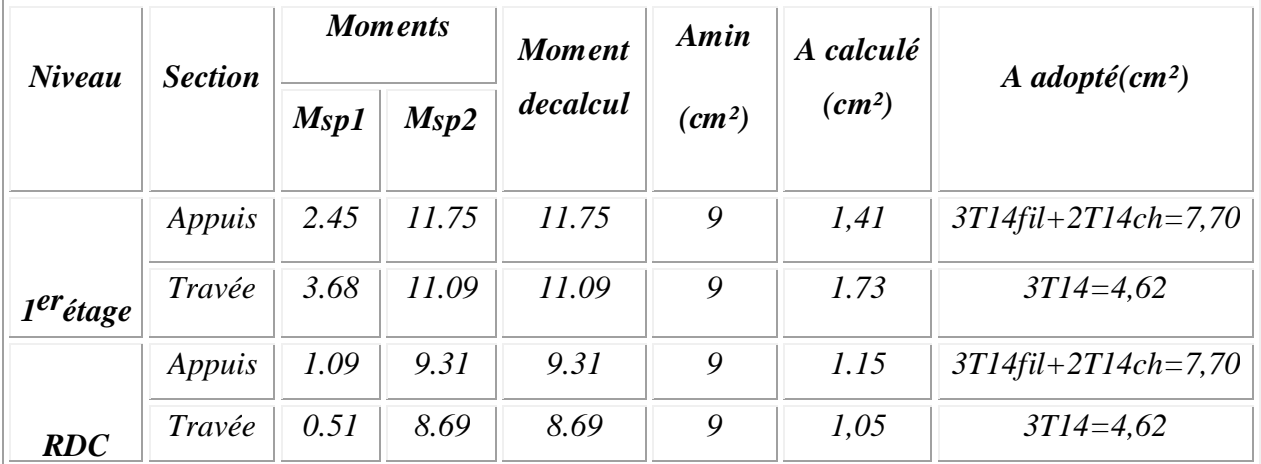

**Tableau VI.4:** Poutres intermédiaires principales

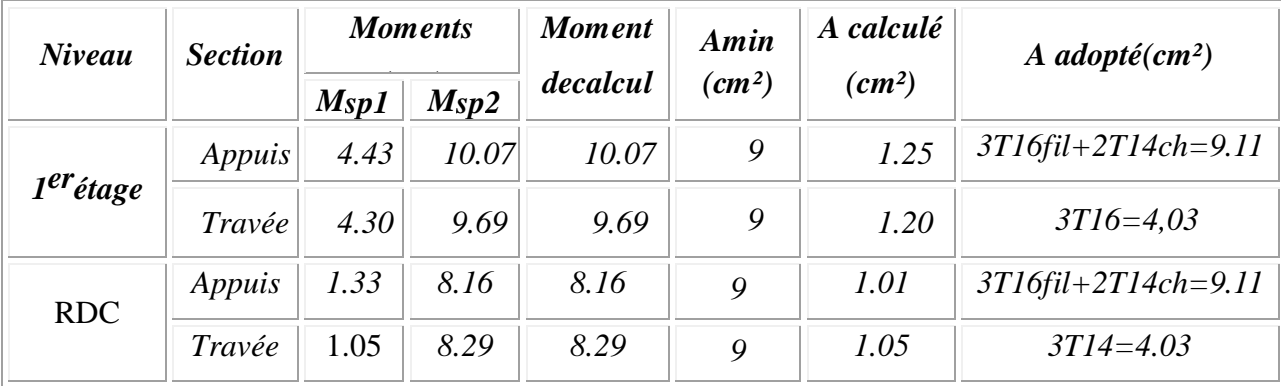

# **VI.2.2.2. Sens transversal :**« Poutre secondaire(35x40) cm²»

# **Armature longitudinale:**

Calculons d'abord les sections min et max des aciers qui devraient conditionner la section A adopter on a:

Amin=0,5%bht=0,5x35x40/100=7cm<sup>2</sup> (sur toute la section)

Amax1=4%bht=4x35x40/100=56cm²

Amax2=6%bht=6x35x40/100=84cm²

# **VII.2.2.2.1. Tableaux récapitulatif du ferraillage des différents niveaux:**

**TableauVI.5:** Poutres dérives secondaires

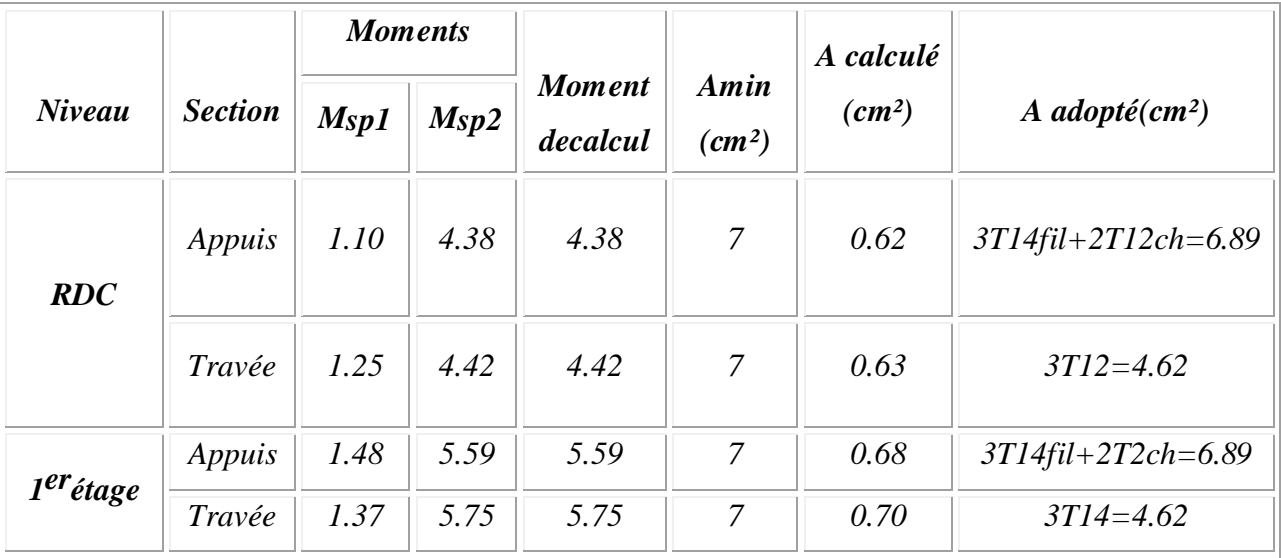

# **TableauVI.6:**Poutres intermédiaires secondaires

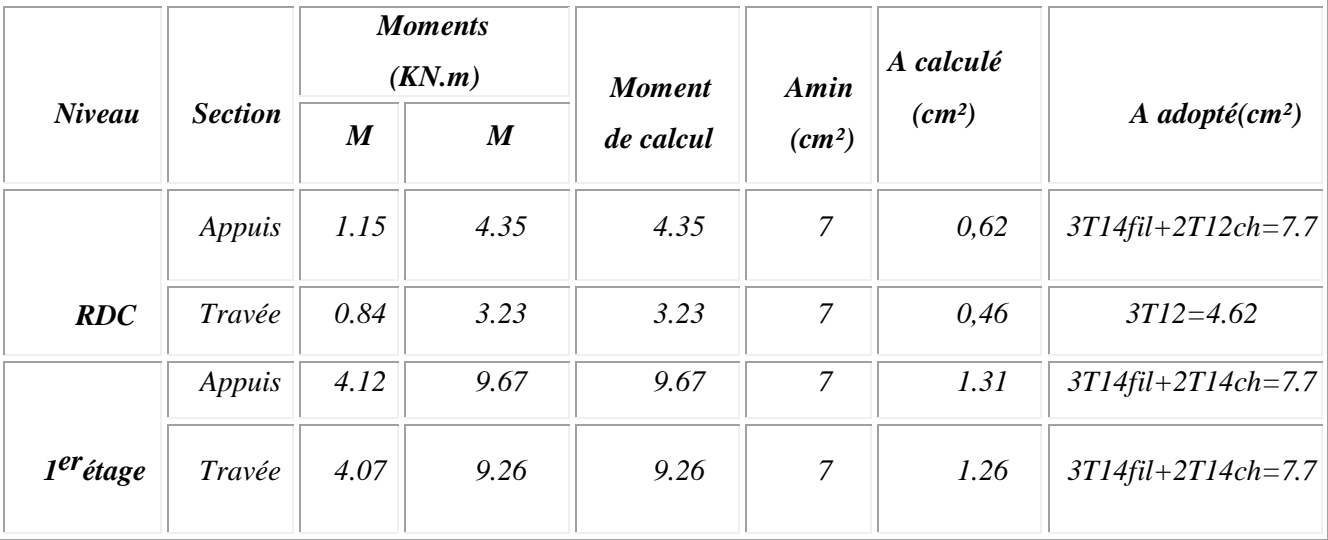

# **VI.3. Les vérifications :**

**VI.3.1. Sens longitudinal :** « poutre principale (40x45) cm² »

# **a) Condition de non fragilité :**

Amin=0,23bxdxft28/fe=0,23x40x40,5x2,1/400=1,95cm².

Adopté>Amin...condition vérifiée.

# **b) Vérification de la contrainte de cisaillement :**

Contrainte tangente: τu = T/(bxd) =9,68x10x10/(40x40,5) = 0,79 Mpa

Contrainte tangente admissible:  $\tau u = min(0,13fc28;5Mpa) = 3,25 Mpa$ .

τu=0,79<τu=3,25Mpa………condition vérifiée.

Pas de risque de cisaillement (les cadres seront perpendiculaires à la ligne moyenne de la poutre).

# **c) Calculles armatures transversales:**

# **c.1. Diamètre des armatures transversales:**

```
Φt≤ min(h/35;b/10;Φl)
```
Φt≤min(12,85;30;12)

Onadopte: Φt=8mm

# **c.2. Calcul de L'espacement:**

 $\sim$  St $\leq$  min(0,9d;40cm)

 $=55 \leq 36,45 \text{ cm}$ 

 $\zeta$  St<min(36.45;40cm)

Zone nodale: St≤ min(h/4;12Φl;30cm) St≤ min(11,25;14,4;30cm)

On prend St=10cm zone nodale

Zone courante: St≤ h/4

St≤ 11,25cm

On prend  $St=15cm$  zone courante

# **c.3) La section des armatures transversales :**

௧ b.St f e  $\frac{fe}{\gamma s} \geq \frac{\tau u - 0.3K~ftj}{0.9(\sin\alpha + \cos\alpha)}$  $\frac{t\mu - 0.5K \cdot f t}{0.9(\sin \alpha + \cos \alpha)}$  ... ... ... ... ... (\*)

k=1 (flexion simpleetfissuration nonpréjudiciable)

ftj \*= min(2,1;3,3 Mpa)=2,1 Mpa

 $\alpha = 90^\circ \implies \text{sin}\alpha + \text{cos}\alpha = 1$ 

Fe=400 Mpa;  $\delta$ <sub>s</sub>=1,15

(∗) ⇒ ൬ ݐܣ ܵ ൰ cal <sup>≥</sup> (0.79 <sup>−</sup> 0,3.1.2,1). <sup>40</sup> 0,9.1. 235 1,15 = 0.026ܿ݉ … … … … … … … … (1)

c-4) Pourcentage minimal des armatures transversales

$$
\frac{At}{b}\frac{fe}{St} \ge \max(\frac{\tau u}{2}, 0.4\ Mpa)
$$

De(1) et(2):  $\left(\frac{At}{st}\right) \ge 0,068$ cm, onprend S<sub>t</sub> D'où At $\geq 0.765$ cm<sup>2</sup> $\Rightarrow$   $\int 4\phi$ 8= 2,01 cm<sup>2</sup>/ml  $S_t = 15$  cm

d) Ancrage des armatures aux niveaux des appuis :

 $T_{\text{max}} = 9,68t$   $M_{\text{app}} = 9,15K N.m$ 

 $\delta$ u=Mapp/Z=9,15/0,9x40,5x10<sup>-2</sup>=37,65t>9,68 t

Les armatures longitudinales ne sont pas soumises à un effort de traction.

e) Compression de la bielle d'about :

La contrainte de compression dans la biellette est :

σb=Fb/S Fb=T√2(l'étatd'équilibre)

 $\left\lfloor \frac{d' \cdot \text{ou:}\ \sigma b = 2T}{ab} \right\rfloor$  S=axb/ $\sqrt{2}$ 

a : Longueur d'appuis de la biellette

On doit avoir σb<fc28/γb, mais pour tenir compte du fait que l'inclinaison de la biellette est légèrement différente de 45°donc on doit vérifier que:

σb≤0,8fc28/γb

 $2T/ab \leq 0,8fc28/\gamma b \implies \geq 2T\gamma b/0,8bfc28$ 

 $a \geq 2x96, 8x1, 5/(0, 8x40x25x10) = 0,048m = 4,8cm$ 

a'=b-4=40-4=36cm

 $a = min(a';0,9d) = 36.45cm$ 

a=36.45cm>4,8cm.............vérifiée

f) Entraînement des armatures :

f-1) Vérification des contraintes d'adhérence :

τuser=T/0,9d.µ.n≤τuser=ψs.ft28

ψs: coefficient des cellement ψs=1,5pourH.A

T : Effort tranchant max T=96,8 KN

n : Nombre des armatures longitudinaux tendus n=3

μ: Périmètre d'armature tendu  $\mu = \pi \phi = 3,14x1,4=4,396$ cm

τuser=96,8x10<sup>3</sup> /0,9x40,5x4,396x3x10²=2,01 Mpa

τuser=1,5x2,1=3,15Mpa

τuser=2,01Mpa≤ τuser=3,15 Mpa……………condition vérifiée

g) Ancrage des armatures tendues :

 $\tau$ s=0,6 $\psi$ s<sup>2</sup>ft28=0,6(1,5)<sup>2</sup>2,1=2,835Mp

La longueur des cellement droit ls=Φfe/4τs

AvecΦ:diamètred'unebarre

Ls=1,4x400/(4x2,835)=49,38cm

Cette longueur dépassée la largeur de la poutre « 30 cm » donc il faut courber les barres avec un rayon :r=5,5 Φl=5,5x1,4=7,7 cm

**h) Calcul des crochets :**

#### **Crochets courants angle de 90°**

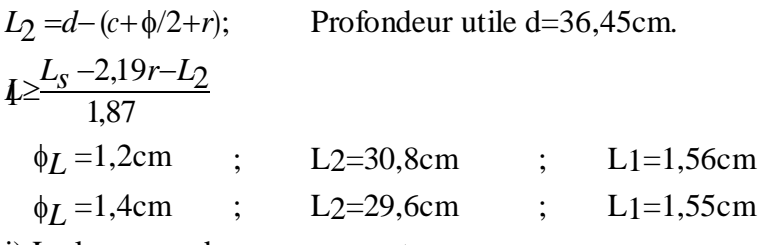

i) La longueur de recouvrement :

D'après le R.P.A99 (version2003), la longueur minimale de recouvrement est de 50Φ en zone III

 $\Phi=1,6cm\rightarrow l=80cm$ 

 $\Phi$ =1,4cm $\rightarrow$ l=70cm

 $\Phi=1,2cm\rightarrow1=60cm$ 

## **VI.3.3. Vérification de la flèche :**

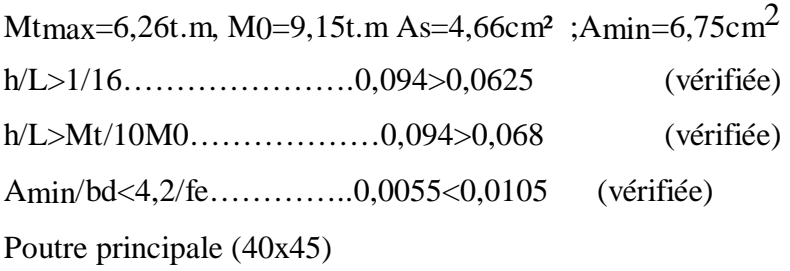

3T14

2T12

Ø8.

3T14

 $3T14$ 

2T12

**az** 

3T14

Poutre intermédiaire

Poutre intermédiaire

Niveau terrasse

Poutre principale (40x45) ۰.

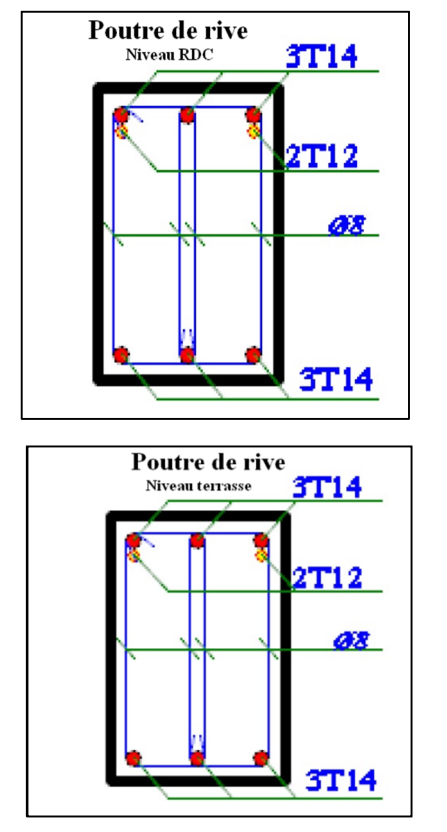

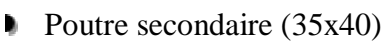

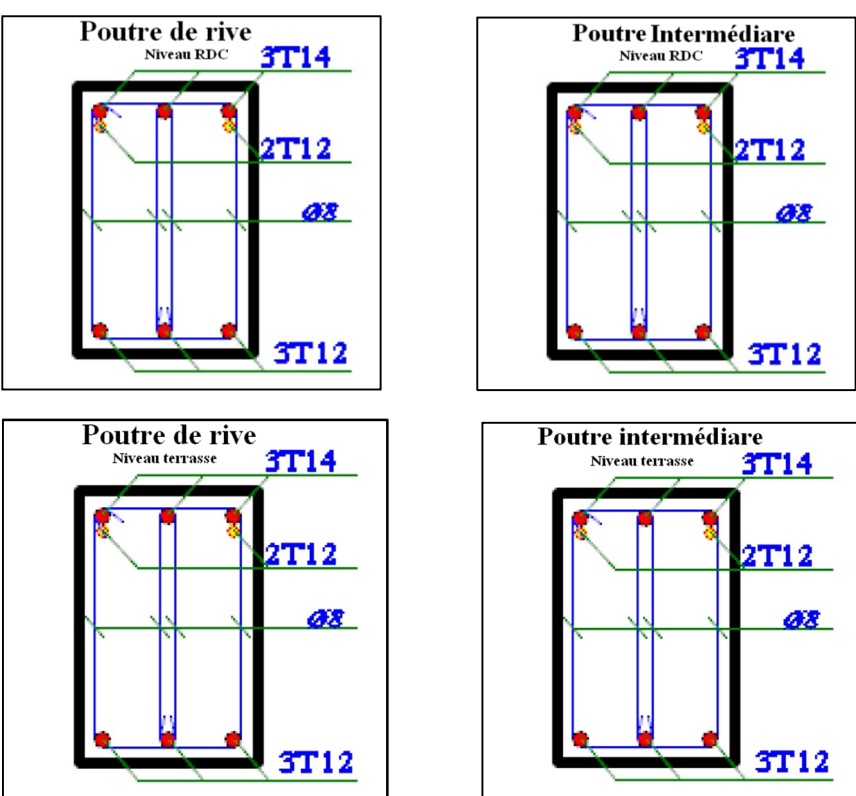

**Figure VI.1 :** Ferraillage des sections des poutres

## **VI.4. Ferraillage des poteaux:**

## **VI.4.1. Méthode de calcul :**

En générale les poteaux sont sollicités par un moment de flexion et un effort normal et un effort tranchant, le calcul doit se faire en flexion composée La section des armatures doit être égale au maximum entre les 6 sections des trois combinaisons suivantes:

 $1<sup>er</sup>$  genre :1,35G+1,5Q  $\Rightarrow$  [N max; Mcoresp]  $\rightarrow$  A, [N min; Mcoresp]  $\rightarrow$  A,  $\left[M \max; Ncoresp\right] \rightarrow A_3$  $2^{\text{eme}}$ genre : 0,8G ± E.  $\Rightarrow$  [N max; Mcoresp]  $\rightarrow$  A. [*N* min; *Mcoresp*]  $\rightarrow$  *A*<sub>5</sub>  $G+O+E$  $[M$  max; Ncoresp $] \rightarrow A_6$ 

Dans le calcul relatif au « ELU » on introduit des coeff de sécurités( $\gamma_s$ ,  $\gamma_b$ )

Pour situation accidentelle :  $\gamma_s=1$   $\Rightarrow \sigma_s=400$  Mpa.  $\gamma_b = 1,15 \implies \sigma_b = 18,48 \text{ Mpa}$ 

Pour les autres cas :  $\gamma s=1,15 \implies \sigma = 348$  Mpa.  $\gamma_b = 1.5 \implies \sigma_b = 14.17 \text{ Mpa}$ 

# **VI.4.2. Ferraillage exigé par RPA 992003V :**

 Les armatures longitudinales doivent être à haute adhérence droite et sans crochet.Le pourcentage minimal des aciers sur toute la longueur sera de 0,9% (zone III)

 Le pourcentage maximal des aciers sur toute la longueur sera de 3% en zone courante, 6%en zone de recouvrement.

Le diamètre minimum est de 12 mm

- La longueur minimale de recouvrement est de 50  $\emptyset$  (zone III)

 La distance dans les barres verticales dans une face du poteau ne doit pas dépasser 20cm en zone III.

 Les jonctions par recouvrement doivent être faites si possible à l'extérieur des zonesnodales.

 On fait un seul exemple de calcul pour un seul niveau et les résultats des calculs des autres niveaux seront donnés dans des tableaux.

**TableauVI.7.**les sections min et max imposées par le RPA99 V2003 et le BAEL91.

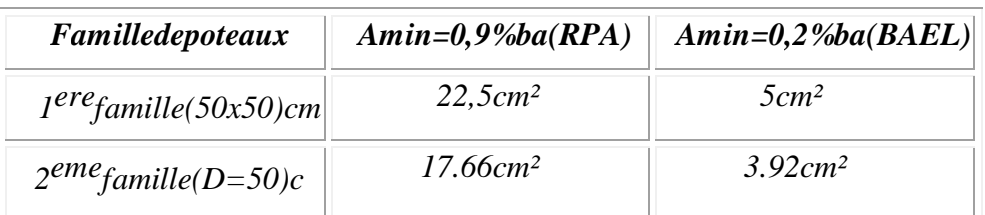

# **VI.4.3. Exemple de calcul :**

**«**Poteau centrale (RDC)» Le poteau le plus sollicité(50x50) cm²

## **Données :**

Largeur du poteau b=50cm.

- $-La$  hauteur de la section ht=50cm.
- $-$  Enrobage c=2,5 cm.
- Hauteur utile des aciers tendus d=ht-c=47,5 cm
- Contrainte des aciers utilisés fe=400 Mpa
- Contrainte du béton à 28 jours  $f_{c28}=25$  Mpa
- Contrainte limite de traction du béton  $f_{128}=2,1$  Mpa.
- Fissuration peu préjudiciable

# **Combinaison de 1er genre**

- (a)  $N_{\text{max}} = 946.09 \text{KN}$ . Mcorresp=3.05kn.m
- (b)  $N_{min} = 23.94$  kn.m  $M_{corresp} = 12.46$ kn.m
- (c)  $M_{\text{max}} = 20.34 \text{ km}$ .  $N_{\text{correspond}} = 122.64 \text{ km}$ .

Combinaisonde2<sup>eme</sup>genre

- (a) Nmax=1712.41kn.m Mcorresp=14.10kn.
- (b) Nmin=0.989kn.m Mcorresp=151.43kn
- (c) Mmax=198.39kn.mNcorresp=61.167kn.

A) combinaison de 1er genre :

 $(a)$ -N<sub>max</sub>=946.09kn.m Mcorresp=3.05kn.m

# **Détermination du centre de pression :**

e=M/N=3.05/946.09=0,003 m

2

Mu=Nu(d-
$$
\frac{ht}{t}
$$
+e)=946.09(0,475-0,50/2+0,003)=215.70kn.m

# **Vérification si la section est surabondante:**

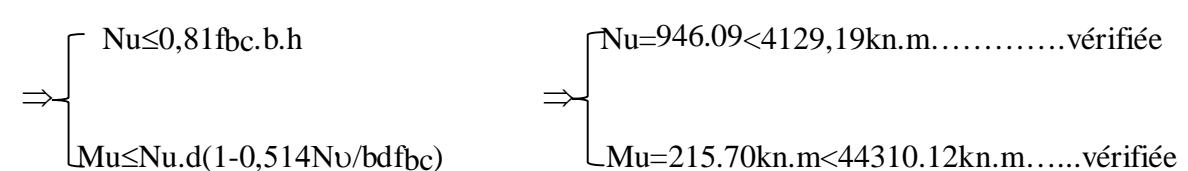

Les deux conditions sont vérifiées donc la section est surabondante, les armatures ne sont pas nécessaires (A2=A'2=0).

(c)- $M_{max}$ =20.34kn.m  $N_{corresp}$ =122.64kn.m

## **Détermination du centre de pression:**

e=M/N=20.34/122.64=0,16m
Mu=Nu(d*ht* +e)=149,58(0,475-0,5/2+0,16)=47.21kn.m 2

#### **Vérification si la section est sur abondante:**

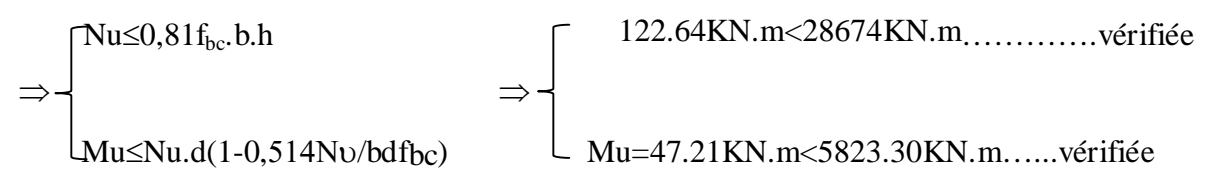

Les deux conditions sont vérifiées donc la section est surabondante, les armatures ne sont pas nécessaires (A3=A'3=0).

#### **B) Combinaison de 2ème genre :**

(a)-  $N_{\text{max}} = 1712.41 \text{ km} \cdot \text{M}_{\text{corresp}} = 14.10 \text{ km} \cdot \text{m}$ 

#### **Détermination le centre de pression :**

e=M/N=14.10/1712.41=0,008m

Mu=Nu(d-
$$
\frac{ht}{t}
$$
+e)=1712.41(0,475-0,50/2+0,008)=398.99kn.m

#### **Vérification si la section est surabondante:**

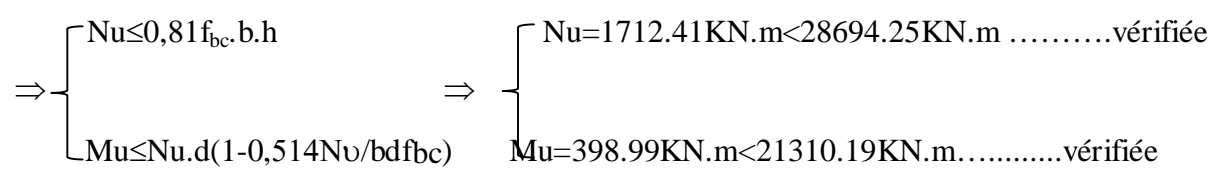

Les deux conditions sont vérifiées donc la section est surabondante, les armatures ne sont pas nécessaires (A4=A'4=0).

(b)- Nmin=0.989KN.m Mcorresp=151.43KN.m

#### **Détermination le centre de pression :**

e=M/N=151.43/0.989=153.11m

Mu=Nu(d-
$$
\frac{ht}{t}
$$
+e)=0.989(0.475-0.50/2+0)=20.90t.m  
2

# **Vérification si la section est surabondante:**

 Nu≤0,81fbc .b.h Nu=109,02t<28694.25KN.m ………….vérifiée ⇒ Mu≤Nu.d(1-0,514Nu/bdfbc) Mu=198.39kn.m < 2894.64 KN.m ….........vérifiée

Les deux conditions sont vérifiées donc la section est surabondante, les armatures ne sont pas nécessaires (A3=A'3=0).

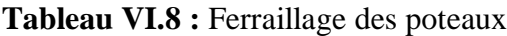

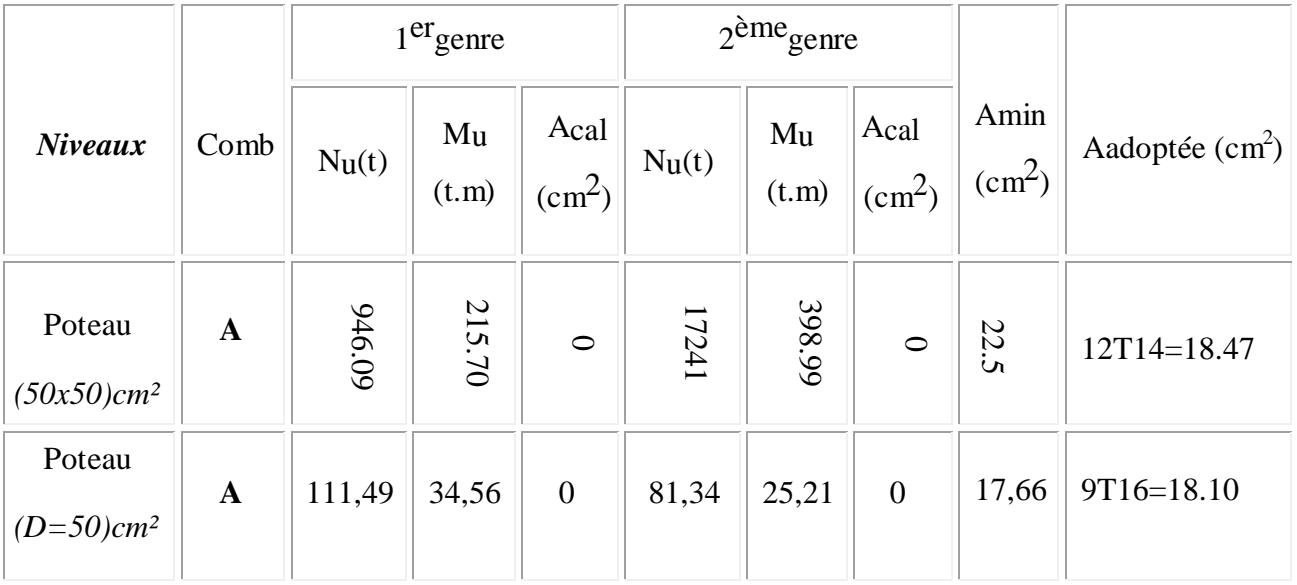

# **VI.5) Les vérifications :**

**a) Vérification de la contrainte de cisaillement :** « poteau le plus sollicité (50x50) cm² » Tmax=2,2 KN

Contrainte tangente : τu=T/(bxd)=2,2.10/(50x50) =0,0088 Mpa

Contrainte tangente admissible :  $\tau$ u=min (0,13 fc28 ; 5 Mpa)=3,25 Mpa.

τu=0,0088<τu=3,25 Mpa…………..Vérifiée

Pas de risque de cisaillement.

b) Calcul des armatures transversales :

Lediamètredes armatures transversalesestdonnépar: Φt=Φl/3

 $Φt=20/3$ 

 $\Phi$ t=6,67mm

Donc le choix adopté est Φ8

Les armatures transversales des poteaux sont calculées à l'aide de la formule:

 $\underline{\underline{At}}$ <sub>=</sub> $\underline{\underline{\rho}}$ <sub>a</sub>. $V$ <sub>u</sub>

St  $h_1.f_e$ 

Vu: Effort tranchant de calcul

h1: hauteur totale de la section brute

fe : Contrainte limite élastique de l'acier d'armature transversale

 $\rho_a$ : est un coefficient correcteur égal à 2,5 s il'élancement géométrique  $\lambda$ g≥5 et à 3,75 dans

le cas contraire.

St : Espacement des armatures transversales.

# **b.1- Calcul de l'espacement :**

D'après le R.P.A 99 (version2003) on a :

-En zone nodale:  $S_t \leq min(10 \Omega_L; 15 \text{ cm}) = 15 \text{ cm}$  Soit $S_t = 10 \text{ cm}$ .

-En zone courante:St  $\leq$ 15  $\emptyset$ L = 30 cm SoitSt = 15 cm.

#### **b.2- Calcul de l'élancement géométrique g**:

 $\lambda$ g= Lf/b

Avec:

Lf: Longueur de flambement du poteau.

b : Dimension de la section droite du poteau.

 $Lf = 0,7 L_0$ 

 $\lambda$ g = 0,7.L0/b = 0,7.4.59 /0,50 = 6.42

 $λ<sub>g</sub>=6.42>5$   $\Rightarrow$   $ρ0=2.5$  (d'aprèsleRPA.99"Art7.4.2.2").

Donc : At=
$$
\frac{St \cdot \rho a.Vu}{h \cdot f_e}
$$
= $\frac{15.25.22.10^3}{50.235.10^2}$ 

$$
A_{t} = \frac{2,5 \times 15 \times 95,62 \times 10^{3}}{50 \times 235 \times 100} = 7.02 \text{ cm}^{2}
$$

#### **c) Quantité d'armatures transversales minimales :**

A t / T.b en % est donnée comme suit :

λg = 6.42> 5 : 0,4% Alors : Zone nodale : A t =0,004.10.50= 2 cm 2 Zone courante : A t = 0,004.15.50 = 3 cm² At=116= 3.11cm²/ml Le choix : St=10 cm

**d) Vérification de la section minimale d'armatures transversales :**

**e) Détermination de la zone nodale:**

La zone nodale est constituée par le nœud poutre**-poteau** proprement dit et les extrémités des barres. Les longueurs à prendre en compte pour chaque barre sont données dans la figure suivante:

h'=Max(he/6;b;h;60cm)=Max(450/6;50;50;60)=75cm

 $L = 2.h = 2.50 = 100cm$ 

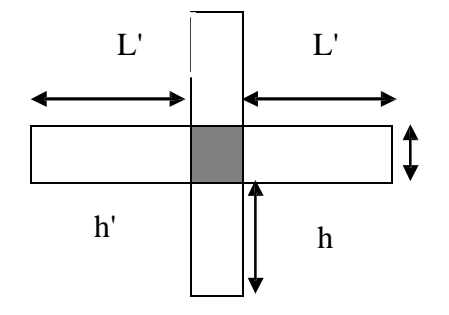

**Figure VI.2 :** La zone nodale

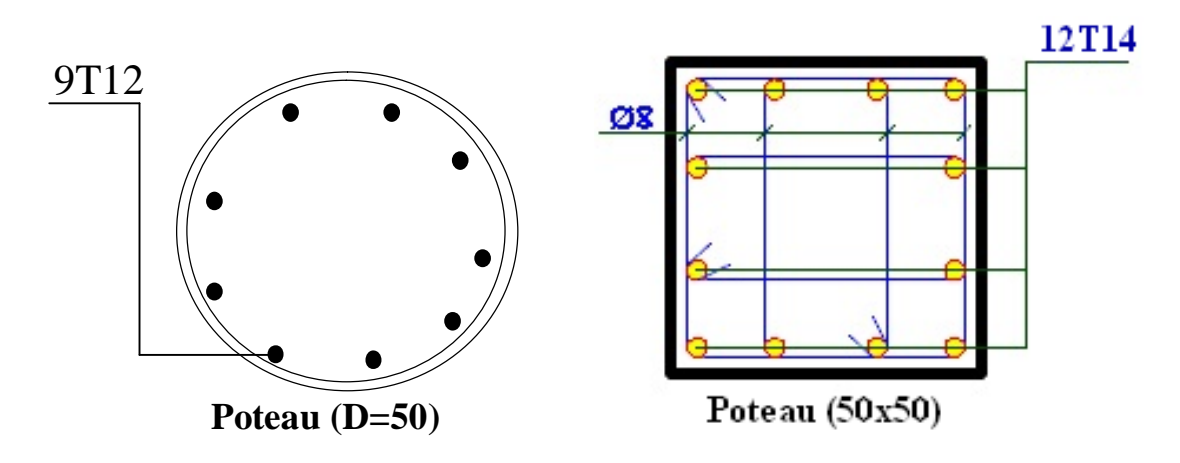

**FigureVI.3 :** Ferraillage des poteaux

#### **VI.6. Etude des voiles**

#### **VI.6.1 Introduction :**

Les voiles sont des éléments en béton armé dont la longueur est au moins (04) fois supérieure à la largeur.

Le rôle principal des voiles est de reprendre les efforts horizontaux (séisme, poussée des terres) grâce à leurs rigidités importantes.

Dans notre structure, on distingue deux types de voiles :

- Voile de contreventement
- Voile périphérique du sous-sol.

#### **VI.6.2. Ferraillage des voiles de contreventement :**

Selon l'article [7.7.4 du RPA 99 version 2003], le calcul des voiles se fera exclusivement dans la direction de leur plan moyen en appliquant les règles classiques de béton armé (DTR-B.C.- 2.41 " CBA93 ") si les conditions suivantes sont satisfaites :

 Satisfaction des conditions de dimensionnement fixées par le **[RPA99 (version 2003) /7.7.1]** (voir chapitre II)

 Les voiles de contreventement sont disposées dans deux directions orthogonales. Pour notre structure, les deux conditions précédentes sont satisfaites, par la suite on devra disposer les ferraillages suivants:

- Des aciers verticaux
- Des aciers horizontaux. **[RPA99/2003/7.7.4]**

Les sollicitations de calcul seront déterminées sous les combinaisons d'actions suivantes :

$$
- 1.35G + 1.5Q
$$
  
- G ± Q ± E  
- 0.8G ± E\n  
 [RPA99/2003/V.5.2]

#### **VI.6.3 les armatures verticales :**

Les voiles comme les poteaux sont sollicités suivant deux sens (voir fig .VII.1), ils seront calculés en flexion composées avec effort tranchant**.[RPA99/7.7.4]**

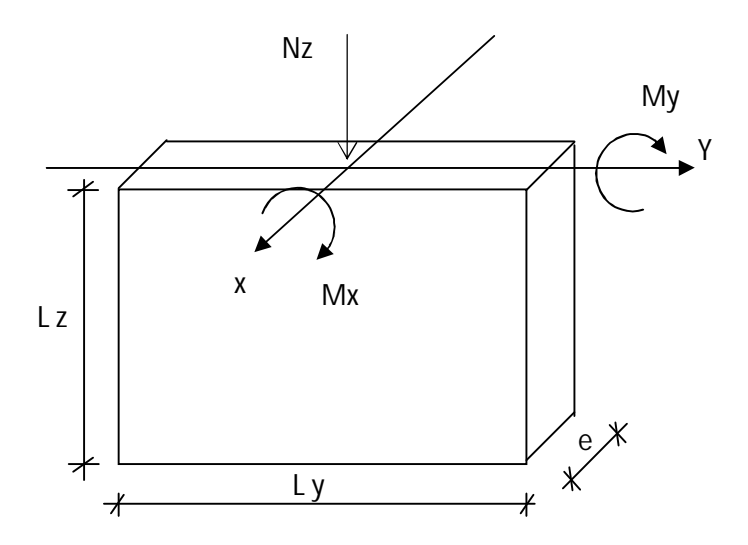

**Figure.VI.4 :** Les sollicitations de calcul d'un voile.

#### **Sens x-x :**

 $Nz$ ;  $Mx \Rightarrow$  section des armatures verticales à l'extrémité du voile (voir figure. VIII.2)

#### **Sens y-y :**

Nz; My  $\Rightarrow$  section des armatures verticales parallèle au parement du voile (Voir figure. VIII.2).

#### **Condition du RPA99 (version 2003)/7.7.4.1 :**

#### **Les armatures minimales :**

 $\checkmark$  A chacune des extrémités du voile  $\longrightarrow$  AV  $\geq$  4HA10.

 $\checkmark$  En zone courante (section des aciers verticaux parallèle aux parements du voile) :

 $A_1 = [(L - 2a) \times e] \times 0.10\%$ .

 $A_2 = (L \times e \times 0.15\%) - 2 A_V$ .

 $A'_{V} = max (A_{1} \cdot A_{2}).$ 

 $\checkmark$  Lorsqu'une partie du voile est tendue sous l'action des forces verticales et horizontales, l'effort de traction doit être en totalité pris par les armatures, le pourcentage minimum de l'armature verticale sur toute la zone tendue est de 0.20% de la section.

 $\checkmark$  Si des efforts importants de compression agissent sur l'extrémité, les barres verticales doivent respecter les conditions imposées aux poteaux.

#### **Espacement des barres verticales :**

 $\checkmark$  S = min (1.5e : 30cm)  $\longrightarrow$  en zone courante.

 A chaque extrémité du voile (l'espacement des barres doit être réduit de moitié sur 10 *L* de la largeur du voile (figure IX-2). Cet espacement d'extrémité doit être au plus égale à 15 cm).

 $\checkmark$  Le diamètre des barres verticales du voile :  $\Phi \leq$ 10  $\frac{L}{c}$ e.

#### **Les Armatures horizontales :**

Les armatures horizontales sont des armatures de répartition avec :

#### **Calcul des armatures horizontales :**

$$
\frac{A_{_t}}{b_{_0}\!\times\!S_{_t}}\!\geq\!\frac{\tau_{_u}-0.3\!\times\!f_{_{t28}}\!\times\!k}{0.9\!\times\!\frac{fe}{\gamma_{_s}}}
$$

Avec  $k=1$ ;  $\gamma_s=1$ .

#### **Disposition des armatures :** [RPA99/2003/7.7.4.2]

 Les barres verticales des zones extrêmes devraient être ligaturées avec des cadres horizontaux dont l'espacement ne doit pas dépasser l'épaisseur du voile.

 Les barres verticales du dernier niveau doivent être munies de crochets à 90° cm au niveau de la partie supérieure, toutes les autres barres n'ont pas de crochets (jonction par recouvrement).

Les barres horizontales doivent être munies de crochets à 135° ayant une longueur

De 10  $\Phi$  Dans le cas où il existe des talons de rigidité, les barres horizontales devront être ancrées sans crochets si les dimensions des talons permettent la réalisation d'un ancrage droit.

 Les deux nappes d'armatures doivent être liées avec au moins 4 épingles au mètre carré, dans chaque nappe, les barres horizontales doivent être disposées vers l'extérieur.

Les longueurs de recouvrement doivent être égales à :

- Pour les barres situées les zones où le changement du signe des efforts sous l'action des différentes combinaisons est possible et20 $\phi$  pour les barres situées dans les zones comprimées sous l'action des différentes combinaisons possibles de charges.

# **Example de calcul ;**

# **Verification au flambement :**

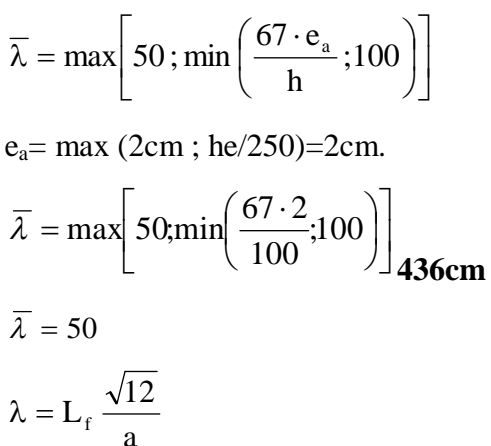

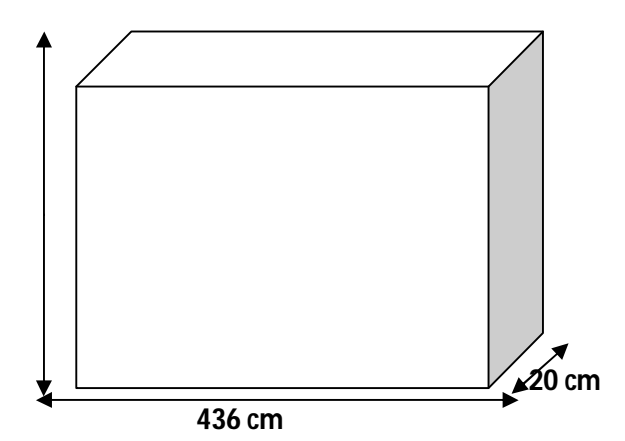

**Fig. VI.5 :** Les sollicitations de calcul d'un

 $L_f = 0.7$  x 436 = 305, 2 cm.

$$
\lambda = 305.2 \times \frac{\sqrt{12}}{30} = 35.24
$$

 $\lambda$ =34.24<  $\bar{\lambda}$ =50  $\Rightarrow$  le calcul se fera à la flexion composée.

# **Exemple de calcul : (Voile d'épaisseur 20 cm)**

**Sens x-x :**

N<sub>Z</sub>=50.98 KN.

$$
M_x = 0.4988 \text{ KN.m}
$$

La section de calcul est de dimensions (b x h)

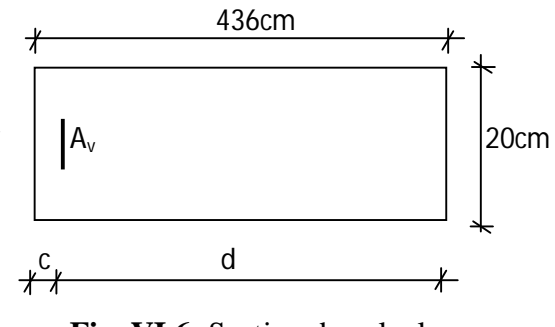

**Fig. VI.6***:* Section de calcul

# **Calcul de l'excentricité :**

 $(1) = (0.337 \times h - 0.81 \times c_1) \cdot \sigma_b \cdot b \cdot h$  $=(0.337 \times 3975 - 0.81 \times 10) \times 185 \times 20 \times 3975 = 1851092 N/m$  $(2) = N \cdot (d - c_1) - M_1$  $M_{tx}^{ser} = 462.98$  daN .m

$$
M_1 = N\left(e + \frac{h}{2} - c\right) = 50.98\left(43 + \frac{436}{2} - 10\right) \times 10^{-2}
$$

$$
\Rightarrow M_1 = 12795.98 \text{ km.m}
$$
  
(2) = 50,98 × (436 – 10) · 10<sup>-2</sup> – 12795.98 = 40219,14 \text{ km.m}

$$
(1) \ge (2) \Longrightarrow S.P.C
$$

Le calcul se ramène en flexion simple avec moment fictif  $M_1$ .

#### **Vérification de l'existence de A' :**

$$
\mu = \frac{M_x}{\sigma_b \cdot b \cdot d^2} = \frac{12795.98 \times 1000}{18.5 \times 20 \times (436)^2} = 0.182
$$

 $\mu = 0.182 < \mu_{AB} = 0.186 \Rightarrow A'$  n'existe pas.

$$
1000 \varepsilon_{\rm s} > 1000 \varepsilon_{\rm L} \Longrightarrow \frac{\sigma_{\rm s}}{\gamma_{\rm s}} = \frac{400}{1.00} = 400 \text{ MPa}
$$

$$
\Longrightarrow \alpha = 1.25 \times \left(1 - \sqrt{1 - 2\mu}\right) = 0.253
$$

$$
\beta = 1 - 0.4 \alpha = 0.899
$$

- Détermination des armatures :

$$
A_1 = \frac{12795.98 \times 1000}{400 \times 0.899 \times 387.5} = 91.83 \, \text{cm}^2
$$

On revient à la sollicitation réelle :

$$
A = A_1 - \frac{N}{100 \times \sigma s} = 91.83 - \frac{50.98}{100 \times 400} = -31.22 \text{ cm}^2 \le 0 \Rightarrow A = 0 \text{ cm}^2 / m_L
$$
  
\n
$$
\Rightarrow \text{Av1=0}
$$

# **Le pourcentage minimal : [RPA99/7.7.4.3] :**

Amin =  $0,15\% \times b \times h$ Amin =  $0,15\% \times 20 \times 100$  = 3cm2  $\Rightarrow$ Amin = 3 cm2/ml.

Donc Av1=Amin = 4T10 (RPA99/03 ; 7.7.41)

#### **Espacement St :**

En zone courante :  $S_t \le \text{min} (1.5e, 30) = 30$  cm.

Soit :  $S_t = 20$ cm.

En zone d'about :  $S_{ta} = S_t/2 = 10$ cm

**Sens y-y :**

 $M_{y} = 14.97 K N.m$ 

*N* = 3583.32*KN* 

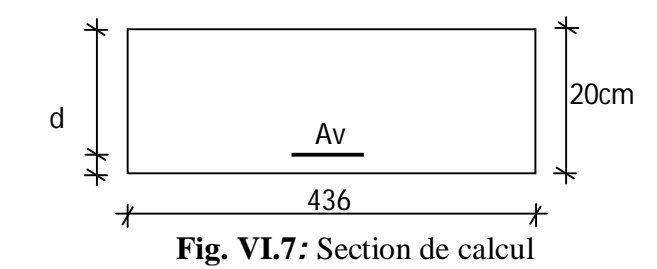

**Calcul de l'excentricité :**

$$
e = \frac{14.97}{3583.32} \times 100 = 0.42 \text{cm.} \le \frac{h}{2} - c = 7 \text{cm.}
$$
  
(1) = (0.337 \cdot h - 0.81 \times c<sub>1</sub>) \cdot \sigma<sub>b</sub> \cdot b \cdot h

$$
= (0.337 \times 20 - 0.81 \times 3) \times 18.5 \times 20 \times 397.5 = 633893.25 \text{ km.m.}
$$

$$
(2) = N \cdot (d - c_1) - M_1
$$

$$
M_1 = N\left(e + \frac{h}{2} - c\right) = 3583.32\left(0.42 + \frac{20}{2} - 3\right) \times 10^{-2}
$$

 $\Rightarrow$  *M*<sub>1</sub> = 265.88 $kn.m$ 

$$
(2) = 3583.32 \times (17-3) \cdot 10^{-2} - 265.88 = 235.782 N.m
$$

$$
(1) \ge (2) \Longrightarrow S.P.C
$$

Le calcul se ramène en flexion simple avec moment fictif M1.

**Vérification de l'existence de A' :**

$$
\mu = \frac{M_y}{\sigma_b \cdot b \cdot d^2} = \frac{25833}{1 \times 397.5 \times (7)^2} = 0.1
$$

 $\mu = 0.125 < \mu_{AB} = 0.186 \Rightarrow A'$  N'existe pas.

$$
1000 \varepsilon_{\rm s} > 1000 \varepsilon_{\rm L} \Longrightarrow \frac{\sigma_{\rm s}}{\gamma_{\rm s}} = \frac{400}{1.00} = 400 \text{ MPa}
$$

$$
\Longrightarrow \alpha = 1.25 \times \left(1 - \sqrt{1 - 2\mu}\right) = 0.167
$$

$$
\beta = 1 - 0.4 \alpha = 0.933
$$

- Détermination des armatures :

$$
A_1 = \frac{265833}{400 \times 0.933 \times 17} = 41.91 \, \text{cm}^2 / m_L
$$

On revient à la sollicitation réelle :

$$
A = A_1 - \frac{N}{100 \times \sigma s} = 41.91 - \frac{3583.32}{100 \times 400} = -47.68 \text{cm}^2 \le 0 \Rightarrow A = 0 \text{cm}^2 / m_L
$$

 $Av=0cm^2$ 

# **Le pourcentage minimal : [RPA99/7.7.4.3] :**

Av=max  $(A1; A2)$  $A_1=[(L - 2a) \times e] \times 0.10\%=[(397.5 - 2x15) \times 20] \times 0.10\%$ .  $A_{1} = 7.35$ cm<sup>2</sup>  $A_2 = (L \times e \times 0.15\%) - 2 A_V = (397.5 \times 20 \times 0.15\%) - 2 A_V$  $A_2 = 11.92$ cm<sup>2</sup> Av = max(7.35 ;11.92)  $cm<sup>2</sup>$ Av= $11.92 \text{ cm}^2$ 

#### **Espacement minimal des barres verticales : S**

En zone courante :

- $-S = min(1.5xe; 30cm)$
- $S \le \text{min}$  (1.5x20 ; 30cm)=30cm, alors l'espacement se prend en fonction du nombre de

barre à condition que :  $S \leq 30$ cm.

Donc, on adoptera un espacement :  $S = 30$ cm.

 $S' = 30/2 = 15c$ 

#### **Espacement St :**

En zone courante : St  $\leq$  min (1.5e, 30) = 30 cm.

 $Soit : St = 20cm$ .

En zone d'about : Sta=  $St/2 = 10$ cm.

#### **Les armatures horizontales :**

$$
\frac{At}{b_0 \times S} \ge \frac{\tau u - (0.3 \times f_{t_{28}} \times k)}{0.9 \frac{fe}{\gamma_s}}
$$
\n
$$
\Rightarrow At \ge \frac{1.21}{0.9 \times \frac{400}{1}} \times 20 \times 20 = 1.34 \text{ cm}^2
$$

#### **Vérification de la contrainte de cisaillement :**

$$
\overline{\tau}_{u} = \min(\frac{0.2}{\gamma_{b}} f_{c28}; 5MPa) = 4.34 MPa.
$$
\n
$$
\tau_{u} = \frac{T_{u}}{e \times d} \qquad ; \quad T = 1.4 T_{u}
$$
\n
$$
\tau_{u} = \frac{1.4 \times 673.13 \times 10^{3}}{20 \times 90 \times 100} = 1.21 MPa.
$$

 $\tau_{\rm u} < \overline{\tau_{\rm u}}$ .

- $\Rightarrow$  Condition vérifiée
- **Choix :**
- $\checkmark$  Sens 1-1⇒ 2 × 6T12/ml→  $A_{total} = 13.56$  cm<sup>2</sup>/ml; (e = 16.66 cm)
- $\checkmark$  Sens 2-2 ⇒ 2×6T12/ml→  $A_{total} = 13.56$  cm<sup>2</sup>/ml; (e = 16.66 cm)

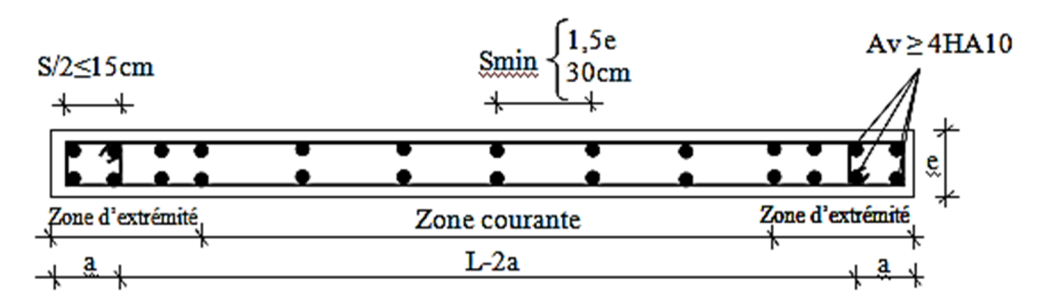

**Fig.VI. 8** : Disposition des armatures verticales dans les voiles

Chapitre – VII –

*Etude de minaret et coupole*

# **VII.1.Etude du minaret**

#### **1.Introduction :**

Le minaret peut être considéré comme une console encastrée à la base. Pour notre cas, il est réalisé entièrement en voile. Situé en zone III, le calcul des ferraillages sera basé sur les règles parasismiques Algériennes RPA99/version 2003 .

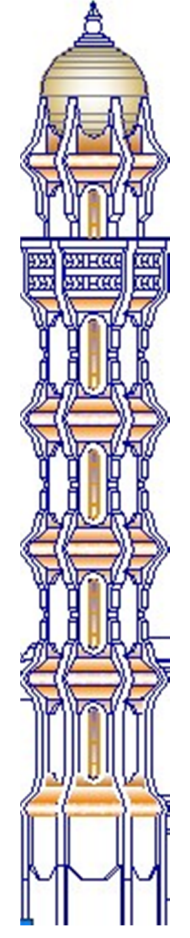

**Figure.VII.1.** Vue en façade de minaret

#### **2. Prédimensionnements des poteaux :**

Ce sont des éléments porteurs verticaux en B.A. Ils constituent des points d'appuis pour transmettre les charges aux fondations.

Leur prédimensionnement est fait selon les règles du BAEL. La condition de non flambement est donnée sous la forme suivante :

$$
\star \lambda = L_f / i
$$
  $\star i = \sqrt{I / B} \star 1 = bh^3 / 12$   $\star B = b \times h$   $\star L_f = 0.7 h_e$ 

Avec :

\* λ : coefficient d'élancement.

 $* L_f$ : la longueur de flambement.

\* i : rayon de giration de la section par rapport a un axe passant par son centre de gravité est perpendiculaire au plan de flambement.

\* B : l  $\hat{\ }$  caire de la section droite.

 $* h_e$ : la hauteur d étage.

Donc on a :  $\lambda = \frac{L_f}{\sqrt{(b^4/12)/b^2}}$  pour une section carrée .

 $L_f = 0.7 h_e = 0.7 \times 4.59 = 3.21 m$ .

Pour : $\lambda$   $\leq$  50  $\Rightarrow$  b  $>$  3.21  $\sqrt{12}$  / 50  $\Rightarrow$  b  $>$  22.23 c m

On adopte :  $b = h = 30$  cm.

#### **3. Prèdimensionnements des poutres :**

Une poutre est un solide à ligne moyenne droite, de section rectangulaire, en T ou en I dont la portée est prise entre nu des appuis. On doit dimensionner tous les éléments qui constituent l'ossature du bâtiment conformément aux conditions imposées par les règles techniques BAEL 91 et celles données par RPA99 version 2003.

- Les poutres doivent respecter les dimensions suivantes :

*\* b* 20 cm  $* h \geq 30$  cm \* *b*  $\frac{h}{f} \leq 4.0$ \*  $b_{\text{max}} \leq 1.5 h + b_1$ En général, on prend : 15 10  $\frac{L}{2} \leq h \leq \frac{L}{10}$ Pour  $L_{max} = 4$  m on a :  $26.66$  cm  $\leq h \leq 40$  cm On choisit une hauteur de section :  $h = 30$  cm Pour la largeur *b* de la section on a :  $0.3 h \le b \le 0.7 h$  $9 \text{ cm} \leq b \leq 21 \text{ cm}$ On choisit une largeur de section :  $b = 30$  cm  $* h = 30 \text{ cm} > 30 \text{ cm} \dots \dots \dots \dots \text{ C V}$ \* b = 30 cm>20 cm …………. C V  $* h/b = 30 / 30 = 1 < 4$  …… C V  $*$  b<sub>max</sub> = 30 cm < 1.5 x 30 + 30 = 75 cm ..... C V

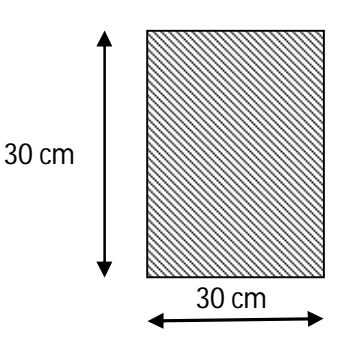

On choisi finalement une poutre b x h = (30 x 30)  $cm<sup>2</sup>$ 

# **4.Prédimensionnement de voile :**

Suivant RPA99 V 2003

 $\alpha \geq \frac{he}{20}$  $\frac{he}{20} = \frac{459}{20}$  $\frac{153}{20}$ =22.95 cm

On prend :  $a = 25$  cm.

*a* : épaisseur de voile .

 $h_e$ : la hauteur libre d'étage ( $h_e = 459$  cm).

# **5.Estimation de la période fondamentale de la structure :**

$$
T = C_T h_N^{\frac{3}{4}}
$$
  
\n
$$
C_T = 0.05
$$
  
\n
$$
T = 0.05 \times 28.25^{3/4} \implies T = 0.61 \text{ s}
$$

#### **6.Calcul de la force sismique totale :**

La force sismique totale *V*, appliquée à la base de la structure, doit être calculée successivement dans deux directions horizontales orthogonales selon la formule :

$$
V = \frac{A \cdot D \cdot Q}{R} \cdot W
$$

avec :

 $A:$  Coefficient d'accélération de zone $(A = 0.300)$ 

*D* : Coefficient d'amplification dynamique moyen(  $D = 2.33$  )

*Q* : facteur de qualité(  $Q = 1.2$  )

*R* : Coefficient de comportement global de la structure( $R = 4$ )

*W* : poids total de la structure ( $W = 315.81$  KN)

#### **D'après calcul numérique on a :**

 $V_{dx} = 66.23$  KN

Vdy=66.23 KN

 $V_d$ : force sismique totale donnée par logiciel.

 $V_d < 0.8$  Vs = 52.98 KN

Il faudra augmenter tous les paramètres de la réponse ( forces ; déplacements ; moments ; ...) Dans le rapport  $0.8 \text{ V} / \text{V}_d$ 

#### 3Vérification de la période : **[RPA99 (version 2003)/4.2.4.4] :**

La valeur de (T) calculé à partir de la méthode numérique ne doit pas dépasser celle estimée à partir des formules empiriques appropriées de plus de 30%

 $T_{dyn} = 0.37s < 1.3 \times T_{amp} = 1.3 \times 0.61 = 0.79s = 0.37$  Condition Vérifiée

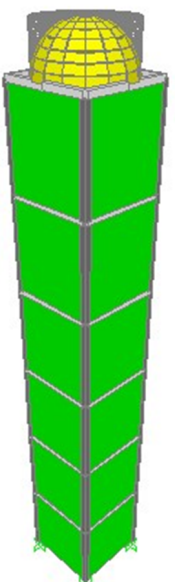

**Figure VII.2.** Vue de structure en 3D

#### **Calcul des coefficients de participation modale :**

On doit vérifier que : 
$$
\sum \overline{\alpha}_i \ge 90\%
$$
  
avec :  $\overline{\alpha}_i = \frac{\left(\sum_{K=1}^n W_K \Phi_{Ki}\right)^2}{\sum_{K=1}^n W_K \Phi_{Ki}^2} \cdot \frac{1}{\sum_{K=1}^n W_K}$ 

 $W = \Sigma W_K = 315.81t$ 

Le logiciel Sap 2000 peut déterminer directement les valeurs des cœfficients de participation modale, les valeurs données sont :

#### **a- Sens longitudinal:**

**αx=** 92,03**% 90 % …………**condition vérifiée.

**b- Sens transversal:**

#### **α<sup>y</sup> = 93,56% 90% ………......** condition vérifiée

#### **V.5.4.Calcul et vérification des déplacements :**

D'après le RPA 99 (version 2003) **[art.4.4.3]** le déplacement horizontale de chaque niveau (K) de la structure est calculé  $\delta_{K} = R \times \delta_{eK}$  comme suit : Avec :

 $\delta_k$  : Déplacement horizontal au niveau k ;

**ek** : Déplacement horizontal dû aux forces sismiques obtenu par Robot Bat ;

**R** : Coefficient de comportement de la structure.

Le déplacement horizontal relatif au niveau (K) par rapport au niveau (K-1) est égal :

La vérification du déplacement de tous les niveaux effectués sur le tableau suivant :

**Tableau.VII. 1***:* Tableaux récapitulatifs pour la vérification du déplacement suivant X et Y

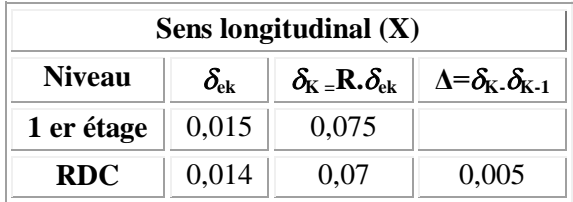

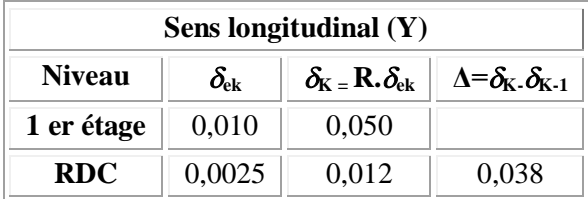

#### **Ferraillage des poteaux :**

**TableauVII.2.**les sections min et max imposées par le RPA99 V2003 et le BAEL91

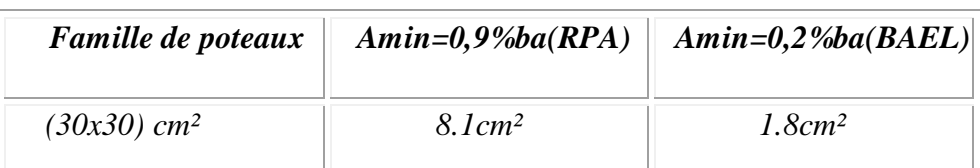

#### **Exemple de calcul :** poteau le plus

sollicité(30x30) cm²

#### **Données:**

- Largeur du poteau b=30cm.
- $-La$  hauteur de la section  $h$ t=30cm.
- Enrobagec=2,5cm.
- Hauteur utile des aciers tendus d=ht-c=27,5cm
- Contrainte des aciers utilisés fe=400Mpa
- Contrainte du béton à 28 jours fc28=25Mpa
- Contrainte limite de traction du béton ft28=2,1 Mpa.
- $-$  Fissuration peupréjudiciable

#### **Combinaison de 1er genre**

- (a)  $N_{max} = 93.42 \text{KN}$   $M_{corresp} = 0.03 \text{KN} \cdot \text{m}$
- (b) Nmin=79.48KN Mcorresp=0.067KN.m
- (c)  $M_{max} = 0.067$ KN.m  $N_{corresp} = 79.48$ KN

Combinaison de2<sup>eme</sup>genre

(a)  $N_{max} = 231.66 \text{KN}$   $M_{correspond} = 0.299 \text{KN} \cdot \text{m}$ 

- (b)  $N_{min} = 209.56 \text{KN}$   $M_{correspond} = 1.36 \text{KN} \cdot \text{m}$
- (c)  $M_{max} = 1.41$ KN.m  $N_{corresp} = 347.97$ KN

#### **A) combinaison de 1er genre :**

 $(a)$ -N<sub>max</sub>=93.42KN M<sub>corresp</sub>=0.03KN.m

#### **Détermination du centre de pression :**

 $\checkmark$  e=M/N=3.05/946.09=0,003m

$$
\times \quad \text{Mu} = \text{Nu}(d - \frac{ht}{t} + e) = 946.09(0,475-0,50/2+0,003) = 215.70 \text{KN} \cdot \text{m}
$$

#### **Vérification si la section est surabondante:**

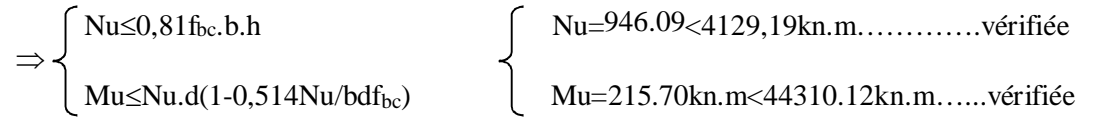

Les deux conditions sont vérifiées donc la section est surabondante, les armatures ne sontpas nécessaires (A1=A'1=0)

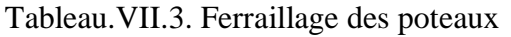

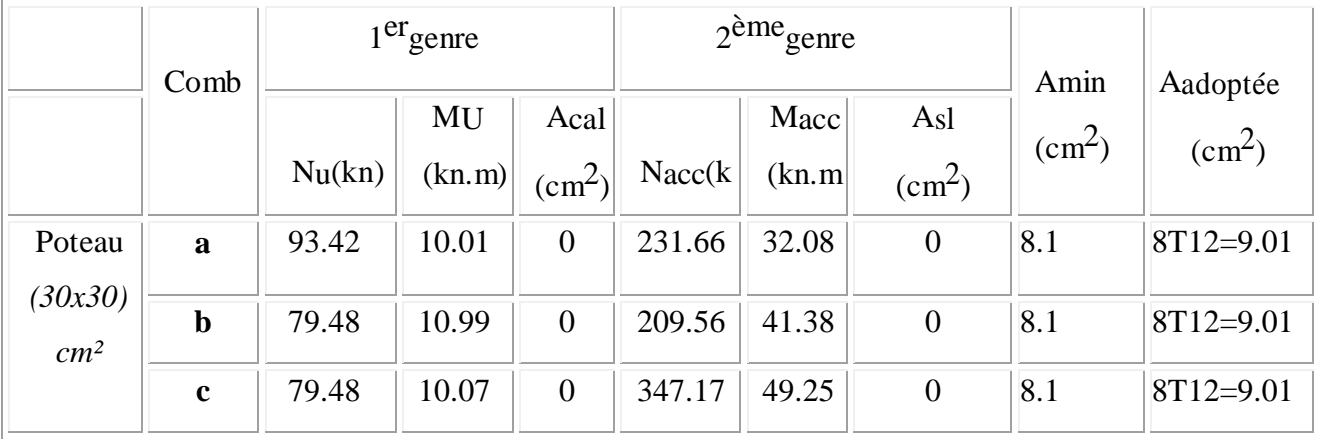

**Les vérifications :**

a) Vérification de la contrainte de cisaillement : « poteau le plus sollicité (30x30) cm² »

Tmax=1,2 KN

Contrainte tangente :  $\tau u = T/(\text{bxd}) = 1,2.10/(30x30) = 0,013Mpa$ 

Contrainte tangente admissible:τu=min(0,13fc28;5Mpa)=3,25Mpa.

τu=0,013<τu=3,25Mpa…………..Vérifiée

Pas de risque de cisaillement.

#### **b) Calcul des armatures transversales:**

Le diamètre des armatures transversales est donnée par :  $\Phi t = \Phi l/3$ 

 $Φt=20/3$ 

Φt=6,67mm

Donc le choix adopté est Φ8

Les armatures transversales des poteaux sont calculées à l'aide de la formule:

 $\frac{\text{At}}{\text{a}}$  $\frac{\rho_a \text{v}_u}{\text{a}}$ 

St  $h_1.f_e$ 

Vu: Effort tranchant de calcul

h1: Hauteur totale de la section brute

fe: Contrainte limite élastique de l'acier d'armature transversale

 $p_a$ : Est un coefficient correcteur égal à 2,5 sil 'élancement géométrique  $\lambda_g > 5$  et à 3,75

dans le cas contraire.

St : Espacement des armatures transversales.

b.1- Calcul de l'espacement :

D'après le R.P.A 99 (version2003) on a :

En zone nodale:  $S_t \leq min(10 \Omega_L; 15 \text{ cm}) = 15 \text{ cm}$  Soit $S_t = 10 \text{ cm}$ .

En zone courante:St  $\leq$ 15  $\emptyset$ L = 30 cm SoitSt = 15 cm.

#### **b.2- Calcul de l'élancement géométrique g :**

 $\lambda_g = L_f/b$ 

Avec: Lf: Longueur de flambement du poteau.

b : Dimension de la section droite du poteau.

 $Lf = 0,7 L_0$ 

 $\lambda$ g = 0,7.L<sub>0</sub>/b = 0,7.4.59 /0,30 = 10.71

$$
\lambda
$$
g=10.71>5  $\Rightarrow$ p0= 2.5 (d'aprèsleRPA.99"Art7.4.2.2").

Donc

$$
A_t = \frac{2,5 \times 15 \times 1.2 \times 10^3}{30 \times 235 \times 100} = 6.38 \text{ cm}^2
$$

#### **c) Quantité d'armatures transversales minimales :**

At/T.ben% est donnée comme suit:

 $\lambda$ g= 10.71>5 : 0,4%

Alors:  $\int$  Zone nodale: At=0,004.10.30= 1.2 cm<sup>2</sup> Zone courante: $A_1 = 0.004.15.30 = 1.8$  cm<sup>2</sup>

Le choix :  $\int A t = 11\phi_0 = 3.11 \text{ cm}^2/\text{ml}$  $S_t = 10$  cm

#### **d) Vérification de la section minimale d'armatures transversales :**

$$
\frac{At}{b}\frac{fe}{St} \ge \max(\frac{\tau u}{2}, 0.4\ Mpa)
$$

At  $\geq 0.4$ . St.b /fe; ronds lisses  $\Rightarrow$  fe= 235 MPa

At≥0,4.15.30/235 = 0.76 cm²<3 cm²…………………condition vérifiée

#### **e) Détermination de la zone nodale:**

La zone nodale est constituée par le nœud poutre-poteau proprement dit et les extrémités des barres. Les longueurs à prendre en compte pour chaque barre sont données dans la figure suivante:

h'=Max(he/6;b;h;60cm)=Max(450/6;30;30;60)=75cm

 $L'=2.h=2.30=60cm$ 

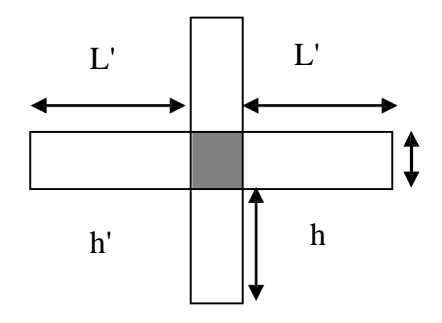

**Figure VII.3 :** La zone nodale

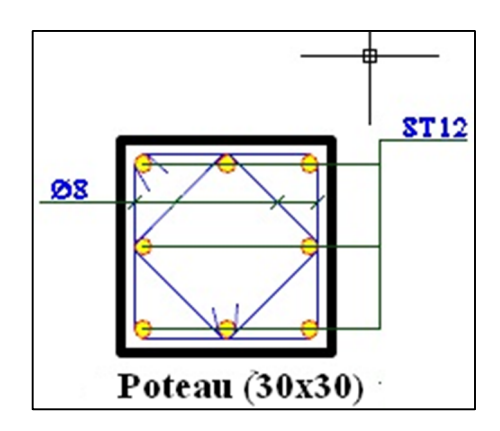

**Figure VII.4 :** Ferraillage des poteaux

#### **Ferraillage des refends :**

#### **Les combinaisons des RPA 99/version2003**

Les combinaisons d'actions à considérer pour la détermination des sollicitations et des déformations de calcul sont :

 $G + Q + E$ 

 $0.8 \text{ G} + \text{E}$ 

#### **D'après le calcul numérique on a :**

Les refends sont soumis à des efforts normaux, des moments fléchissant et à des efforts tranchants, ils seront calculés en flexion composée en considérant les sollicitations suivantes :

# $N_{max} \rightarrow M$  correspondant

 $M_{max} \rightarrow N$  correspondant

avec

Nmax : effort normal maximum

Mmax : moment maximum

$$
0.8G \pm E \begin{Bmatrix} N_{\text{max}} = 978.07 KN \\ M_{\text{corr}} = 29KN \cdot m \\ N_{\text{max}} = 181.89KN \cdot m \\ N_{\text{corr}} = 431.40KN \end{Bmatrix} \Rightarrow e_{\text{max}} = \frac{M_{\text{max}}}{N_{\text{corr}}} = \frac{181.89}{431.40} = 0.42.m
$$
  

$$
G + Q \pm E \begin{Bmatrix} N_{\text{max}} = 1247.56KN \\ M_{\text{corr}} = 29KN \cdot m \\ M_{\text{max}} = 181.94KN \cdot m \\ N_{\text{corr}} = 696.08KN \end{Bmatrix} \Rightarrow e_{\text{max}} = \frac{M_{\text{max}}}{N_{\text{corr}}} = \frac{181.94}{696.08} = 0.26.m
$$

#### **1- Calcul des contraintes admissible :**

Elle se déduit de la formule suivante :

$$
\sigma_b = \min(0.45.\alpha.\gamma f_{c28}; 0.50\beta.\alpha.\gamma f_{c28})
$$
  
\n
$$
\alpha = \frac{10}{a}
$$
  
\n
$$
\alpha vec : e = \min(1 cm ; \frac{L_f}{300}) = 1 cm
$$
  
\n
$$
D' \text{od} : \alpha = \frac{25 - \frac{10}{3x1}}{25} = 0.866
$$

# *a* : l'épaisseur de refend

#### α : coefficient

La fabrication étant contrôlée de manière régulière, la valeur de coefficient γ aura pris égal à 1 .

$$
\beta = \frac{1}{1 + \frac{2(\lambda)^2}{100}} = \frac{1}{1 + \frac{2(3.21)^2}{100}} = 0.83
$$

Soit :

$$
\overline{\sigma_b} = \min(0.45 \times 0.833 \times 1 \times 25; 0.5 \times 0.833 \times 0.404 \times 25) = 8.42.MPa
$$

 $1^{\rm er}$  cas :

$$
0.8G \pm E \left\{ \begin{aligned} & M_{\text{max}} = 181.89KN \ m \\ & N_{\text{corr}} = 431.40KN \end{aligned} \right\}
$$

La contrainte se calcule conformément à la formule :

$$
\sigma = \frac{N}{S} \pm \frac{M}{I} v
$$
  
avec : S = 0.25 × 1.6 = 0.48 m<sup>2</sup>  

$$
I = \frac{0.25 × (1.6)3}{12} = 0.068m4
$$

Les contraintes extrêmes sont :

$$
\sigma_{\text{max}} = \frac{431.40}{0.48} + \frac{181.89}{0.068} \times 0.8 = 3038.63.KN / m^2
$$
\n(compression et traction)\n
$$
\sigma_{\text{min}} = \frac{431.40}{0.48} - \frac{181.89}{0.068} \times 0.8 = -1241.13.KN / m^2
$$

#### **Point de contrainte nulle :**

La contrainte moyenne de compression est appliquée au niveau du centre de gravité, soit au 1/3 de la base du triangle.

$$
\frac{\sigma_{\text{mov}}}{\frac{2}{3} \times L_1} = \frac{\sigma_{\text{max}}}{L_1}
$$
\n
$$
L_1 = L \left( \frac{\sigma_{\text{max}}}{\sigma_{\text{max}} + \sigma_{\text{min}}} \right) = 1.6 \left( \frac{3038.63}{3038.63 + 1241.13} \right) = 1.14 \text{ m}
$$
\n
$$
\frac{\sigma_{\text{mov}}}{\frac{2}{3} \times L_1} = \frac{\sigma_{\text{max}}}{L_1} \Rightarrow \sigma_{\text{mov}} = 2025.75 \text{KN} / \text{m}^2
$$

A cette contrainte correspond une force de compression par mètre linéaire .

$$
F_c = \sigma_{moy} \times a = 2025.75 \times 0.2 = 405.15 KN / m
$$

#### **Ferraillage du mur :**

La section d'armatures verticales sera donc égale à :

$$
A_s = \frac{F_c}{\sigma_s} = \frac{405.15 \times 10^3}{400} = 1012.88 \, mm^2 = 10.12 \, cm^2
$$

**2 ème cas :** 

$$
G + Q \pm E \left\{ \begin{array}{l} M_{\text{max}} = 181.94 \text{K}N \text{ .}m \\ N_{\text{ corr}} = 696.08 \text{K}N \end{array} \right\}
$$

Les contraintes extrêmes sont :

$$
\sigma_{\text{max}} = \frac{696.08}{0.48} + \frac{181.94}{0.068} \times 0.8 = 3590.64.KN / m^2
$$
\n(compression et traction)\n
$$
\sigma_{\text{min}} = \frac{696.08}{0.48} - \frac{181.94}{0.068} \times 0.8 = -690.30.KN / m^2
$$

**Point de contrainte nulle :** 

$$
L_1 = L\left(\frac{\sigma_{\text{max}}}{\sigma_{\text{max}} + \sigma_{\text{min}}}\right) = 1.6\left(\frac{3590.64}{3590.64 + 690.30}\right) = 1.34.m
$$

$$
\frac{\sigma_{\text{mov}}}{\frac{2}{3} \times L_1} = \frac{\sigma_{\text{max}}}{L_1} \Rightarrow \sigma_{\text{mov}} = 2393.76.KN / m^2
$$

A cette contrainte correspond une force de compression par mètre linéaire .

$$
F_c = \sigma_{moy} \times a = 2393.76 \times 0.2 = 478.75 KN / m
$$

#### **9-2- Ferraillage du mur :**

La section d'armatures verticales sera donc égale à :

$$
A_s = \frac{F_c}{\sigma_s} = \frac{478.75 \times 10^3}{400} = 1196.88 mm^2 = 11.97 cm^2
$$

On doit choisir section d'armature d'après le deuxième cas :  $A_s = 11.97$  cm<sup>2</sup>

La section sera protéger en deux parts égales dans les deux faces du mur ( deux nappes )

Par face on aura : 
$$
A_v' = \frac{A_s}{2} = \frac{11.48}{2} = 5.74 \text{ cm}^2
$$

# **On adopte :** 10  $\phi$ 10 = 7.85 cm<sup>2</sup> avec espacement S<sub>t</sub> = 15 cm

Pour les armatures horizontales , on adoptera une section égale à **:** 

$$
A_H = \frac{A_V}{2} = \frac{5.74}{2} = 2.87 \, \text{cm}^2, \quad \text{soit} \ \ A_H = 5\Phi 10 = 3.93 \, \text{cm}^2 / \, \text{m}
$$

Enfin, les armatures transversales seront constituées par des épingles ,qui vont servir à maintenir les deux nappes pendant le coulage du béton .

 $A_t = 5\Phi 6/ml$ 

#### **Vérification :**

#### **a- Armatures verticales :**

$$
A_{v} \geq Max \left[ 0.001 \times a \times d ; \frac{2.1}{\sigma_{s}} \theta_{1} \times \theta_{2} \left( \frac{3 \times \sigma_{mov}}{\sigma_{b}} - 1 \right) a \times d \right]
$$

 $\theta_1 = 1.4$  (mur de rive)

$$
\theta 2 = 1 + \frac{\lambda}{25} = 1.12
$$

# 0.01  $a \times d = 0.001 \times 25 \times 100 = 2$  cm<sup>2</sup>

$$
\left[\frac{2.1}{400} \times 1.4 \times 1.429 \left(\frac{3 \times 2.39}{3.21} - 1\right) 25 \times 100\right] = -3.088 cm^2
$$
  

$$
A'_V = 5.74 cm^2 > A_{min} = 2 cm^2
$$
............OK

#### **b. Armatures horizontales :**

La section minimale des armatures horizontales doit être au moins égale à :

2 min min 2 1.33. 3 *A A cm h v* ……………..CV.

#### **c- Armatures transversales :**

$$
\sigma_{moy} = 2.394 MPa < \frac{3}{4} \overline{\sigma_b} = 6.315 MPa
$$

aucun disposition particulière n'est aprendre.

#### **Vérification de la stabilité au renversement**

Il faut vérifier que :

Moment resistant  $\ge$  1.5 Moment de renverssement  $\geq$ 

$$
M_{res} = W \times \frac{L}{2} = 1566.81 \times \frac{3}{2} = 2350.22KN \text{ m}
$$
  

$$
M_{renv} = \sum Fi \times Zi = 330KN \text{ m}
$$

Moment resistant  $= \frac{2350.22}{0.238} = 7.12 \ge 1.5$ Moment de renverssement 330  $=\frac{2550.22}{220}$  = 7.12  $\geq$  1 ………………..OK

#### **VII.2. Etude du coupole :**

#### **Introduction :**

Les coupoles sont des coques destinées à couvrir un espace de forme plupart du temps circulaire, mais aussi polygonal ou de toute autre forme.

Selon sa flèche, la coupole est surbaissée, en plein cintre, ou sur haussée. La forme de la méridienne peut être très variée.

En principe, la coupole une coque mince, généralement de révolution, raidie ou non par des nervures, soit méridiennes, soit parallèles, soit dans les deux sens. Elle est munie généralement d'une ceinture de base reposant sur des appuis soit continus, soit ponctuels.

**Classification :**

#### **On peut classifier :**

 $\checkmark$  Selon la forme en plan :

Sur plan circulaire (coupole de révolution).

Sur plan elliptique (coupole elliptique).

Sur plan polygonal (coupole polygonale).

 $\checkmark$  Selon la forme de la méridienne :

Circulaire.

Elliptique.

Parabolique.

En ogive.

Conique.

 $\checkmark$  Selon la disposition au sommet :

Coupole fermée.

Coupole ouverte (en anneau).

La coupole ouverte peut supporter à son sommet une autre coupole.

 $\checkmark$  Selon la conception des rives inférieures :

Coupole flexible.

Coupole à ceinture.

 $\checkmark$  Selon la disposition constructives :

Coupole d'épaisseur constante.

Coupoles d'épaisseur variable.

Coupoles à nervures méridiennes.

Coupole à nervures parallèles.

Coupole à nervures orthogonales.

 $\checkmark$  Selon le mode de construction :

Coupole coulée sur cintre.

Coupole préfabriquée.

Selon la montrée de la coupole :

Coupole surbaissée.

Coupole en plein cintre.

Coupole surhaussée.

# **Calcule de ferraillage :**

Pour le calcul de ferraillage on base sur la méthode des forces.

A partir du fichier de output du SAP2000 nous avons :

(La coupole travail à la compression)  $\Bigg\{$ ↑  $\overline{ }$  $=$   $=$   $F_{22}^{corr} = -6.65 KN$  / ml  $F_{22}^{Max} = -17.34 KN / ml$ *corr Max*  $6.65$  KN /  $17.34 KN/$ 22 22

$$
F_{22}^{moy} = \frac{17.34 + 6.65}{2} \times 2.24 = 26.86 KN
$$

$$
\sigma_{22}^{moy} = \frac{F_{22}^{moy}}{el} = 4.85 MPa
$$

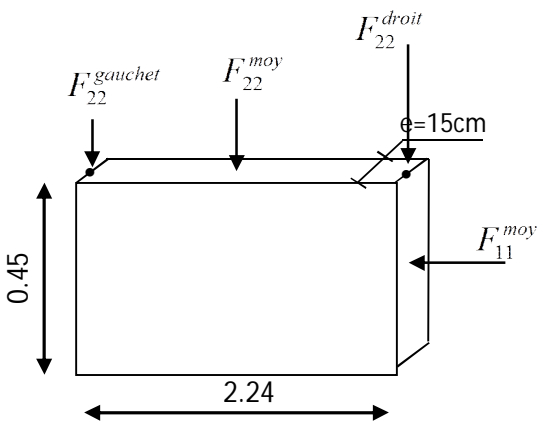

#### **Contrainte limite :**

**Tableau VII.4.** Effort de compression

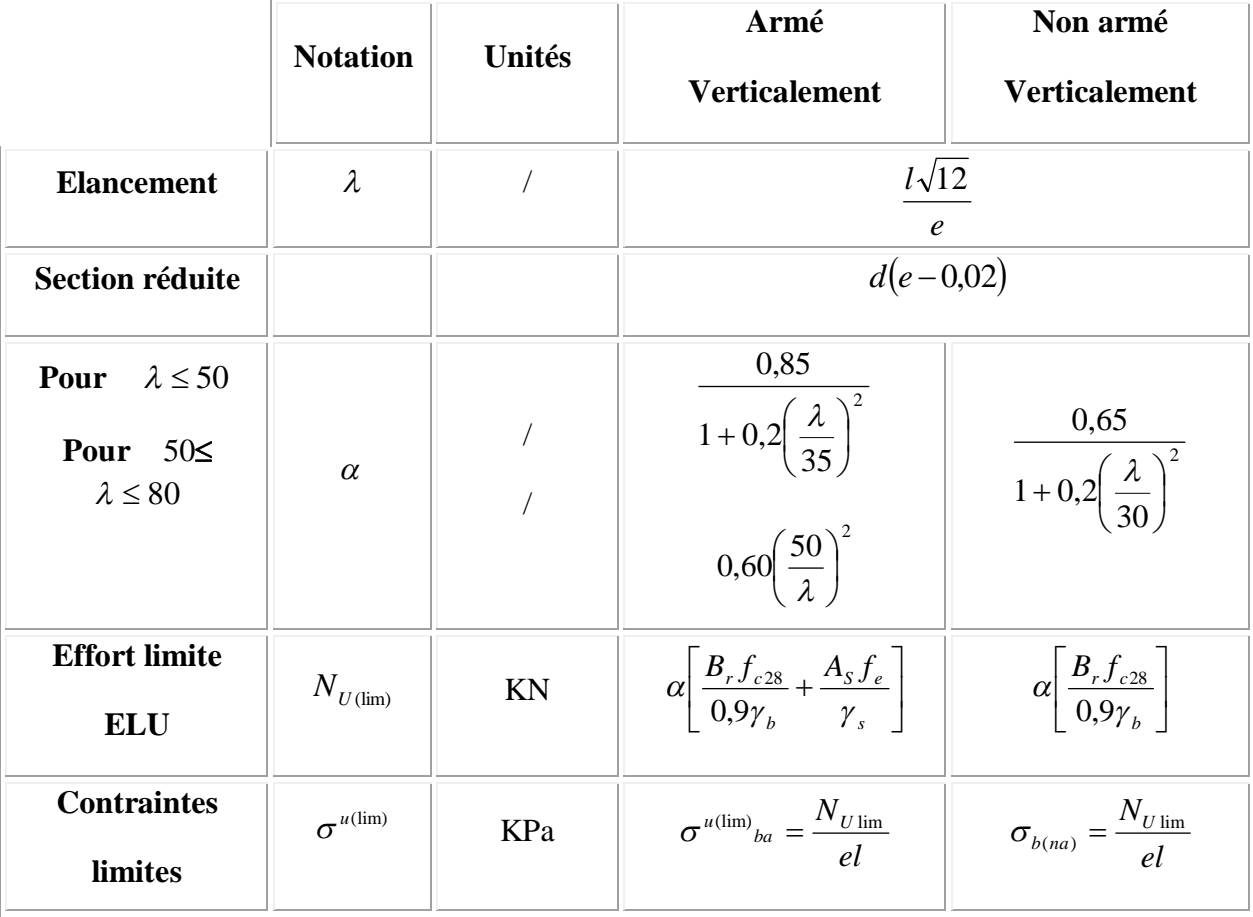

A.N ;

# **Tableau VIII.5.** Contraintes limites

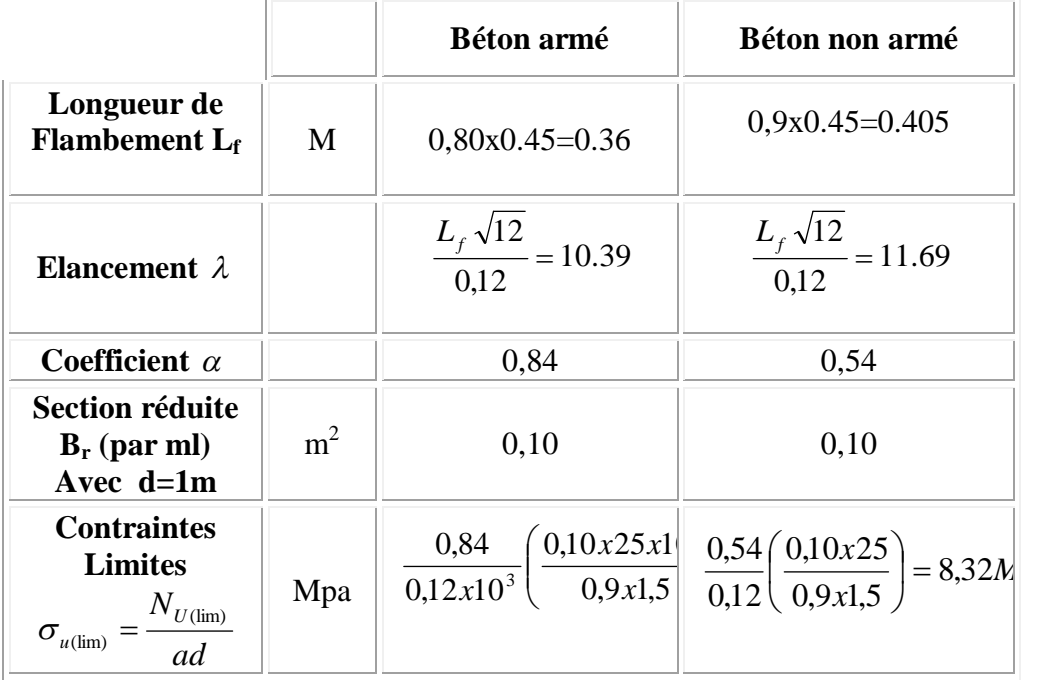

# **Armatures de compression :**

On constante que :  $\sigma_{\text{max}} = 4.85 MPa \prec \sigma_{\text{béton}(non-armée)} = 8,32 MPa$ 

Le voile ne sera donc pas armée a la compression on prendra les valeurs minimales par le tableau suivant :

#### **Aciers verticaux, aciers horizontaux** *:*

# **Tableau VII.6. Aciers verticaux et horizontaux**

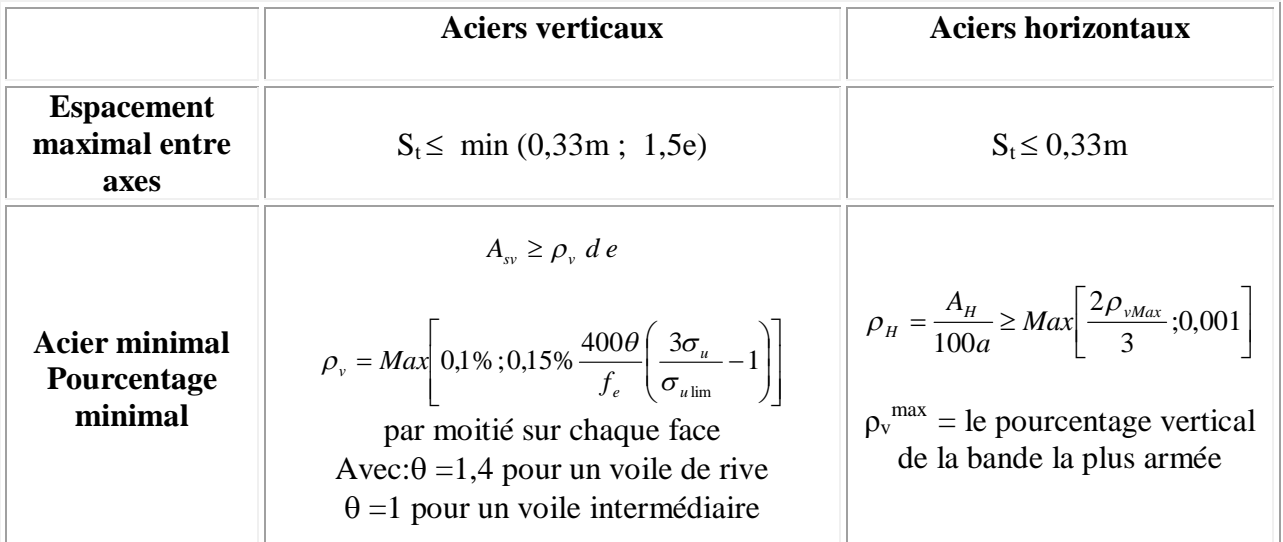

# **Aciers verticaux :**

 $\rho_V = Max$ {min *BAEL*; min *RPA*99}

# **Selon BAEL :**

$$
\rho_{v} = Max \left\{ 0,10\%; 0,15\frac{400}{f_{e}} \theta \left\{ \frac{3\sigma_{u}}{\sigma_{\lim}} - 1 \right\} \right\}
$$
  
\n
$$
\rho_{v} = 0,10\%
$$
  
\n
$$
A_{v}^{BAEL} \ge \rho_{v} d e
$$
  
\n
$$
A_{v}^{BAEL} \ge \frac{0,10}{100} x100x12 = 1,20cm^{2} / ml
$$

# **Selon RPA99 :**

 $\rho_{\rm\scriptscriptstyle V}$  = 0,15%

$$
A_V^{RPA} = \frac{0.15}{100} x (12X100) = 1.8 cm^2 / ml
$$

$$
A_V = \text{Max}\Big(A_V^{\text{RPA}}; A_V^{\text{BAEL}}\Big) = 1.8 \text{cm}^2/\text{ml}
$$

Choix: $A_s = 6.04 \text{cm}^2 (2x1.8 \text{cm}^2)$ Deux nappes **(2x3,02 cm<sup>2</sup> =>2x6T8)**

#### **Espacement maximal entre axes**

 $S_t \leq \text{min}(0, 33\text{m}; 1, 5\text{e})$  $S_t \leq \text{min} (0,33\text{m}; 0.18)$  $S_t \leq 18$ Chois d'armateur  $A_s = 6,04 \text{ cm}^2$  .......2x6T8 Avec espacement  $S_t = \frac{160}{6} = 15$ cm/ml 6  $\frac{100}{6}$  = 15cm/ml  $\leq$ 18cm/ml

#### **Aciers horizontaux :**

#### **Selon BAEL:**

$$
\rho_H = \frac{A_H}{100e} \geq Max \left[ \frac{2\rho_{\text{max}}}{3} ; 0,001 \right] = 0,001
$$

$$
A_H^{BALL} = 100 \rho_H e = 1,5 cm^2
$$

#### **Selon RPA99 :**

$$
\rho_V = 0.15\%
$$
  
\n
$$
A_H^{RPA} = \frac{0.15}{100} (0.12) 1.00 = 1.8 cm^2 / ml
$$
  
\n
$$
A_H = Max(A_H^{BAEL}; A_H^{RPA}) = 1.8 cm^2 / ml (1.8x2)
$$

Choix : $A_H = 5.02$ cm<sup>2</sup> (2x5T8) ; avec S<sub>t</sub>=20cm/ml

#### **Ferraillage de poutre de la ceinture :**

Traction dans la ceinture :

T=55,815KN Armatures  $A_s = \frac{T}{r} = 1,60cm^2$ *S*  $s=\frac{1}{\sigma_{s}}=$ 

Choix : **6T14 (AS=9,24cm<sup>2</sup> ) ; St=15cm/ml**

 $\checkmark$  Vérification de la condition de non fragilité (Poutre de ceinture) :

$$
A_{s} \ge 0,23x bxdx \left[ \frac{f_{t28}}{f_{e}} \right]
$$
  
Avec :

d =0,9h ;  $f_{t28} = 2,1 MPa$ ;  $f_e = 400 MPa$  $A_s = 9,24$ *cm*<sup>2</sup>  $\geq 2,428$ *cm*<sup>2</sup>

**Vérification des contraintes vis-à-vis de l'effort tranchant :**

$$
\tau_u = \frac{T_U}{bxd} \le \overline{\tau_u}
$$

Avec :

 $T_U$ : Effort tranchant (T<sub>U</sub>= 55,815KN)

b: Largueur de la section de la poutre ;

- d : Hauteur utile ;
- $\tau_u$ : Contrainte tangentielle.

La fissuration étant très préjudiciable donc :  $\int$  $\left\{ \right\}$  $\mathbf{I}$  $\overline{\mathcal{L}}$  $\left\{ \right.$  $\begin{bmatrix} \phantom{-} \end{bmatrix}$  $\leq Min \leftarrow$  ;4*MPa f Min b cj*  $u \leq Min \left\{\frac{1}{\alpha}, \frac{1}{\alpha} \right\}$ ;4 0,15 γ τ

$$
\tau_u = \frac{55,815x10^3}{0,9x450x300} = 0,459MPa \prec \overline{\tau_u} = 2,83MPa
$$

#### **Ferraillage transversal :**

D'après «RPA99 version 2003» :

\* La quantité d'armature transversal est donnée par :  $A_t = 0.003S_t b$ 

\* L'espacement maximum entre les armatures transversales est donnée par :

$$
S_t \leq Min \bigg[ \frac{h}{4}; 12\Phi_t \bigg]
$$

D'après « BAEL91» :

$$
- S_t \le Min\{0, 9d; 40cm\}
$$

$$
- \Phi_t \le \min\left\{\frac{h}{35}; \frac{b}{10}, \Phi_t\right\}
$$

3T14

3T14

▶

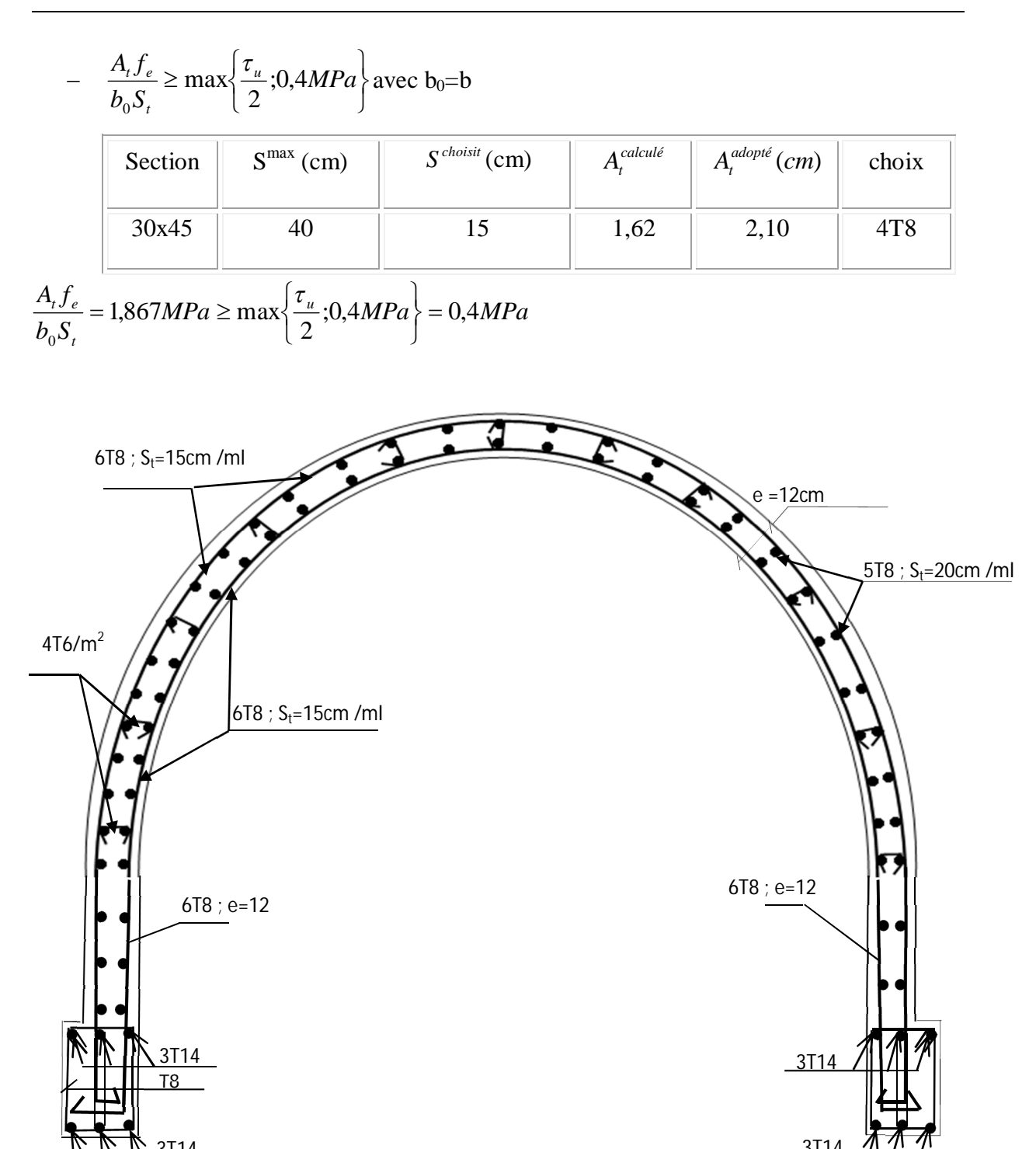

7,36

# Chapitre – VIII –

*Calcul des fondations*

#### **1. Calcul de l'infrastructure :**

Les fondations sont destinées à transmettre au sol les charges et les surcharges de la superstructure. La connaissance des sollicitations engendrées par ces actions et celles du sol de fondations permettent de définir le type et les dimensions de ces dernières. La capacité portante de notre sol d'assise est définie par  $:\overline{\sigma_{sol}} = 2.5$  bars.

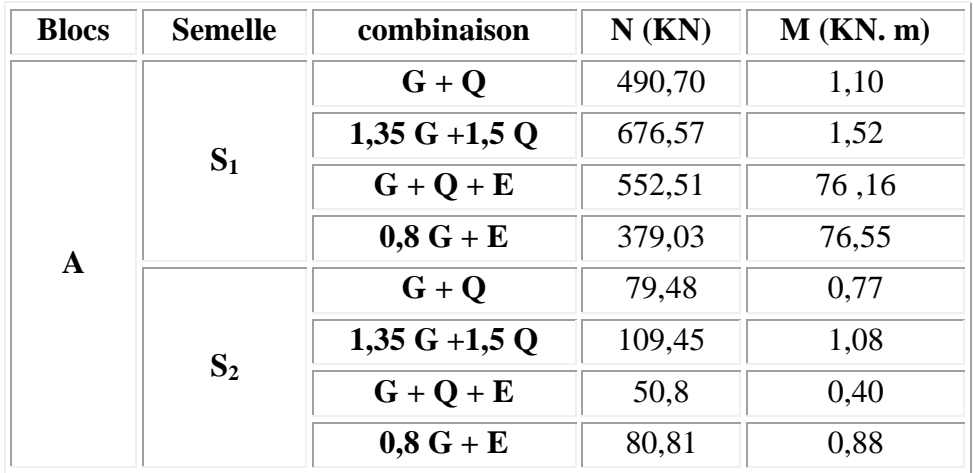

**Tableau VIII.1 des sollicitations appliquées sur les semelles isolées :**

#### **2. Exemple de calcul :**

**Semelle isolée (S3):** 

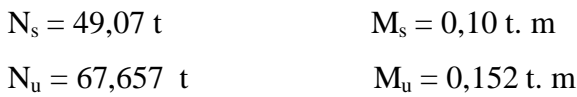

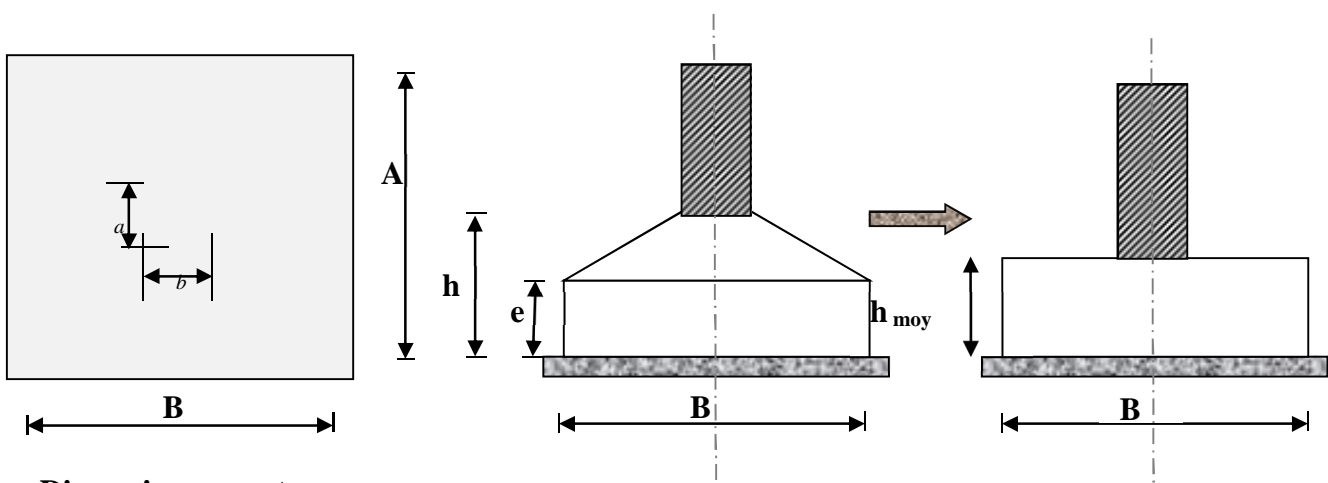

# **Dimensionnement :**

#### **Largeur :**

On doit avoir une homogénéité entre les dimensions de la semelle celle du poteau

$$
\frac{A}{B} = \frac{a}{b} = \frac{50}{50} \Rightarrow A = B
$$

Les dimensions A et B sont tel que :

$$
B \ge \sqrt{\frac{N_s}{\sigma_{sol}}} = \sqrt{\frac{49,07 \, 10^3}{2,5}} = 140,10 \, \text{cm}
$$

On adopte : **B =150 cm**

#### **Hauteur utile :**

$$
d_a \ge \frac{B - b}{4} = \frac{150 - 50}{4} = 25 \text{ cm} \implies d_a = 25 \text{ cm}
$$

Alors :

$$
h_u = d + 5 \, \text{cm} = 30 \, \text{cm}
$$

# **Patin :**

 $\begin{cases} e \ge 6\Phi + 6 \text{ cm} \\ 0 \ge 6\Phi - 12 \text{ mm} \end{cases}$  $\Phi_{\text{min}} = 12 \text{ mm} \implies \theta_{\text{min}} = 15 \text{ cm}$ 

# **Hauteur moyenne :**

 $h_{\rm moy} =$ h + e  $\frac{1}{2}$ 30 + 15  $\frac{1}{2}$  = 22,5 cm

#### **Poids propre de la semelle et du remblai :**

$$
P_s = h_{\text{moy}} \cdot \gamma_b \cdot B^2 = 7.59 \text{ t}
$$

$$
P_R = (h - h_{\rm moy})(B^2 - b^2)\rho_{\rm sol} = 3.75~t
$$

Donc :

$$
Q_{ser}=N_s+P_s+P_R=\!\!\!\!\!-60,\!\!\!\!41\ t
$$

 $Q_{ult} = N_u + 1,5(P_s + P_R) = 66,08$  t

# **Type de répartition :**

ቐ e = ౩ ౩ = 2 cm = 25 cm ⟹ e < **……………………..R**épartition trapézoïdale :

# **Vérification des contraintes :**

 $\sigma_{\frac{3}{4}} = \frac{Q_{\text{ser}}}{B}$  $\frac{\text{ser}}{\text{B}}$  (1 + 3 $\frac{\text{e}_0}{\text{B}}$ ቁ = 16,68 ୡ୫<sup>మ</sup> <sup>&</sup>lt; <sup>25</sup> ܭܰ/cm<sup>ଶ</sup> ………………….... condition vérifiée.

On prend :

 $\overline{a}$  $\mathbf{I}$  $\frac{1}{2}$  $\overline{a}$  $\int e_{\text{min}} = 15 \text{ cm}$  $\sqrt{B}$  = 150 cm h $_{\rm{moy}}$  = 22,5cm  $h = 30$  cm  $d_a = 25$  cm

# **Calcul des armatures :**

La méthode des bielles peut être appliquée si les deux conditions suivantes sont remplies :

൞ e ≤ b 6 ⟹ 2 < 50 6 = 8,33 … … …… … … … … … . . condition remplie e ≤ B <sup>24</sup> <sup>⟹</sup> <sup>2</sup> <sup>&</sup>lt; 150 <sup>24</sup> <sup>=</sup> 6,25… … … … … … … … … . . condition remplie

On utilise la méthode des bielles dans le deux sens:

$$
A_B = A_A = \frac{Q_u \cdot \left(1 + 3\frac{e_0}{B}\right)(B - b)}{8 \cdot d_a \cdot \sigma_s} = \frac{66,08\ 10^4 \left(1 + 3\frac{2}{150}\right)(150 - 50)}{8 \cdot 25 \cdot 348\ 10^2} = 9,87\ cm^2
$$

Soit  $\begin{cases} 12T & 12 = 13.57 & cm^2 \\ 5 & 15 & cm \end{cases}$  $S_t$  = 15  $cm$ 

Tableau VIII.2 les résultats de ferraillage des semelles isolées.

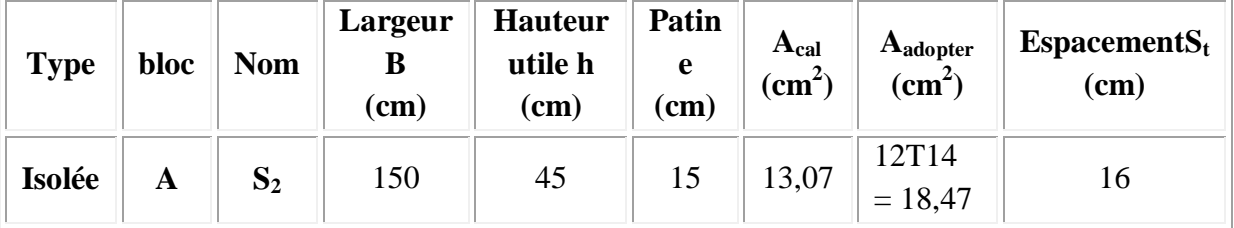

#### **Semelle continue sous deux poteaux S1:**

Quand les poteaux est par conséquent les semelles dans une direction donnée sont proches les uns des autres, on réalise une semelle continue sous cette file de poteaux.

# **Tableau VIII.3 Les sollicitations appliquées sur les semelles continue sous deux poteaux :**

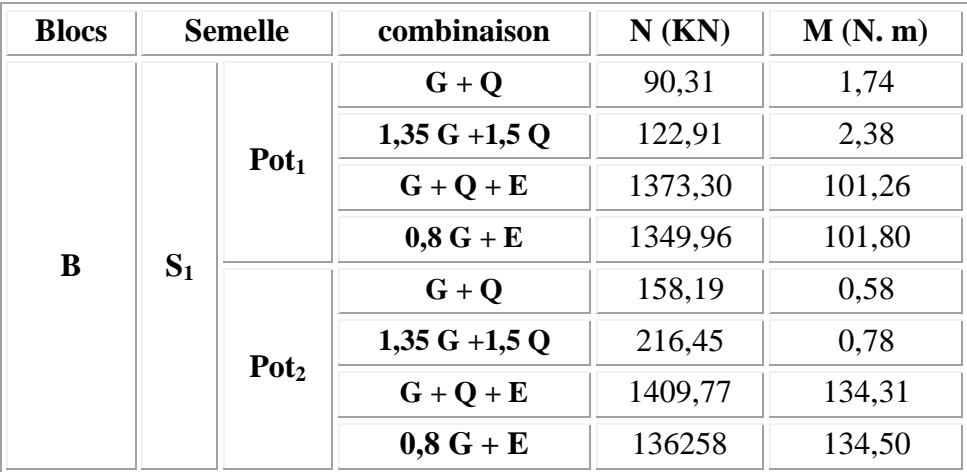

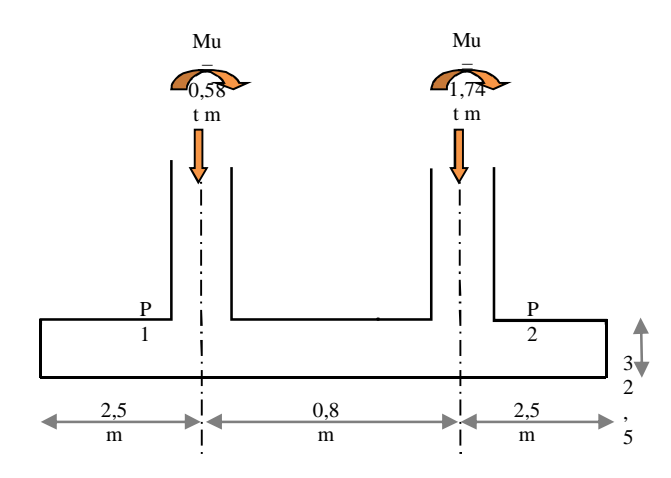

**Figure VIII.1** Semelle continue sous deux poteaux.

La semelle a été dimensionnée au temps qu'une semelle isolée soumises a un effort normal et un moment de flexion on trouver :

#### **Dimensionnement à l'E.L.S :**

$$
B \ge \frac{N_s}{L \sigma_{sol}} = \frac{9,031.10^3}{15 \cdot 2.5} = 240,82 \text{ cm}
$$

On prend  $B = 241$  cm

Rigidité : ݈  $\frac{1}{9}$  < h < ݈  $\frac{1}{6}$  ⇒ 27,77 < h < 41,67

On prend  $h = 40$  cm

#### **Longueur élastique :**

$$
I_e = \sqrt[4]{\frac{4 E_b I}{kB}}
$$

Avec :

$$
\begin{cases}\nI = \frac{B h^3}{12} = 12,85 \ 10^5 \text{cm}^2 \\
k = 40 \ N_{cm^2} \implies I_e = 2,90 \text{ m} \\
B = 241 \text{ cm} \\
E_b = 3,216 \ 10^6 \ N_{cm^2}\n\end{cases}
$$

 $l = 2,50 < \frac{\pi}{2}$  $\frac{\pi}{2}l_e = 4.55 \implies$  Semelle rigide (répartition linéaire des contraintes) 27,77 < 40 < 41,66 ……………………………………………………… condition vérifiée.

#### **Patin :**

 $\begin{array}{c} \n\text{e} \geq 6\Phi + 6 \text{ cm} \\
\hline\n\text{c} \geq 12 \text{ mm}\n\end{array}$  $\Phi_{\text{min}} = 12 \text{ mm} \implies \theta_{\text{min}} = 15 \text{ cm}$ 

# **Hauteur moyenne :**

 $h_{\rm moy} =$ h + e  $\frac{1}{2}$ 40 + 15  $\frac{1}{2}$  = 27,5 cm

# **Poids propre de la semelle et du remblai :**

$$
P_s = h_{\text{moy}} \cdot \gamma_b \cdot B L = 2,485 \text{ t}
$$

$$
P_R = (h - h_{\text{moy}})(B L - 2 b^2) \rho_{sol} = 17,26 \text{ t}
$$

Donc :

 $Q_{ser} = N_a + P_s + P_R = 29,055$  t

#### **Type de répartition :**

M = M<sup>୧</sup> +N୧x<sup>୧</sup> = (0,58 + 1,74) + 9,031 × 1,25 − 15,819 × 1,25 = 19 ݐ ݉ ቐ e = ౩ = 19,26 cm = 69,44 cm ⟹ e < **……………………..**Répartition trapézoïdale.

# **Vérification des contraintes : (G+Q+E)**

σయ ర = ୕౩౨ ቀ1 + 3 ୣబ ቁ = 11,63 N/cm<sup>ଶ</sup> < 25 ܰ/cm<sup>ଶ</sup> ……………………….... condition

vérifiée .

#### **Calcul des armatures :**

**Sens transversal :** on utilise la méthode des bielles.

$$
A_B = \frac{\hat{N}_i(B-b)}{8 d_b \sigma_s}
$$

Avec :

$$
\hat{N}_i = N_T \left( 1 + 3 \frac{e_0}{L} \right)
$$
  
\n
$$
N_{tu} = 12,291 \text{ t}
$$
  
\n
$$
\hat{N}_i = 12,291 \left( 1 + 3 \frac{13,5}{210} \right) = 305 \text{ t}
$$
  
\nDonc :

$$
A_{\rm B} = \frac{122.9.10^4 (250 - 50)}{8 \cdot 36 \cdot 348 \cdot 10^2} = 24.52 \text{ cm}^2
$$
**Soit** :  $16T$  14 = 24,63 cm<sup>2</sup> avec un espacement  $S_t = 16$  cm

# **Sens longitudinal :**

Le semelle est calculée come une poutre renversée chargée par la contrainte moyenne du sol.

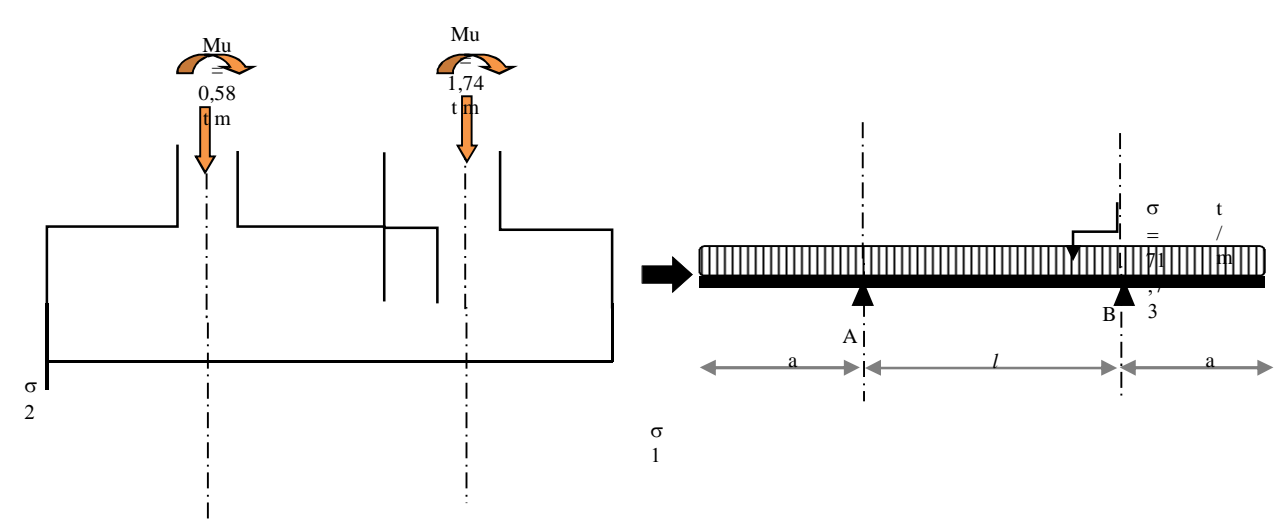

Avec :

$$
\sigma_{\text{moy}} = \frac{N_{\text{T}}}{B \, \text{L}} \left( 1 + 3 \frac{e_0}{\text{L}} \right) = 25,07 \, \text{N cm}^{-2}
$$
\n
$$
\sigma = \sigma_{\text{moy}} \times B = 25,07 \times 2,41 = 60,41 \, \text{t/m}
$$

# **Ferraillage en appuis :**

$$
M_{A} = M_{B} = -\frac{\sigma a^{2}}{2} = -18.87 \text{ t.m}
$$
\n
$$
\mu = \frac{M_{A}}{b d^{2} \sigma_{bc}} = 0.020
$$
\n
$$
\mu = 0.020 < \mu_{\text{uttime}} = 0.392 \implies \beta = 0.990
$$
\n
$$
A_{app} = \frac{M_{A}}{\beta d \sigma_{\text{acier}}} = 15.21 \text{ cm}^{2}
$$
\n
$$
\text{Choix: } \left\{ \frac{10 \text{ T } 14 = 15.39 \text{ cm}^{2}}{S_{t} = 18 \text{ cm}} \right\}
$$

# **Ferraillage en travée :**

$$
M_0 = \frac{\sigma}{8} (l^2 - 4 a^2) = 30,12 \text{ t.m}
$$
  
\n
$$
\mu = \frac{M_0}{b d^2 \sigma_{bc}} = 0,032
$$
  
\n
$$
\mu = 0,032 < \mu_{\text{ultime}} = 0,392 \implies \beta = 0,984
$$
  
\n
$$
A_{\text{app}} = \frac{M_0}{\beta d \sigma_{\text{acier}}} = 24,43 \text{ cm}^2
$$

# **Choix :**  ${6 \text{ T } 25 = 29.45 \text{ cm}^2}$

 **Semelle continue sous Trois poteaux S1:**

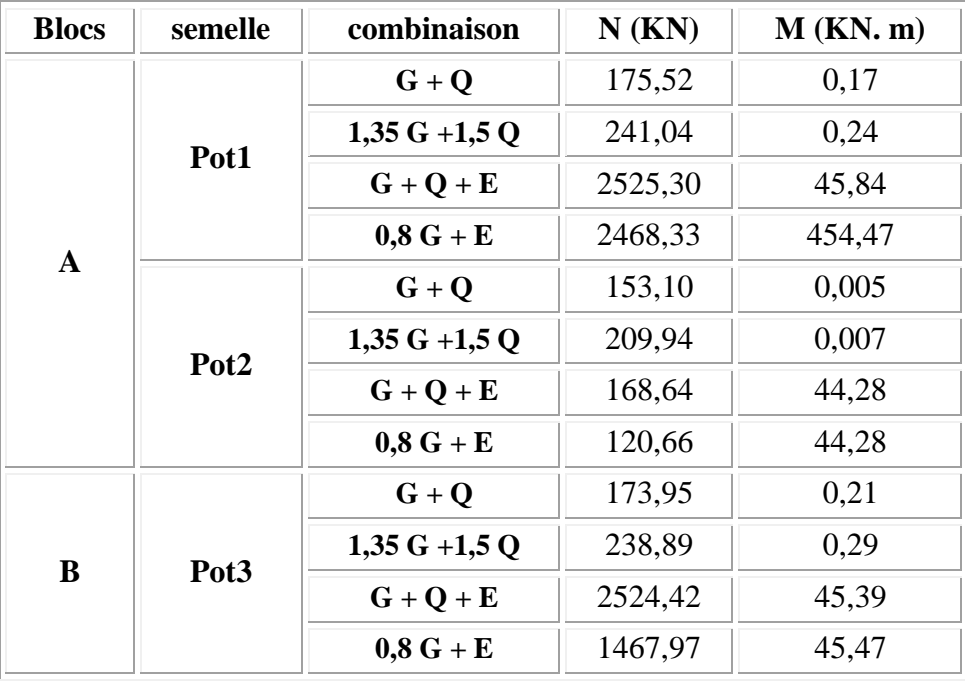

La semelle a été dimensionnée au temps qu'une semelle isolée soumises a un effort normal et un moment de flexion on trouver :

#### **Dimensionnement à l'E.L.S :**

$$
B \ge \frac{N_s}{L \sigma_{sol}} = \frac{175,52 \, 10^3}{580 \cdot 2,5} = 121,04 \, \text{cm}
$$

On prend  $B = 122$  cm

**Rigidité :**

$$
\frac{l}{9} < h < \frac{l}{6} \Rightarrow 27.77 < h < 41.67
$$

On prend  $h = 40$  cm

## **Longueur élastique :**

$$
I_e = \sqrt[4]{\frac{4 E_b I}{kB}}
$$

Avec :

$$
\begin{cases}\nI = \frac{B h^3}{12} = 6.51 10^5 \text{cm}^2 \\
k = 40 \text{ N}/\text{cm}^2 \implies I_e = 1.99 \text{ m} \\
B = 122 \text{ cm} \\
E_b = 3.216 10^6 \text{ N}/\text{cm}^2\n\end{cases}
$$

 $l = 2.55 < \frac{\pi}{2}$  $\frac{\pi}{2}l_e = 3.12 \implies$  Semelle rigide (répartition linéaire des contraintes)

27,33 < 40 < 41,67 ……………………………………………… condition vérifiée.

#### **Patin**

 $(e \ge 6\Phi + 6 \text{ cm})$  $\Phi_{\text{min}} = 12 \text{ mm} \implies \theta_{\text{min}} = 15 \text{ cm}$ 

#### **Hauteur moyenne /**

 $h_{\text{moy}} =$ h + e  $\frac{1}{2}$ 40 + 15  $\frac{1}{2}$  = 27,5 cm

#### **Poids propre de la semelle et du remblai :**

$$
P_s = h_{moy} \cdot \gamma_b \cdot B L = 2.26 t
$$
  

$$
P_R = (h - h_{moy})(B L - 2 b^2) \rho_{sol} = 22.87 t
$$

Donc :

 $Q_{\text{ser}} = N_a + P_s + P_R = 40,44$  t

**Type de répartition :**

M = M<sup>୧</sup> +N୧x<sup>୧</sup> = (0,17 + 0,005 + 0,21) + 17,55 × 1,5 − 15,31 × 1,5 − 17,39 × 1,5) = 22,34 ݐ ݉ ቐ e = <sup>౩</sup> = 10 cm = 69,44 cm ⟹ e < **……………………..**Répartition trapézoïdale.

**Vérification des contraintes : (G+Q+E)**

σయ ర = ୕౩౨ ቀ1 + 3 ୣబ ቁ = 14,80 N/cm<sup>ଶ</sup> < 25 ܰ/cm<sup>ଶ</sup> ………………………....

condition vérifiée

#### **Calcul des armatures :**

**Sens transversal :**on utilise la méthode des bielles.

$$
A_B\,=\,\frac{\grave{N}_i(B-b)}{8\,d_b\sigma_s}
$$

Avec :

$$
\hat{N}_i = N_T \left( 1 + 3 \frac{e_0}{L} \right)
$$
  
\n
$$
N_{tu} = 241.04 \text{ t}
$$
  
\n
$$
\hat{N}_i = 241.04 \left( 1 + 3 \frac{10}{250} \right) = 269.96 \text{ t}
$$

Donc :

$$
A_{\rm B} = \frac{241,04.10^4(250-50)}{8 \cdot 36 \cdot 348\,10^2} = 48,10 \, \text{cm}^2
$$

**Soit** :16T 20 = 50,27 cm<sup>2</sup> avec un espacement  $S_t = 16$  cm

# **Sens longitudinal :**

Avec :

$$
\sigma_{\text{moy}} = \frac{N_{\text{T}}}{BL} \left( 1 + 3 \frac{e_0}{L} \right) = 40,10 \text{ N cm}^{-2}
$$

$$
\sigma = \sigma_{\text{moy}} \times B = 40,10 \times 1,22 = 48,92 \text{ t/m}
$$

**Ferraillage en appuis :**

$$
= -\frac{\sigma a^2}{2} = -152,87 \text{ t.m}
$$
\n
$$
\mu = \frac{M_A}{b d^2 \sigma_{bc}} = 0,166
$$
\n
$$
\mu = 0,166 < \mu_{\text{ultime}} = 0,392 \implies \beta = 0,909
$$
\n
$$
A_{\text{app}} = \frac{M_A}{\beta d \sigma_{\text{acier}}} = 20,33 \text{ cm}^2
$$
\nChoix: {12 T 16 = 22,12 cm<sup>2</sup> \nS<sub>t</sub> = 18 cm

**Ferraillage en travée :**

$$
M_0 = \frac{\sigma}{8} (l^2 - 4 a^2) = 20,16 t.m
$$
  
\n
$$
\mu = \frac{M_0}{b d^2 \sigma_{bc}} = 0,022
$$
  
\n
$$
\mu = 0,022 < \mu_{\text{ultime}} = 0,392 \implies \beta = 0,989
$$
  
\n
$$
A_{\text{app}} = \frac{M_0}{\beta d \sigma_{\text{acier}}} = 16,27 cm^2
$$
  
\n**Choix :** {6 T 20 = 29,85 cm<sup>2</sup>

Le génie civil est un domaine qui tendra toujours vers la satisfaction des besoins de la vie moderne.

L'étude que nous avons menée, nous a permis de faire le lien entre les connaissances acquises durant notre promotion et de compléter celle-ci par des nouvelles théories et l'application dans un cas pratique.

De ce fait, de projet nous a permis de mieux apprécier le métier d'ingénieur d'état en génie civil et son rôle dans la réalisation des structure qui ne se limite pas simplement au calcul du ferraillage mais adopte :

Les solutions des problèmes existants de la meilleure façon possible en tenant compte de l'économie et de la sécurité.

**La conception** 

La forme de l'élément et comment travaillé

Dans la conception de ce projet on 'a utiliser les logiciels sab2000, AUTOCAD …etc, Parmi les avantages de ces derniers est la rapidité d'exécution, et l'exactitude des résultats et une vitesse d'exécution assez élevée.

Master en génie civil n'est pas un calculateur seulement, mais il faut proposer des solutions raisonnables et efficaces sur le terrain ; d'une manière générale une conception justifier doit prendre en compte premièrement la sécurité pour éviter carrément les dégâts humain et matériel, sans oublier l'économie et le temps d'exécution.

 En fin, Nous espérons que cette modeste étude été comme un référence contient un minimum d'information utile pour faciliter les études des futures promotions.

# **Bibliographie :**

# **Règlements**

Règles Parasismiques Algériennes RPA99/Version 2003 Règles de Conception et de Calcul des Structures en Béton Armé CBA 93 Règles de Calcul de Béton Armé Aux États Limites BAEL91

#### **Livres et thèmes**

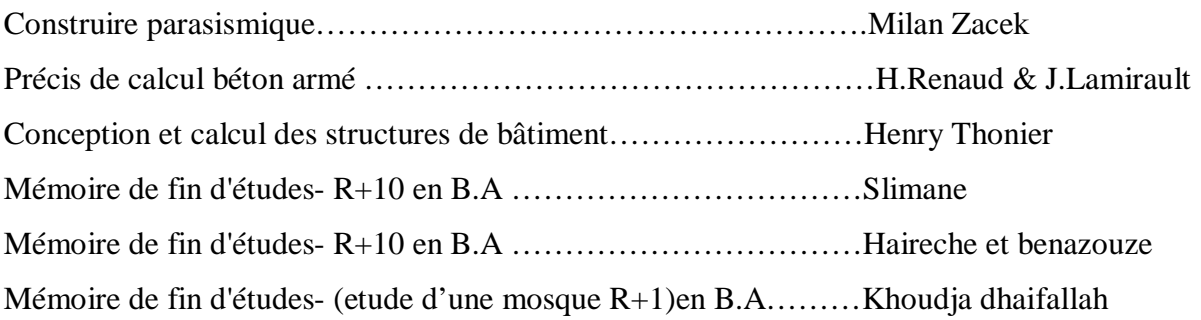

## **Cours**

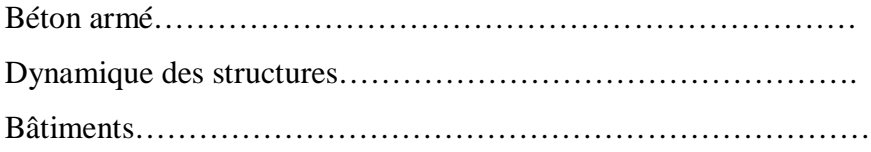

# **Logiciels**

Logiciel d'analyse des structures **ROBOT** version 9.7.1 Logiciel de ferraillage **SOCOTEC** EXCEL 2013 WORD 2013 AUTO CAD 2009